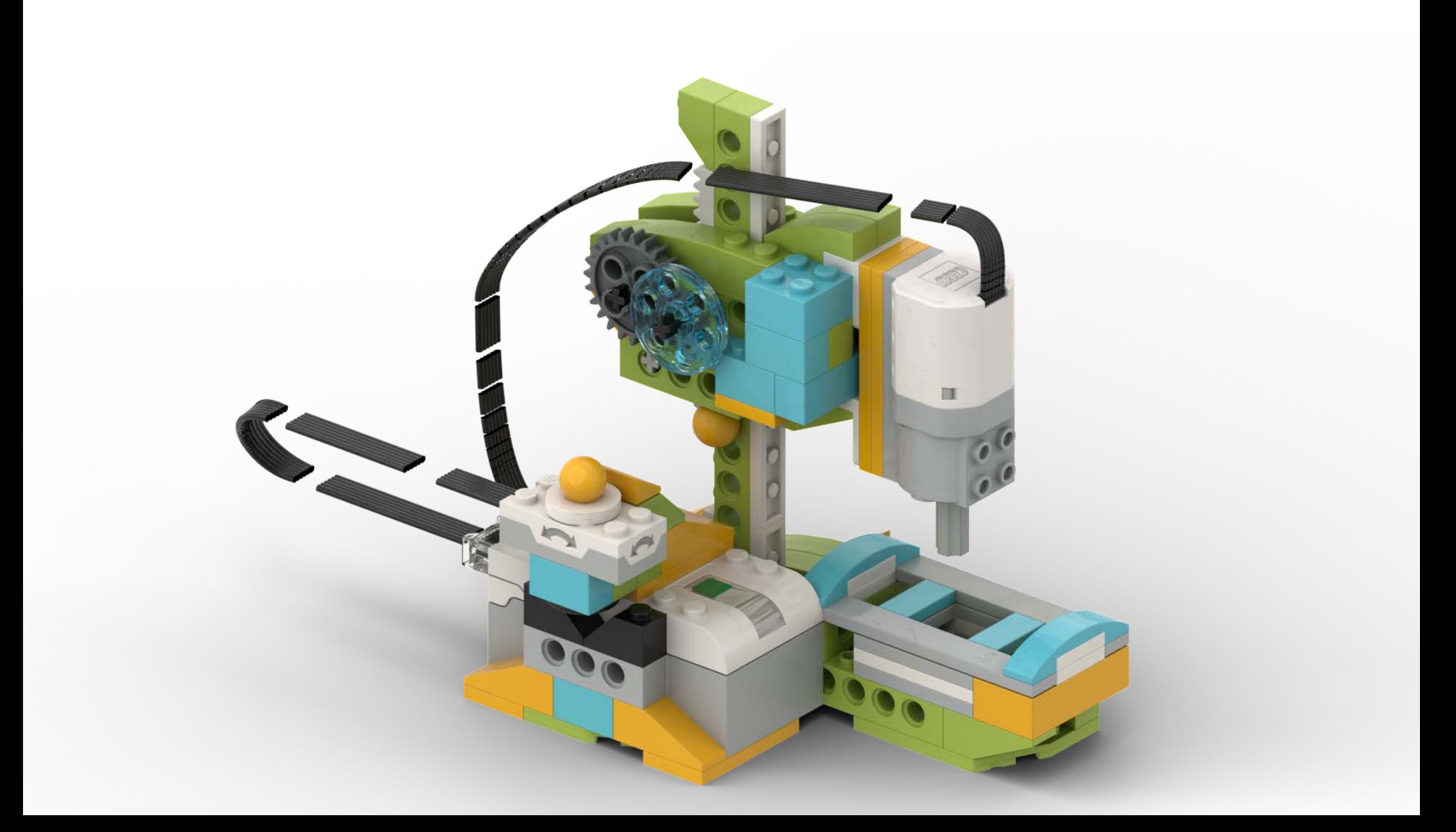

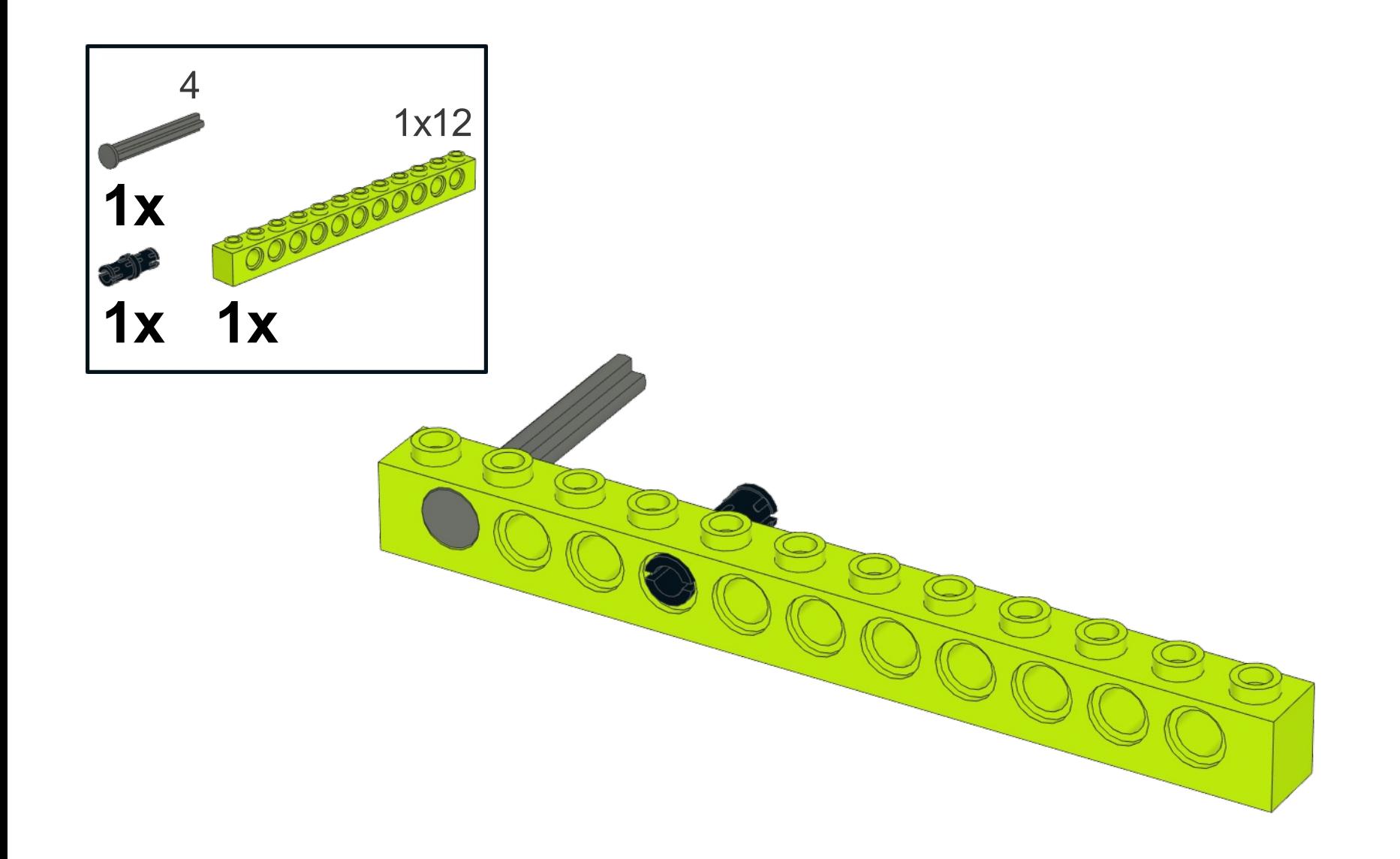

 $\mathbf{1}$ 

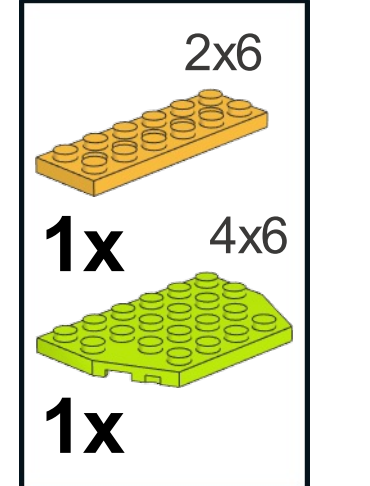

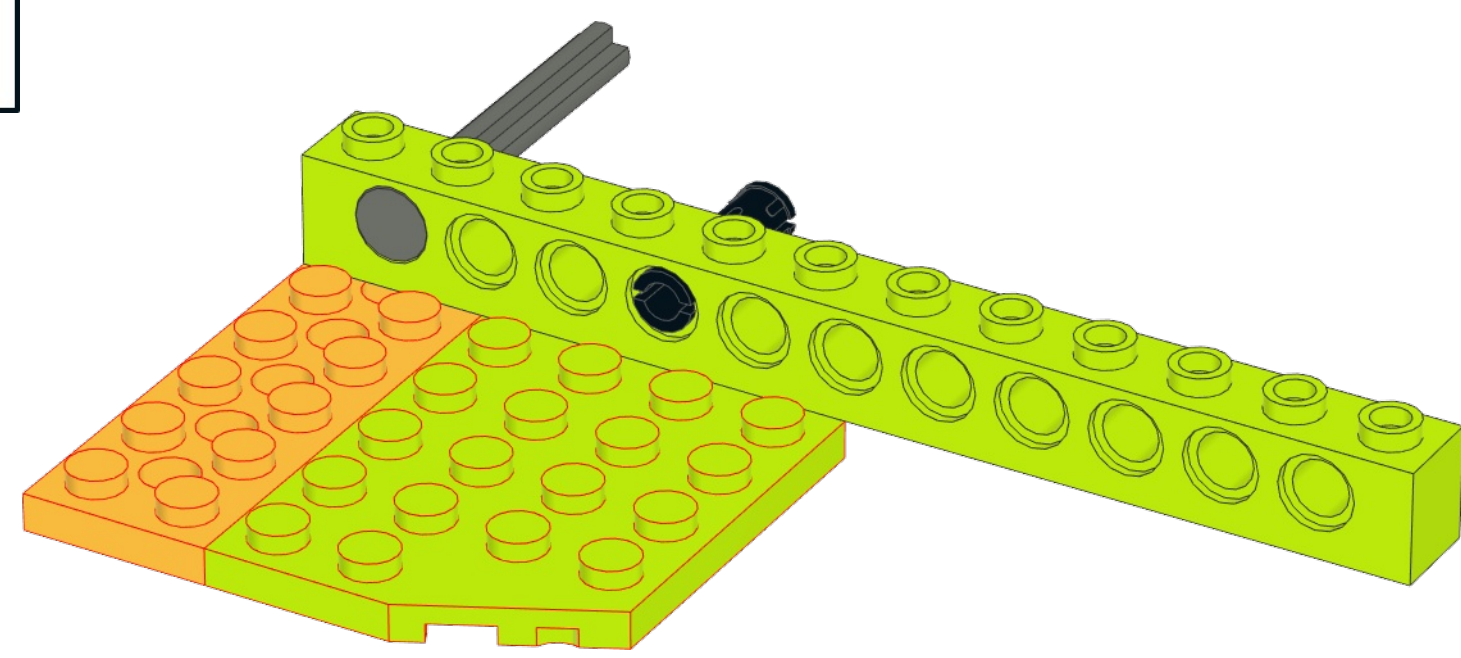

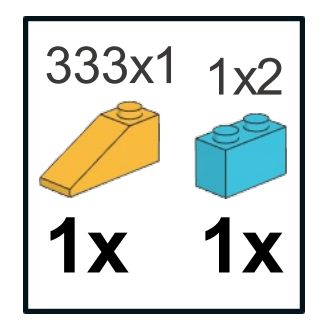

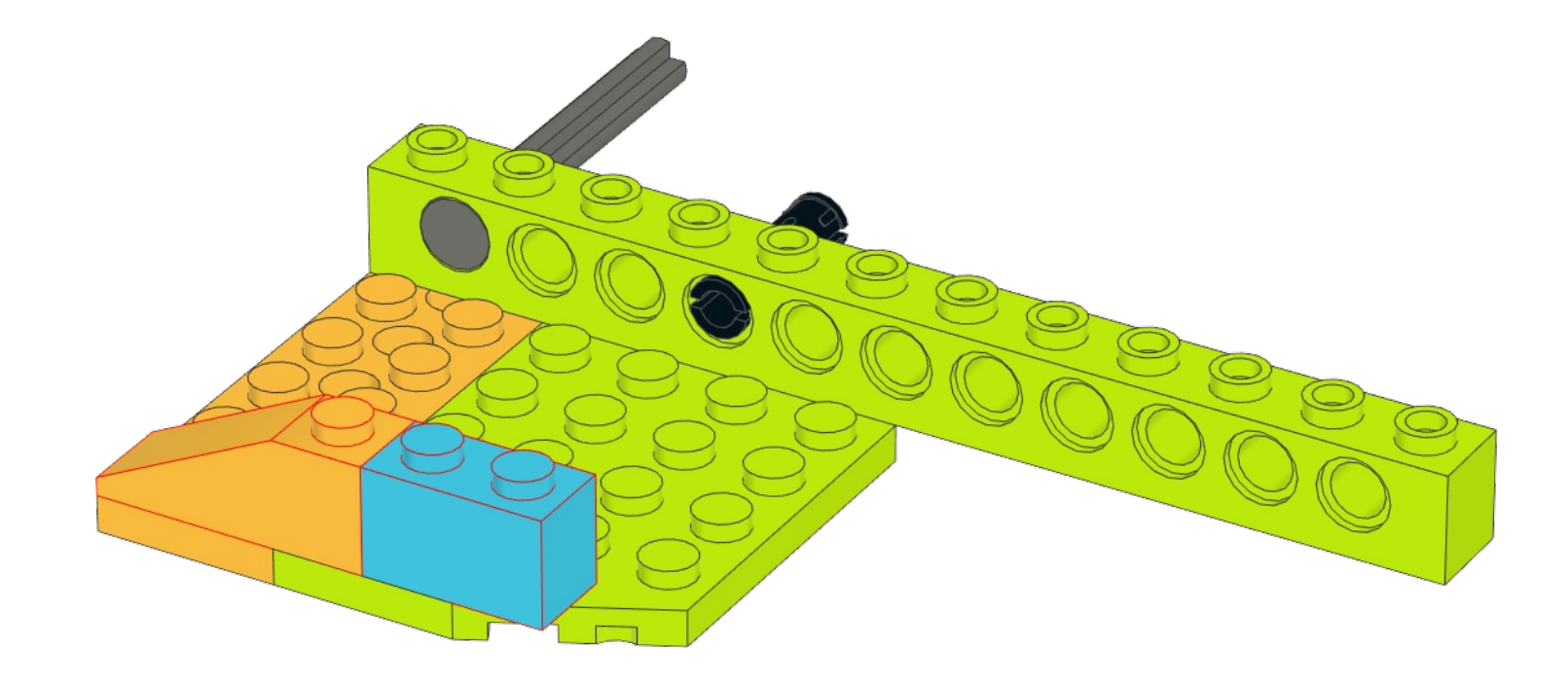

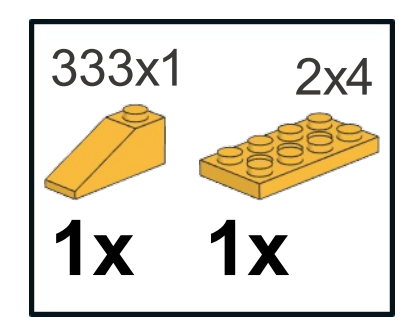

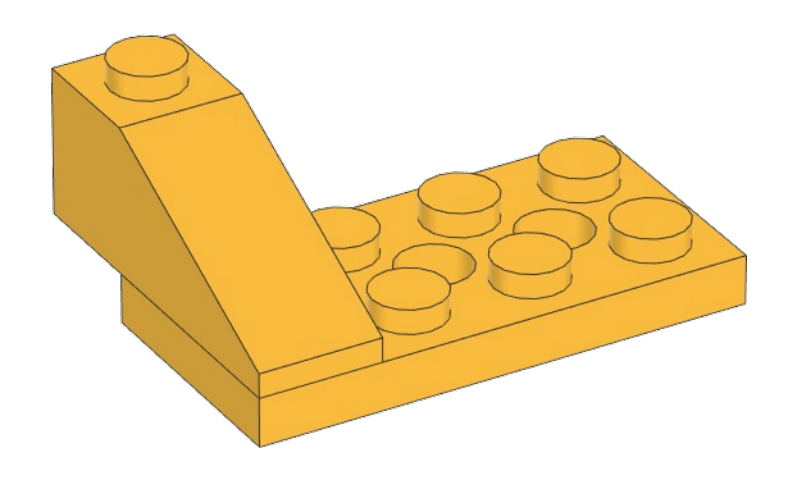

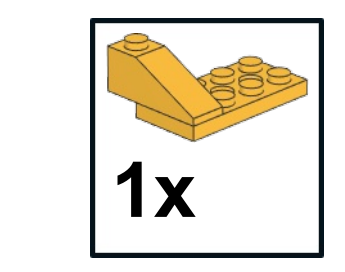

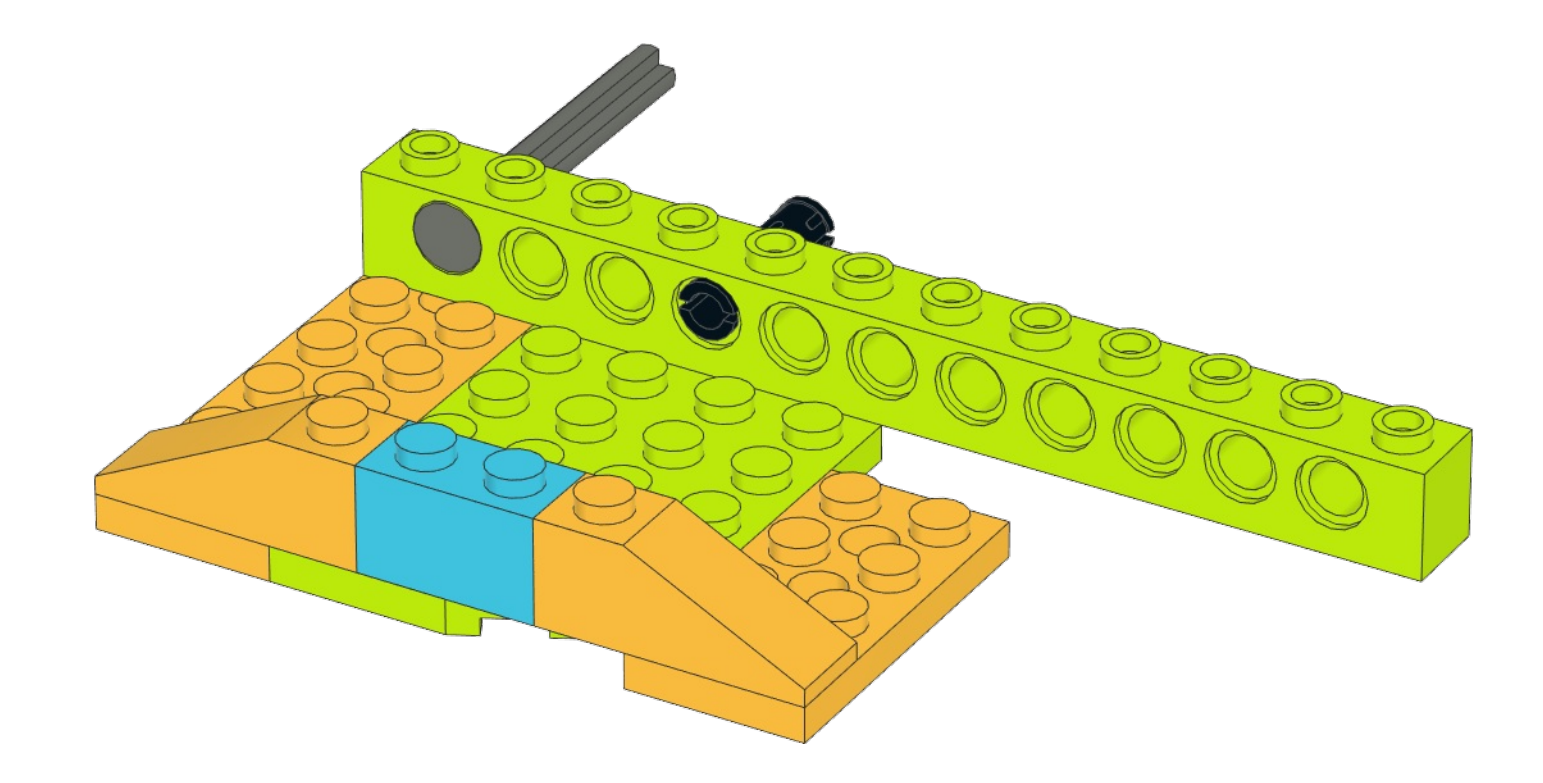

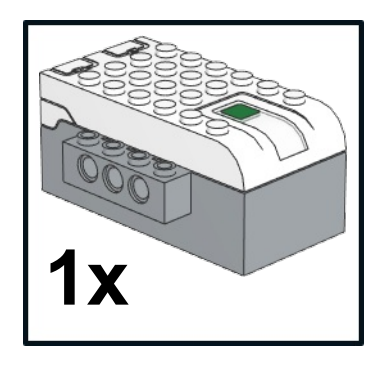

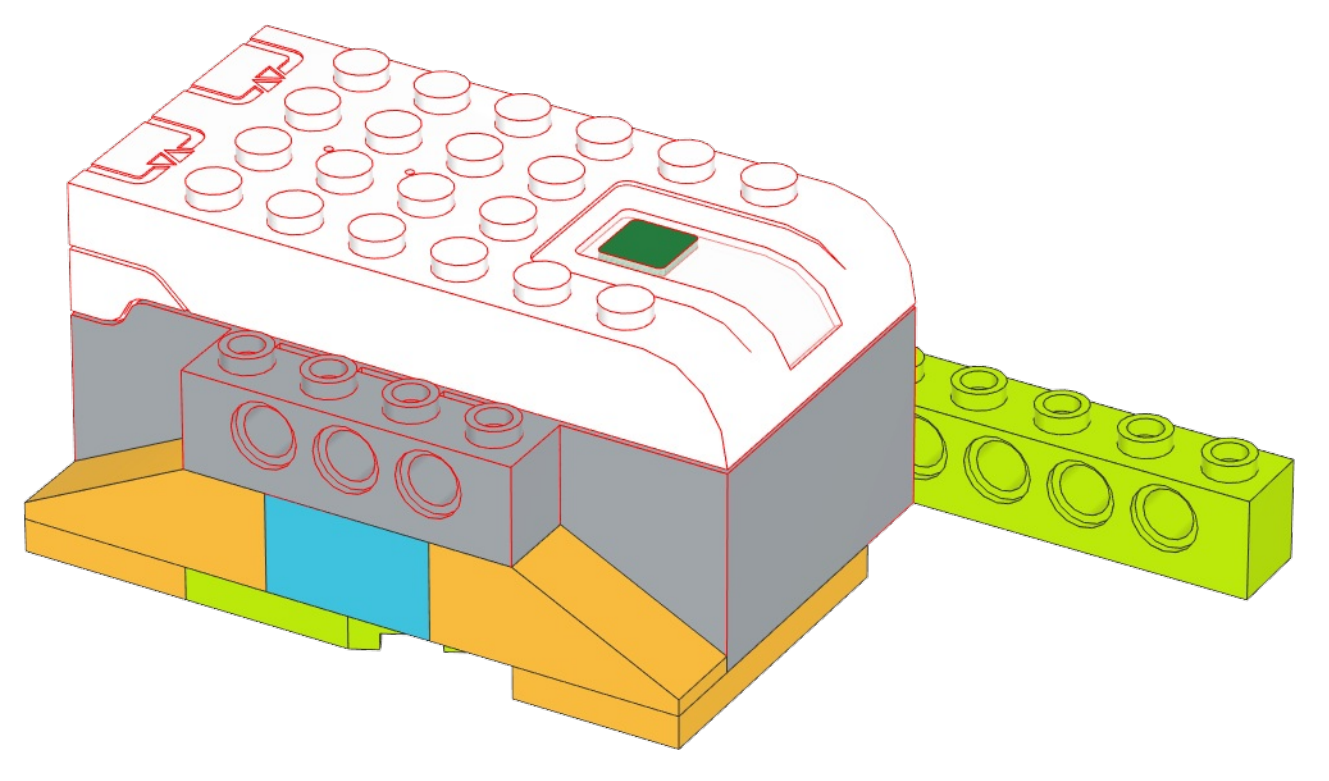

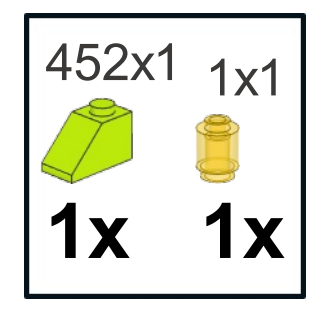

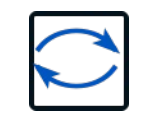

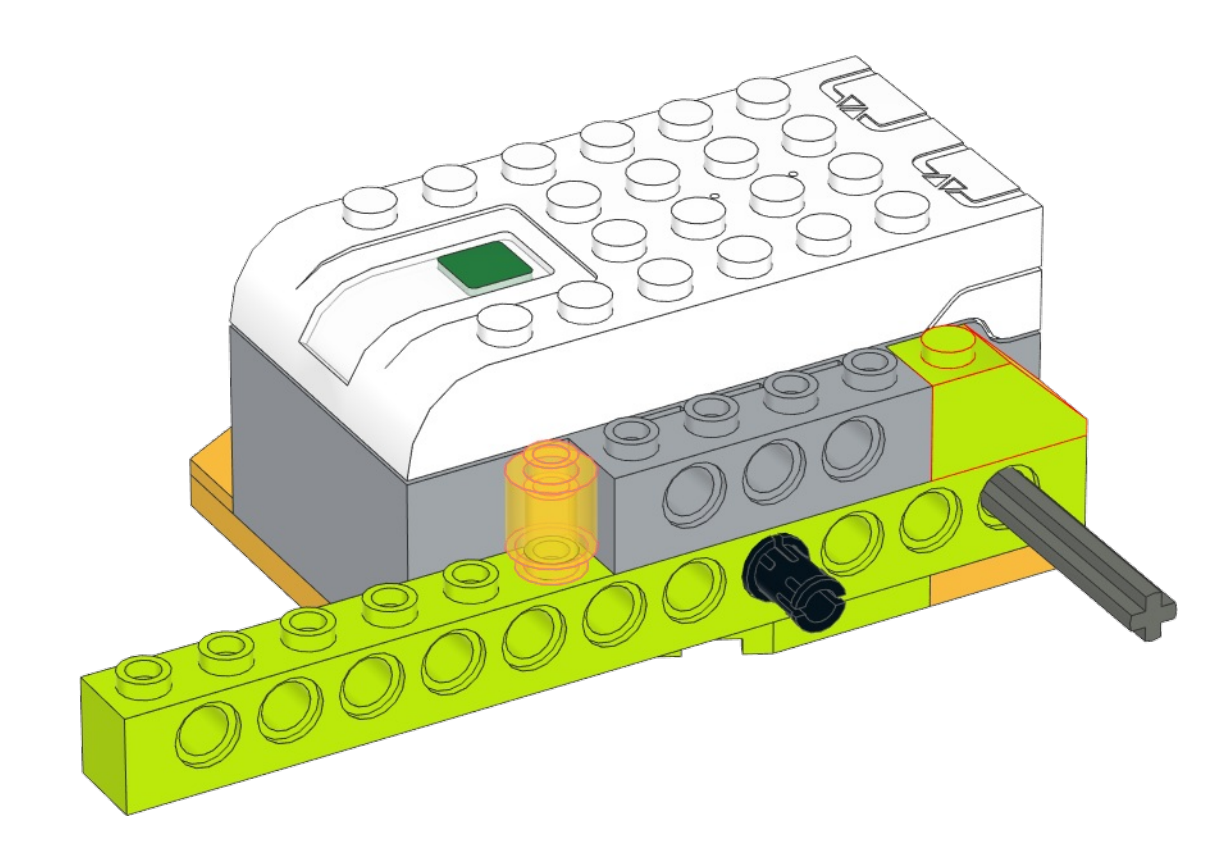

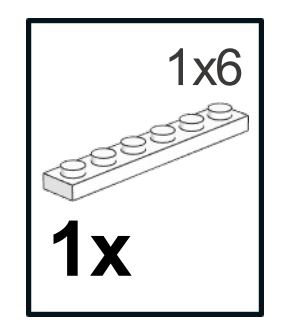

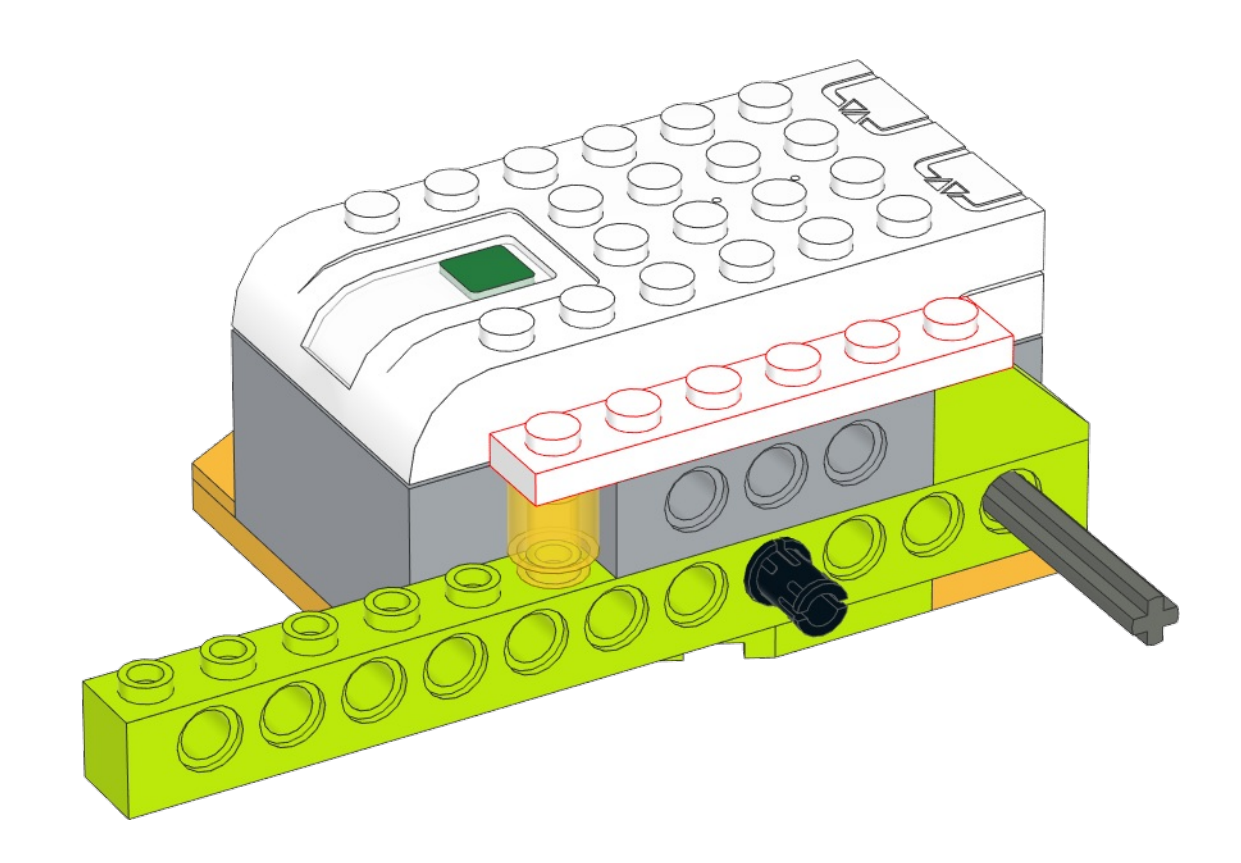

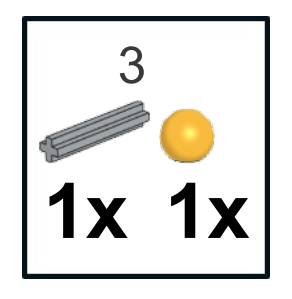

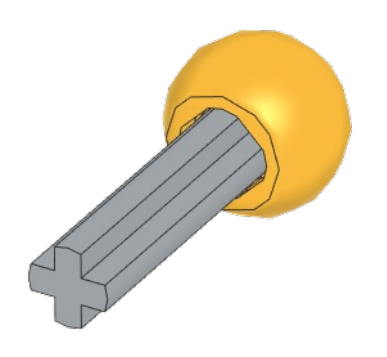

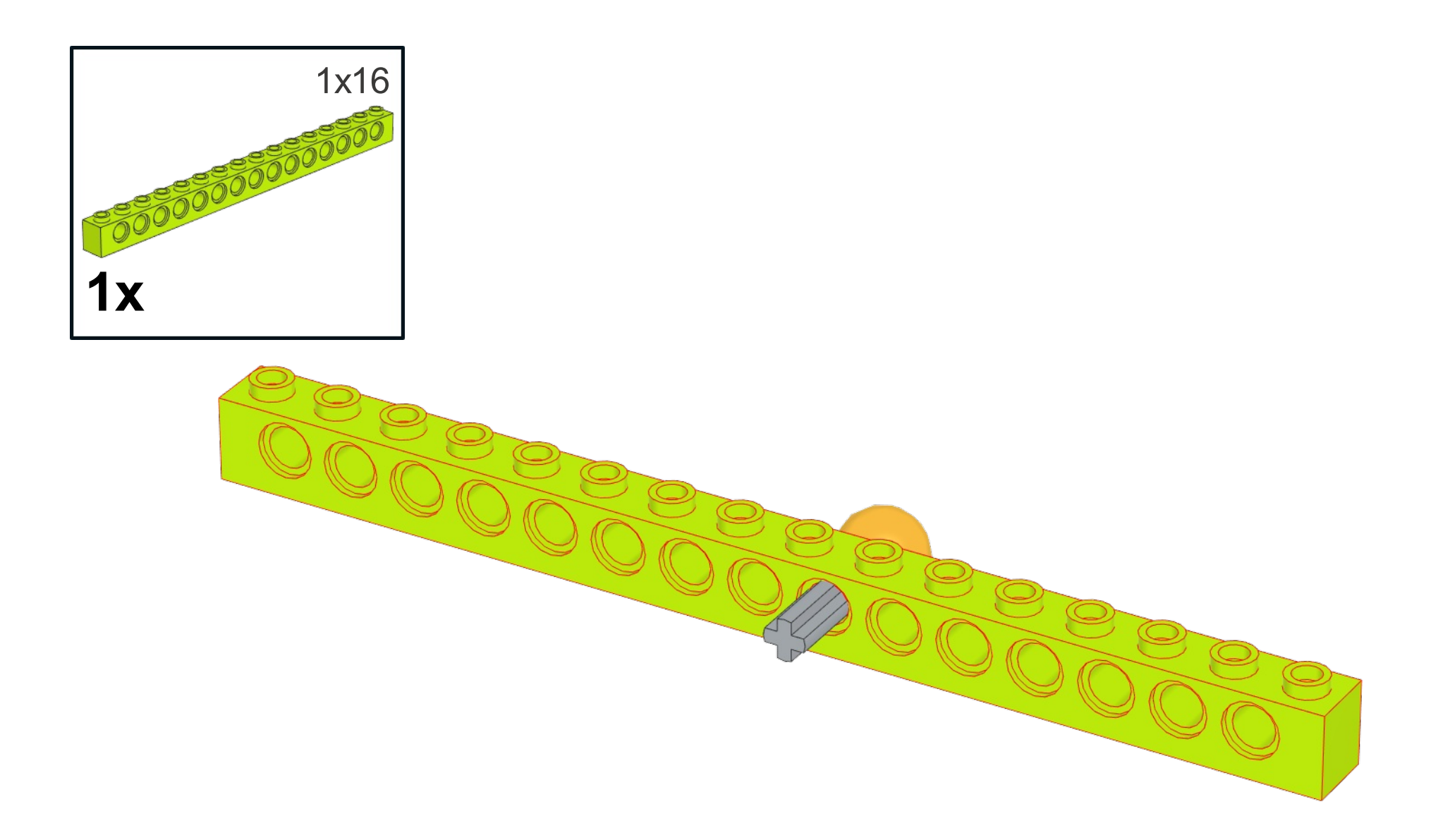

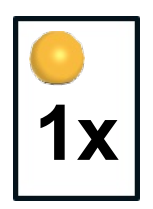

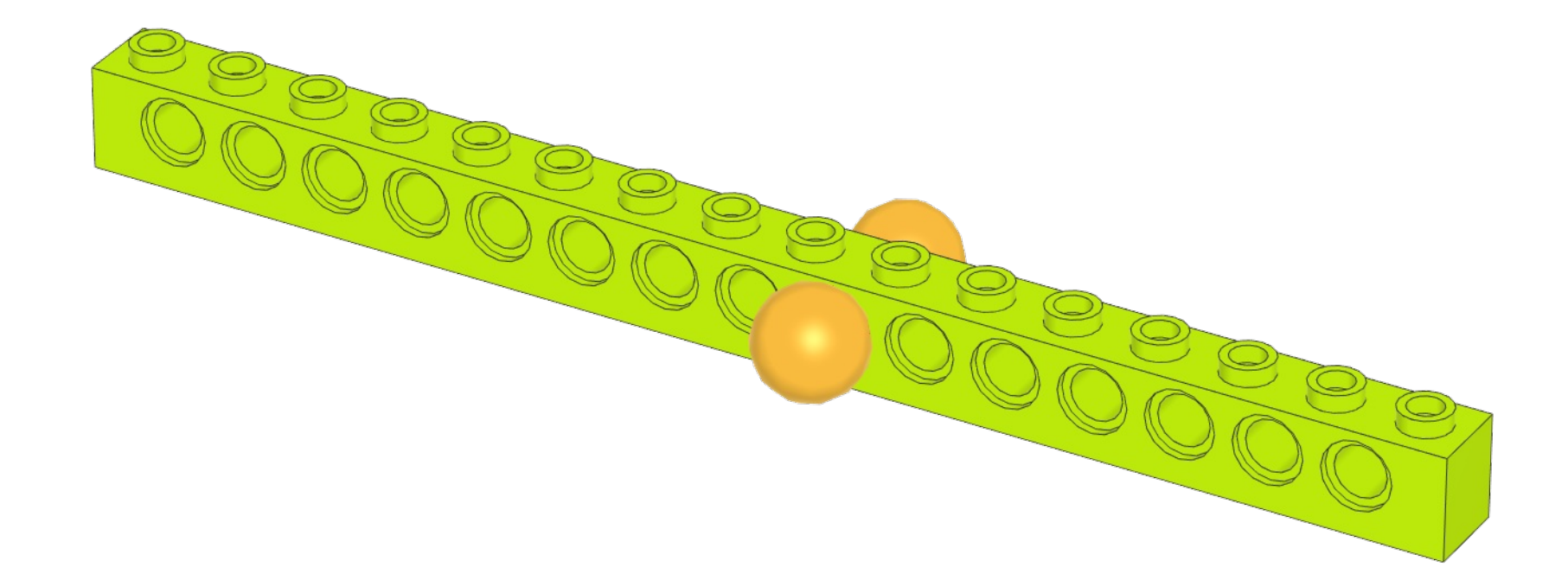

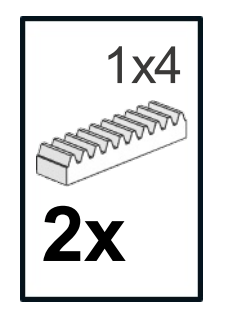

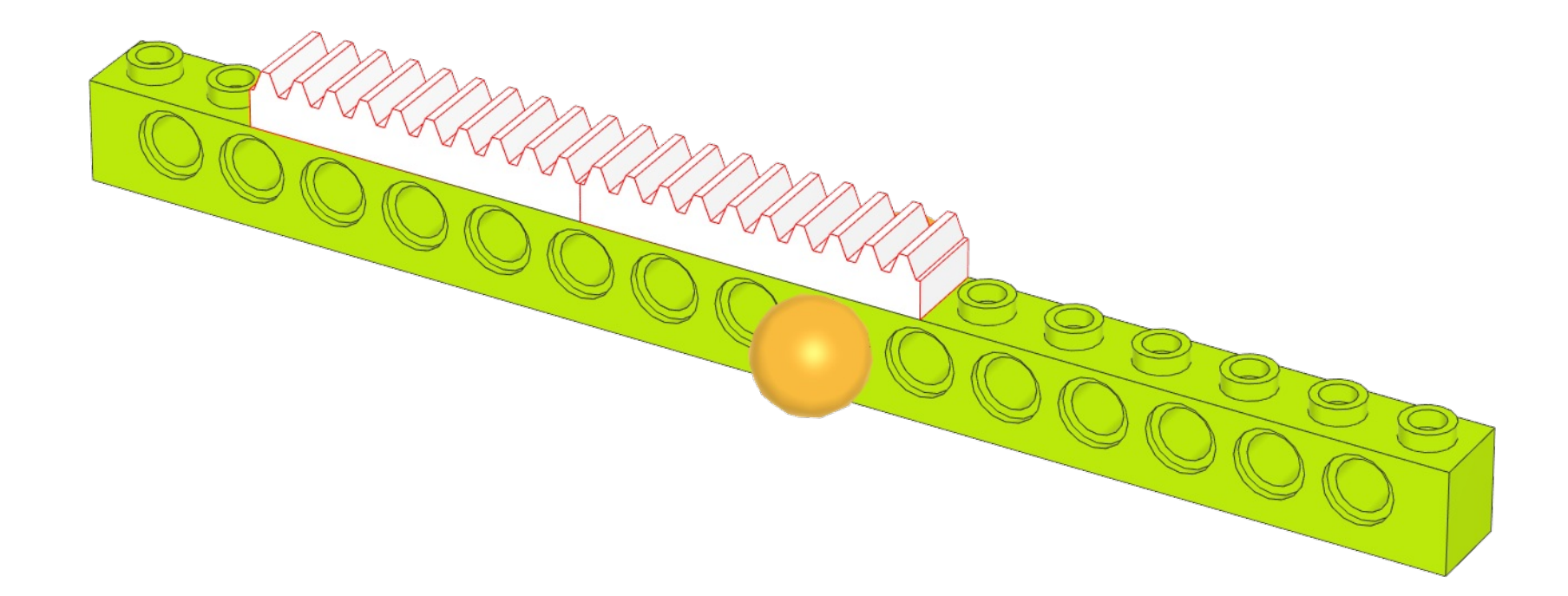

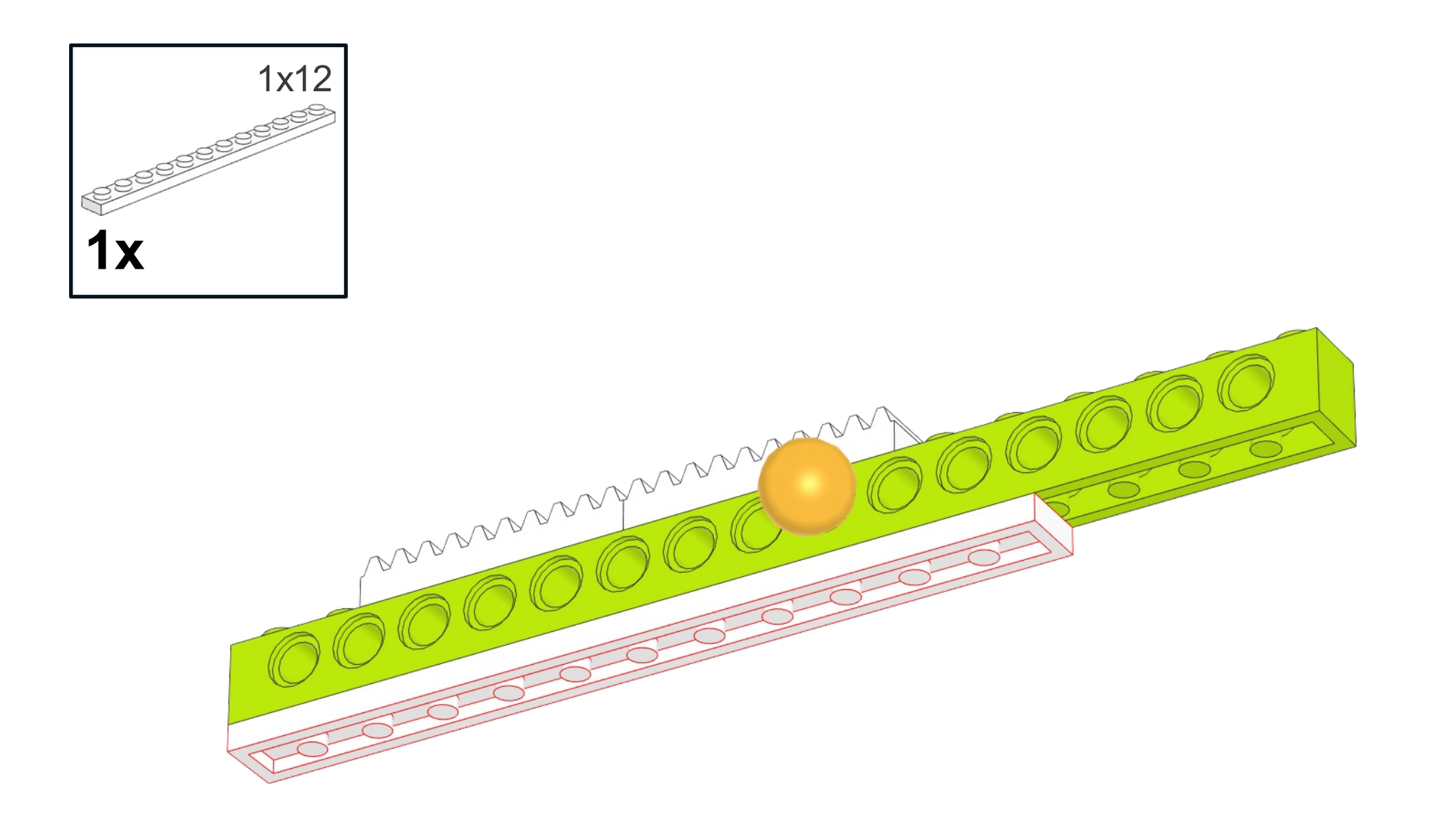

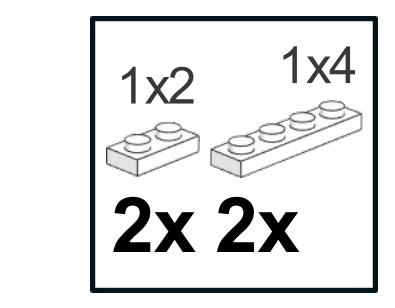

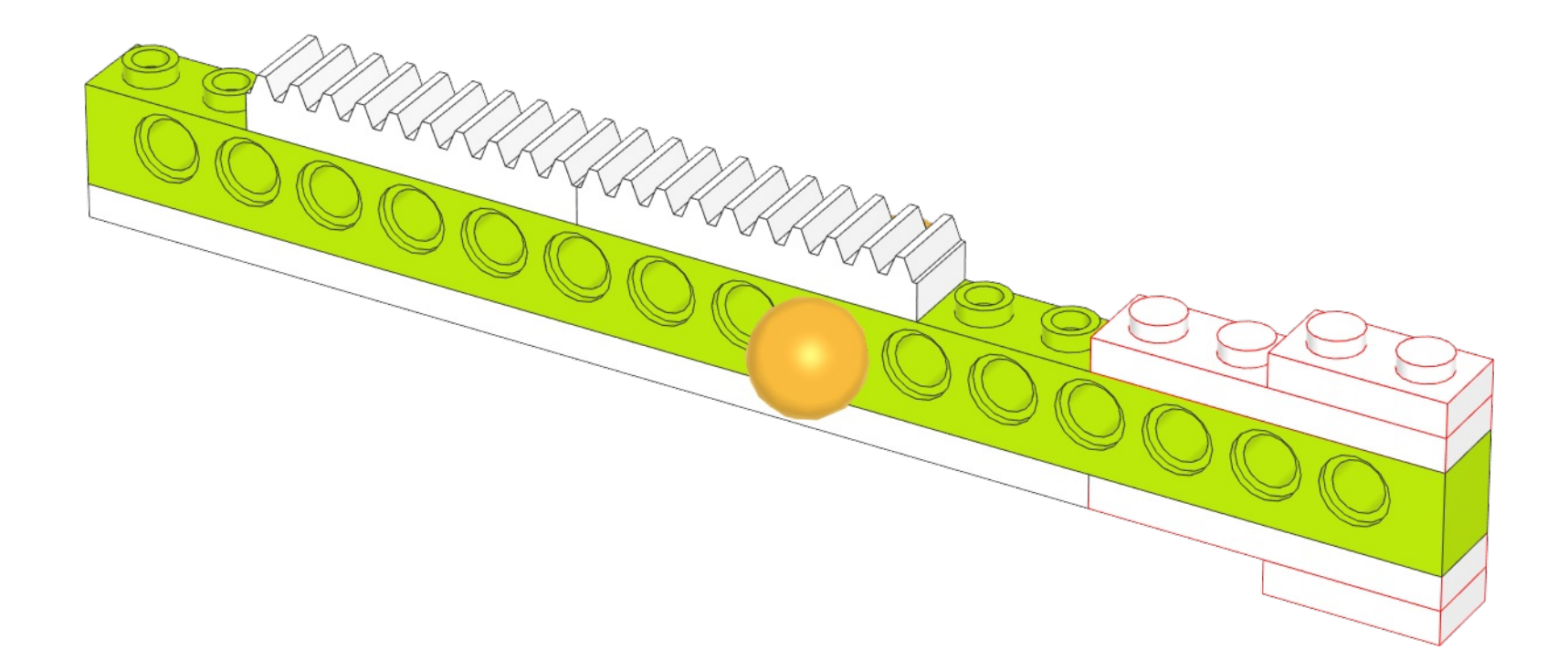

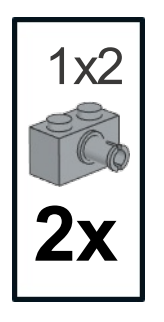

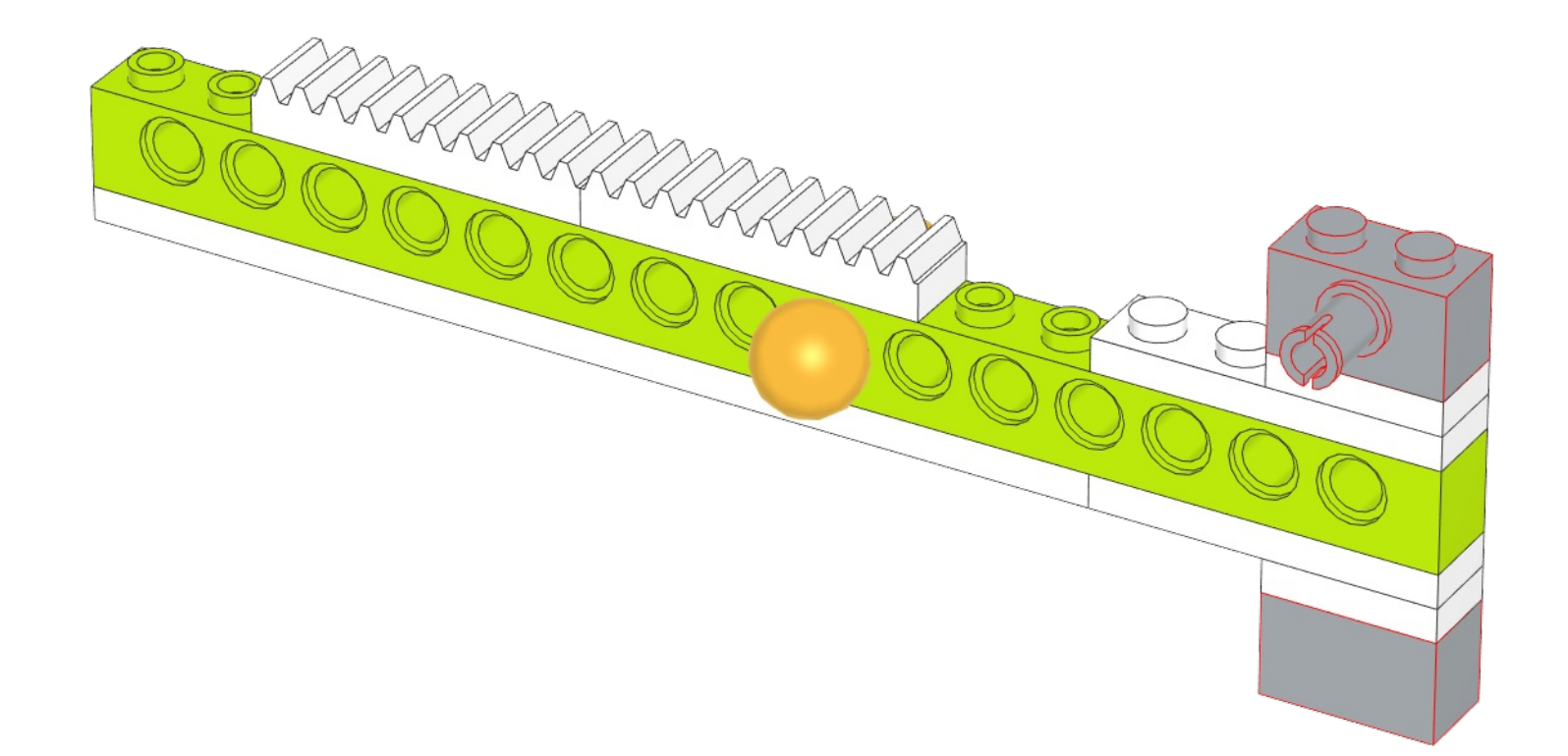

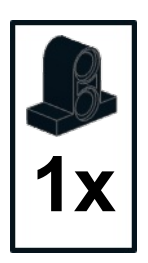

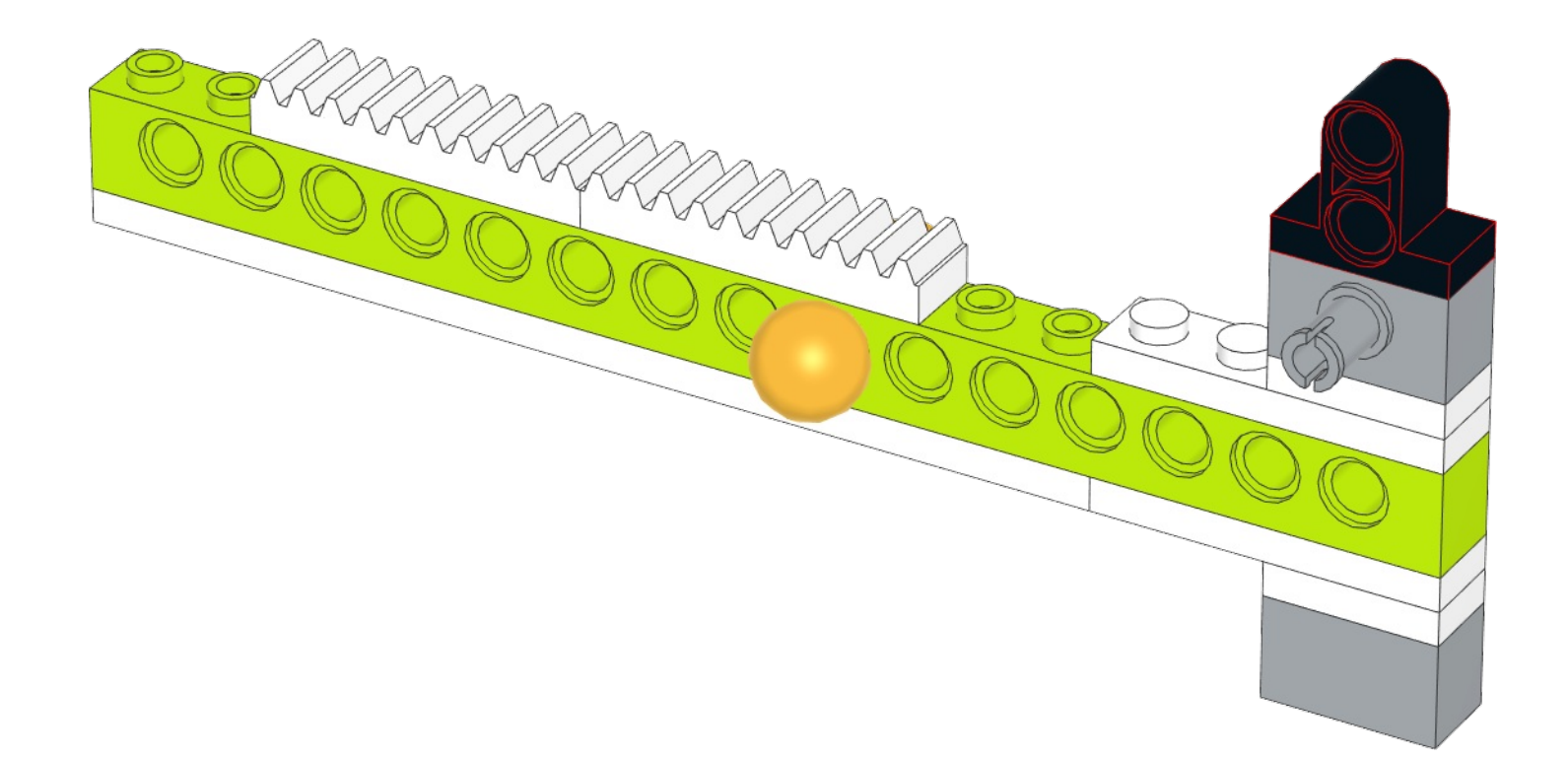

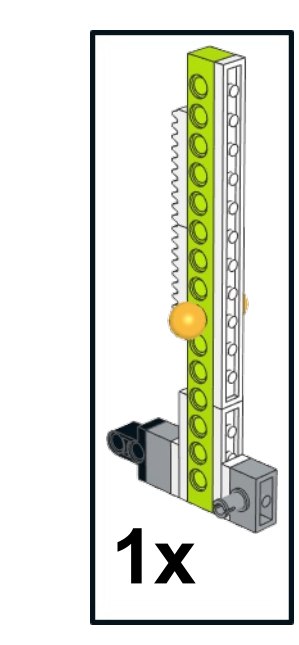

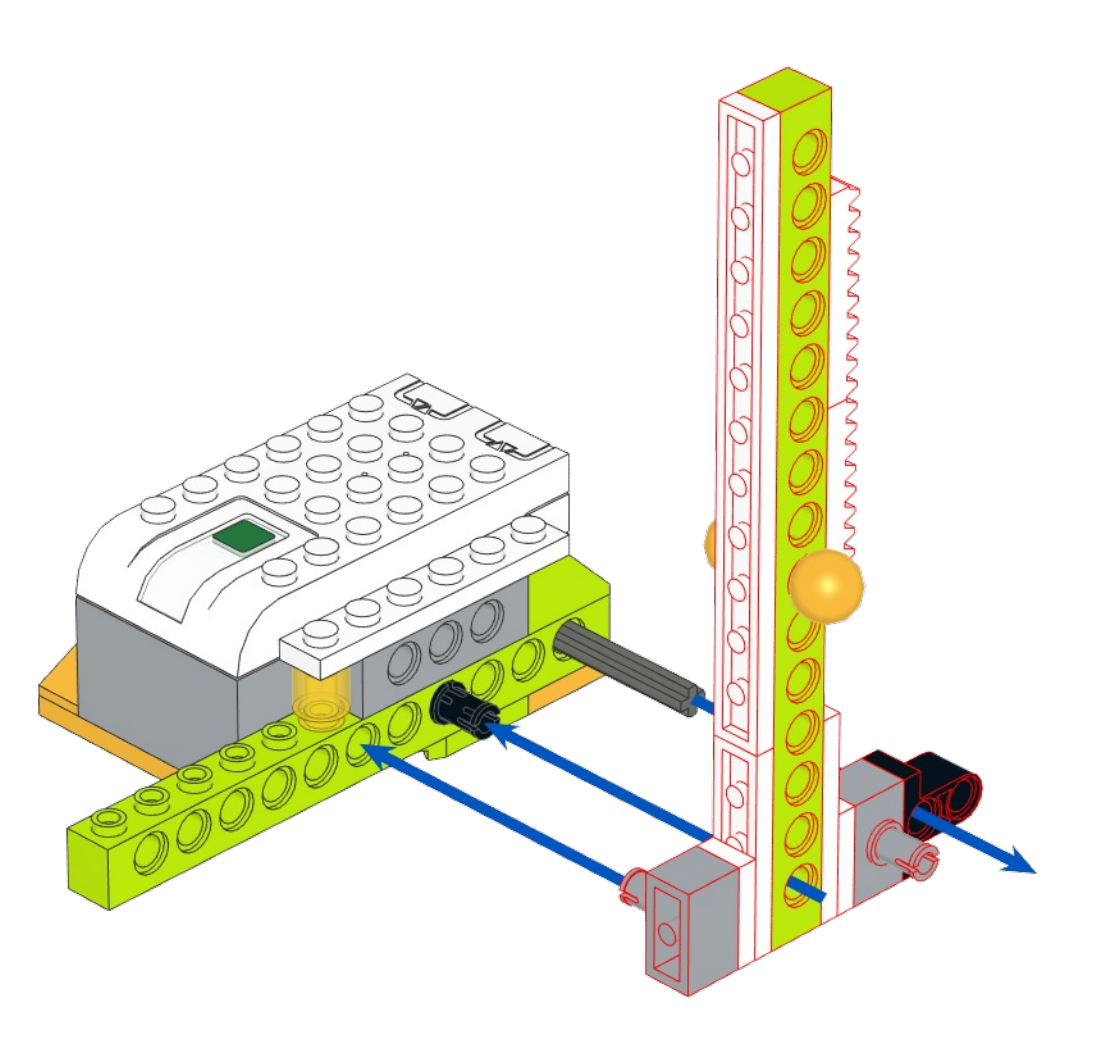

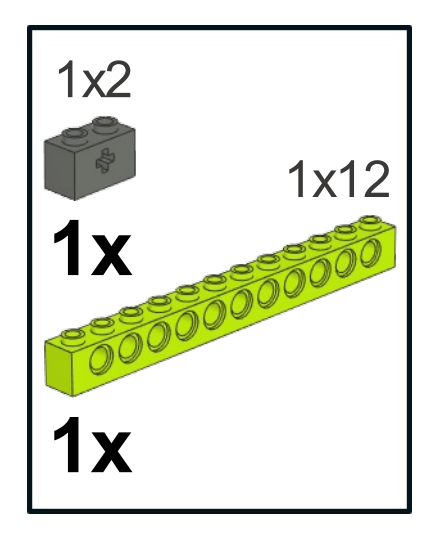

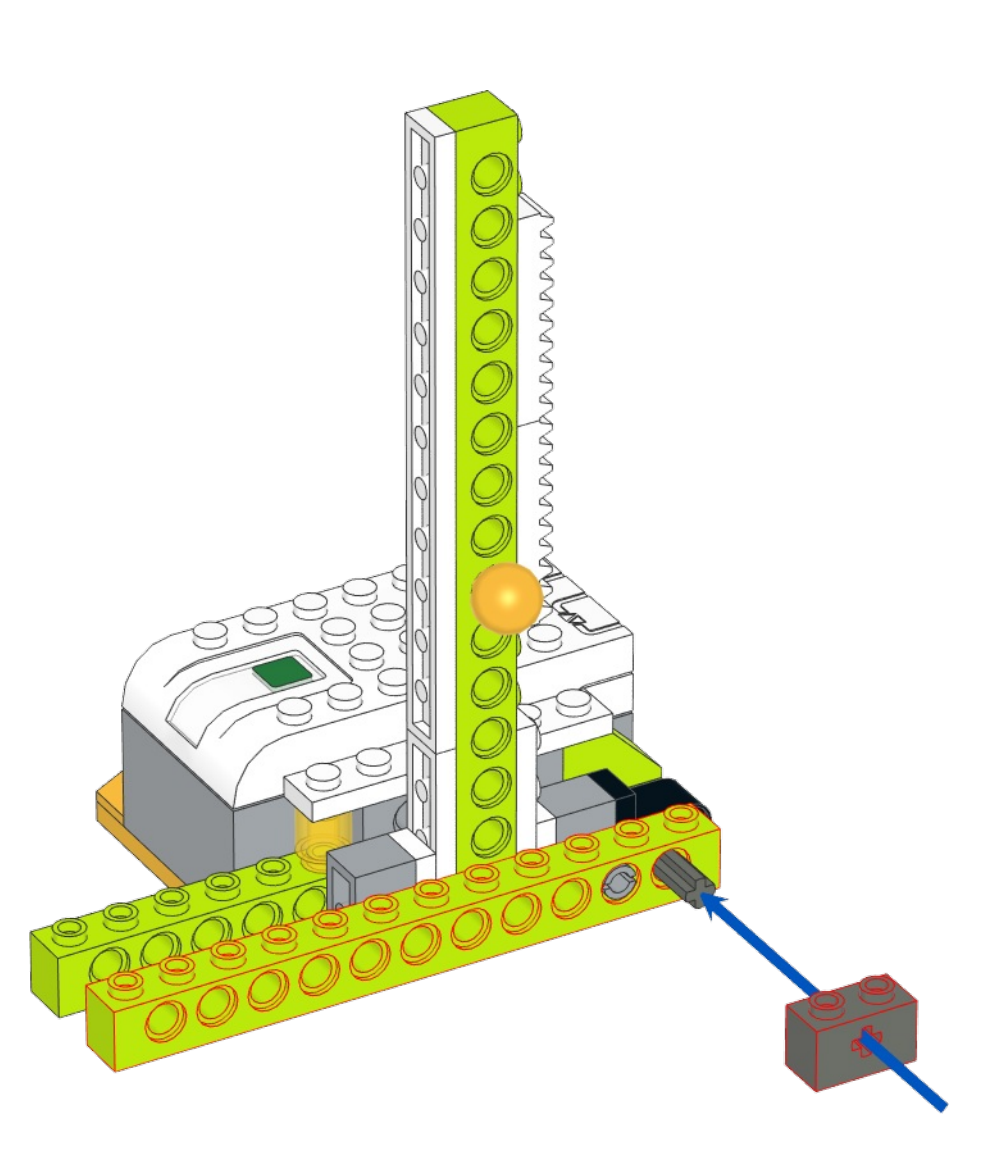

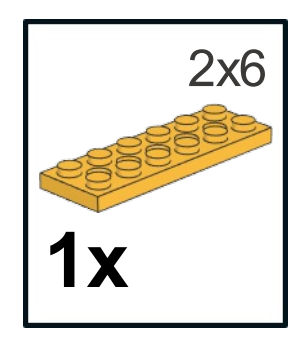

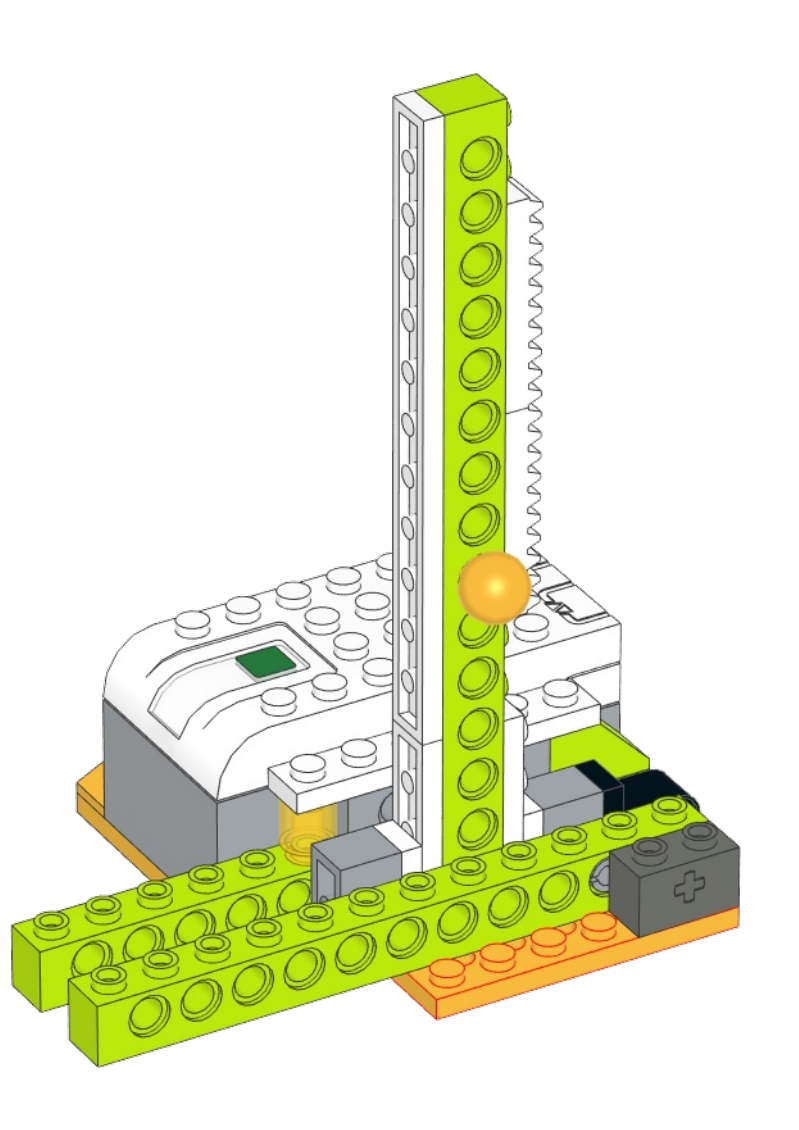

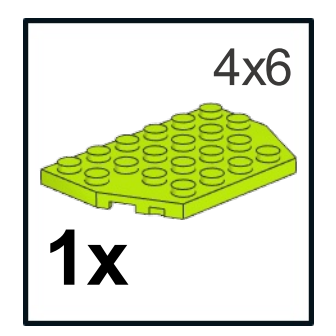

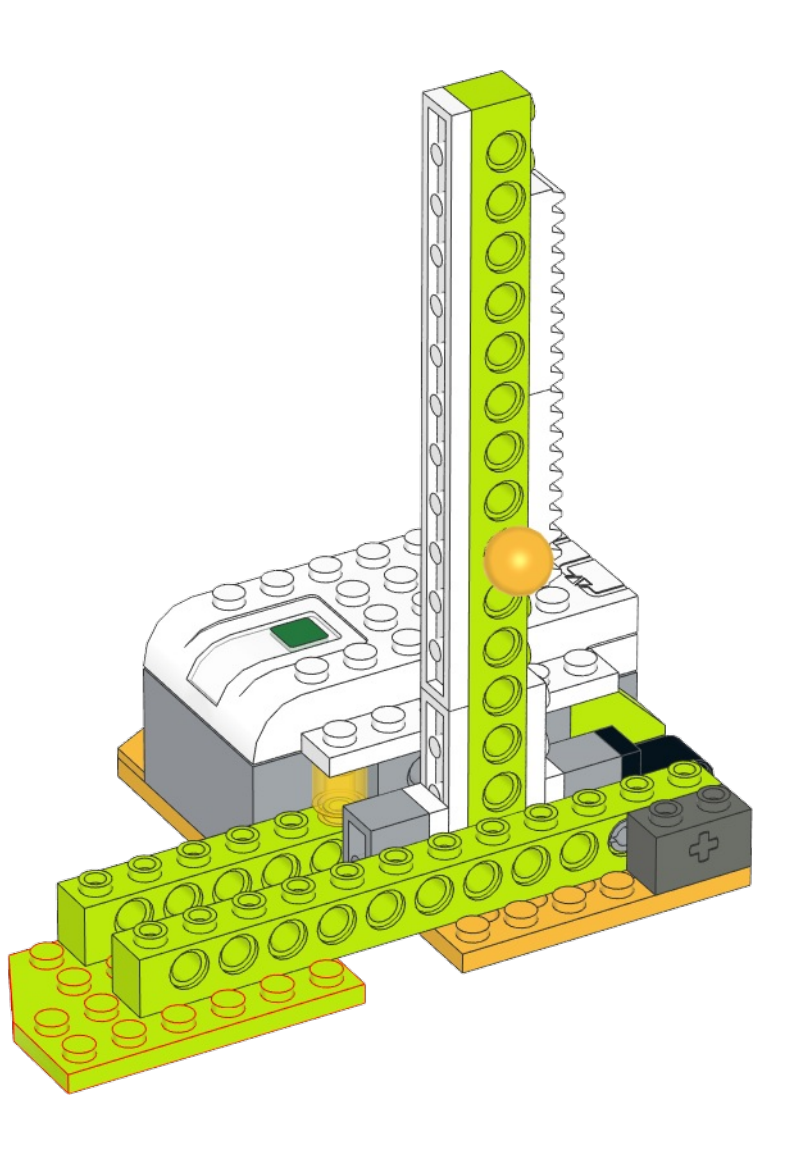

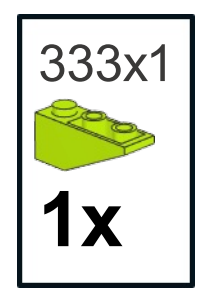

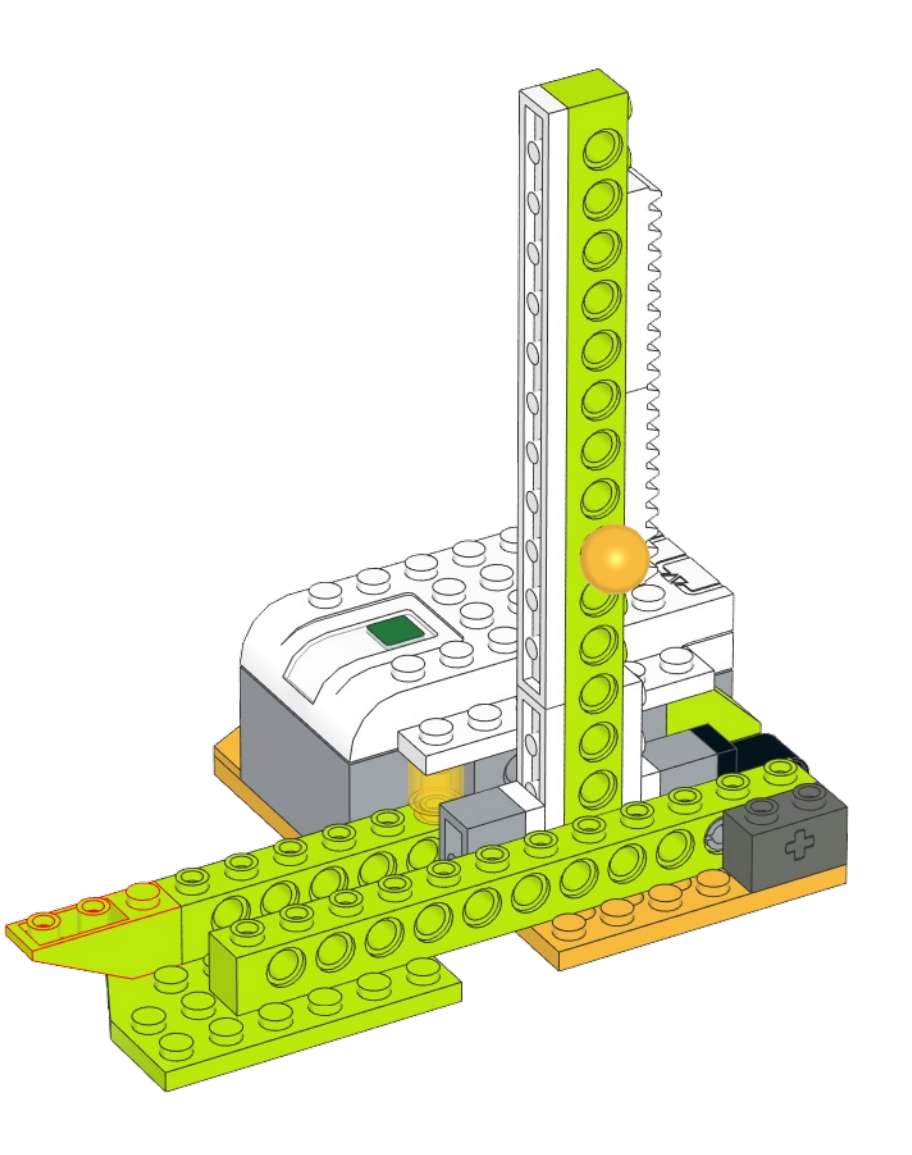

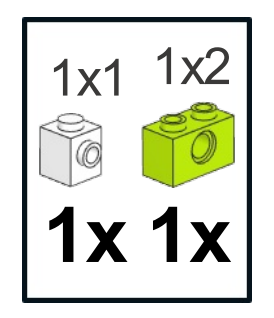

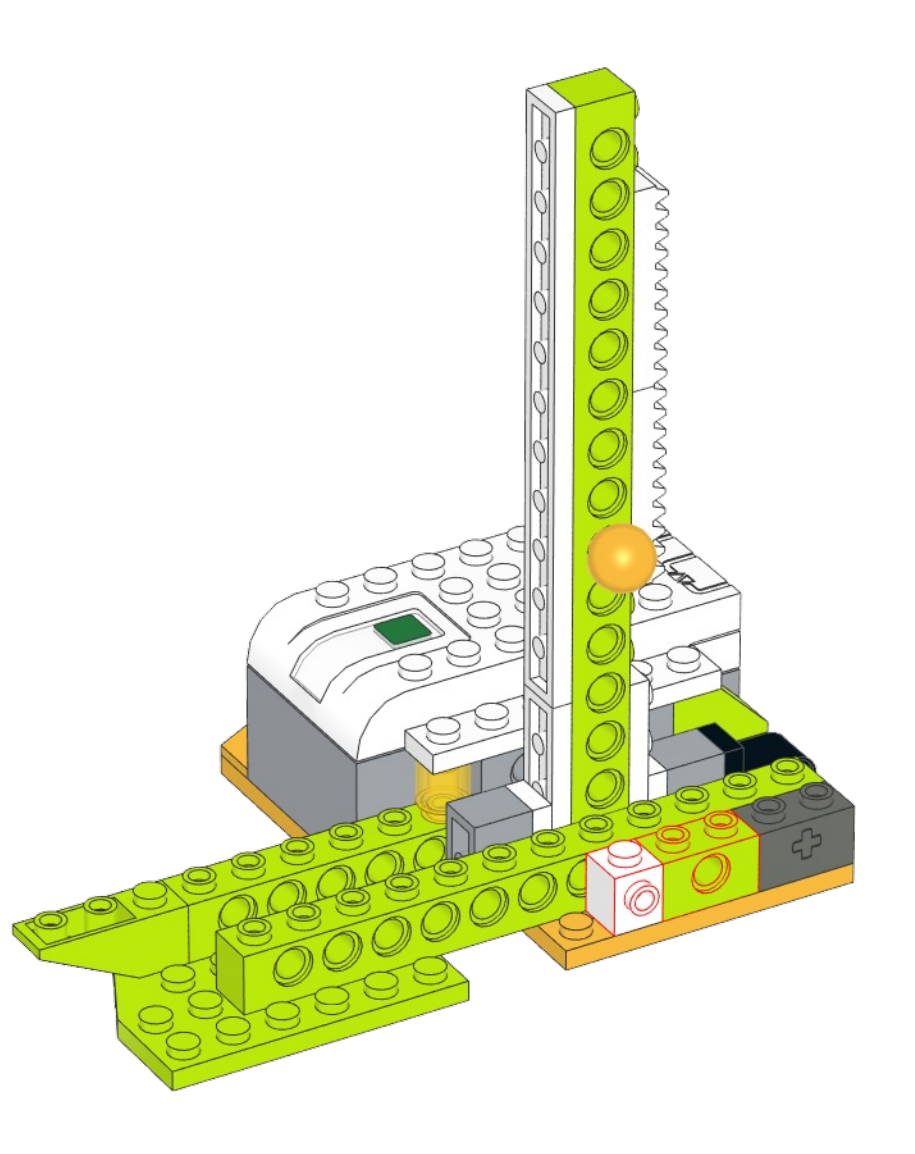

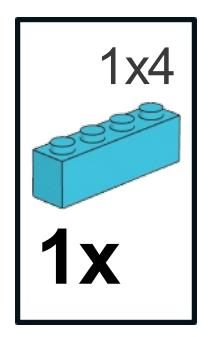

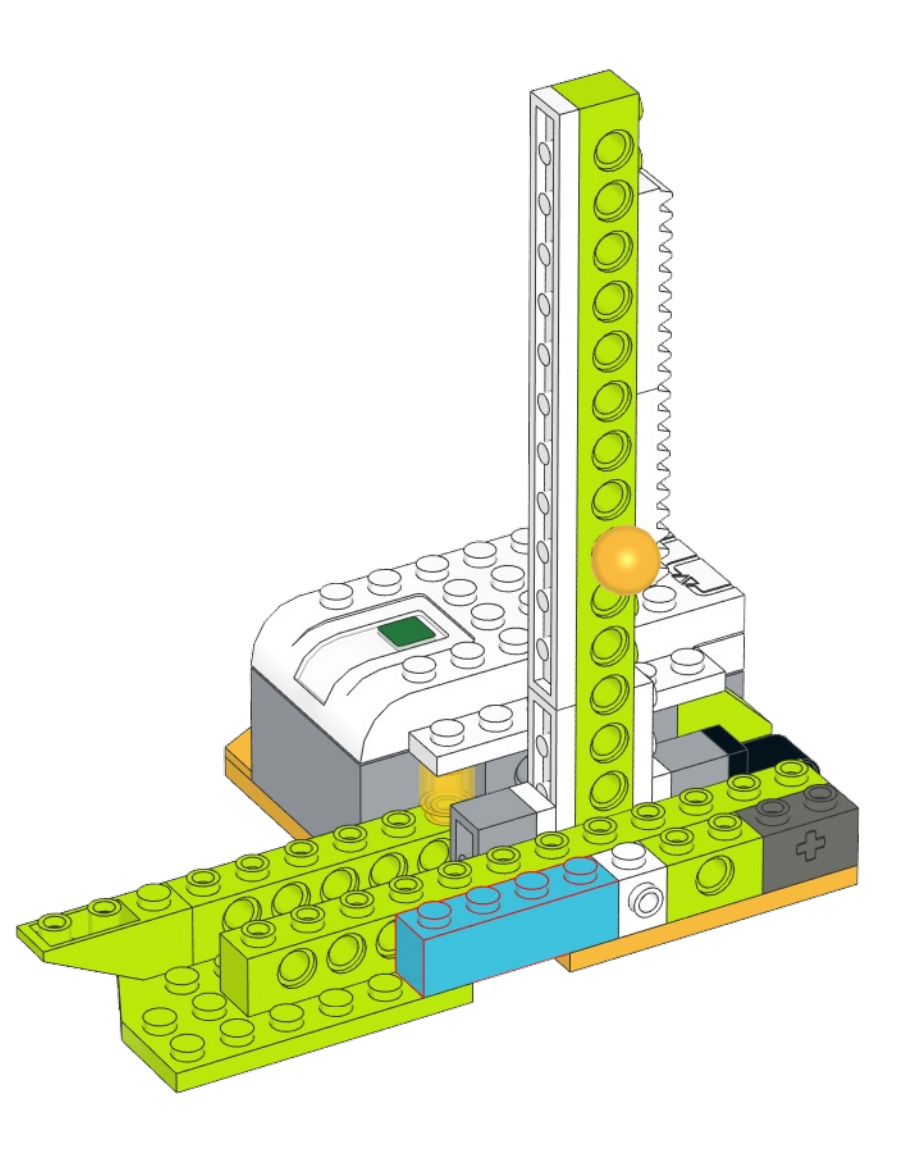

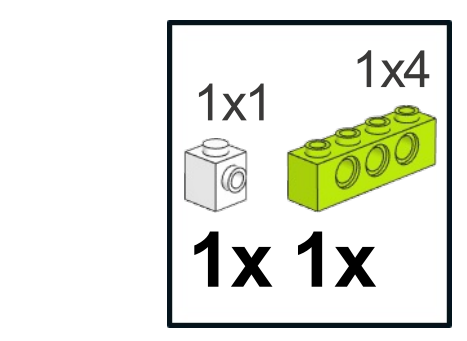

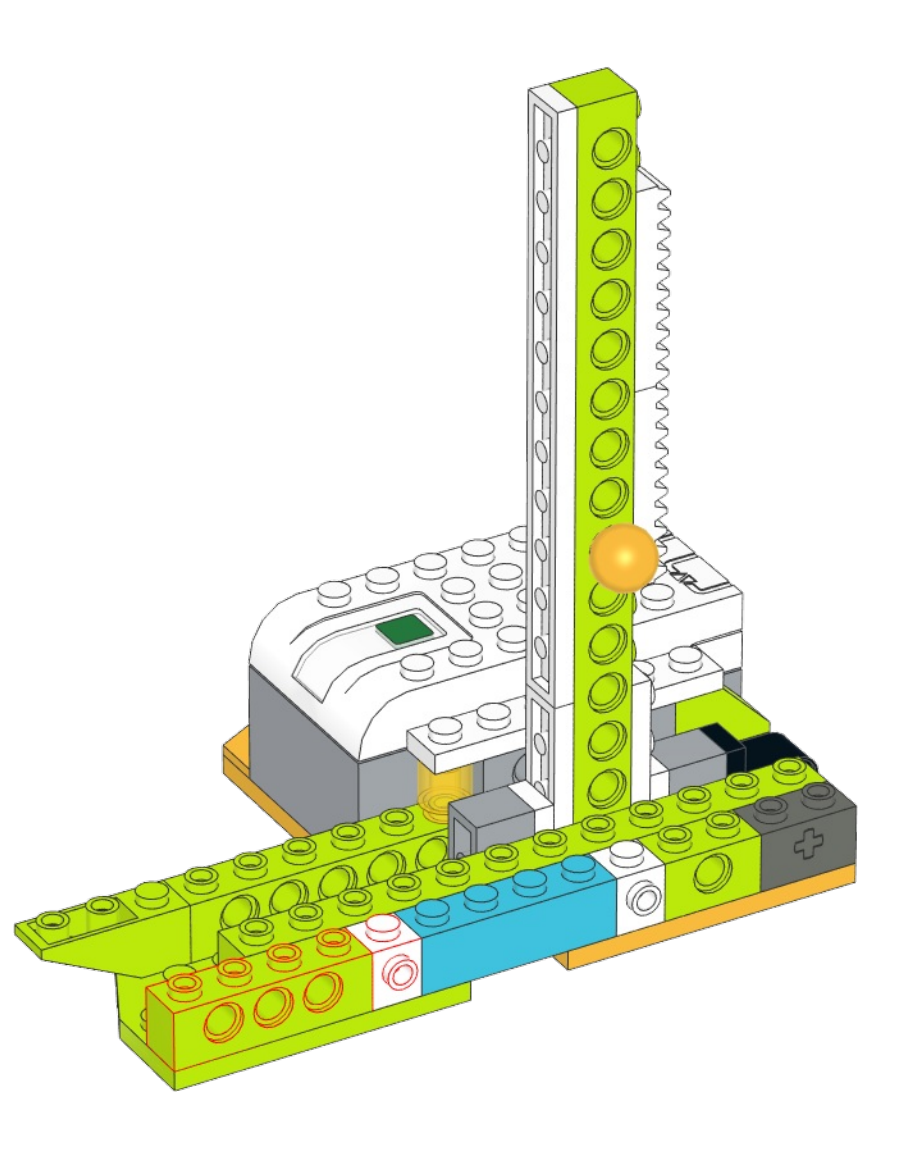

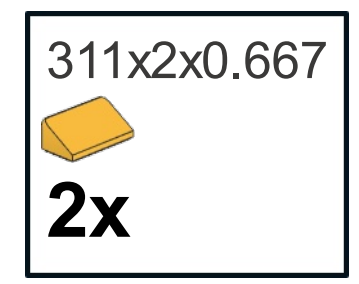

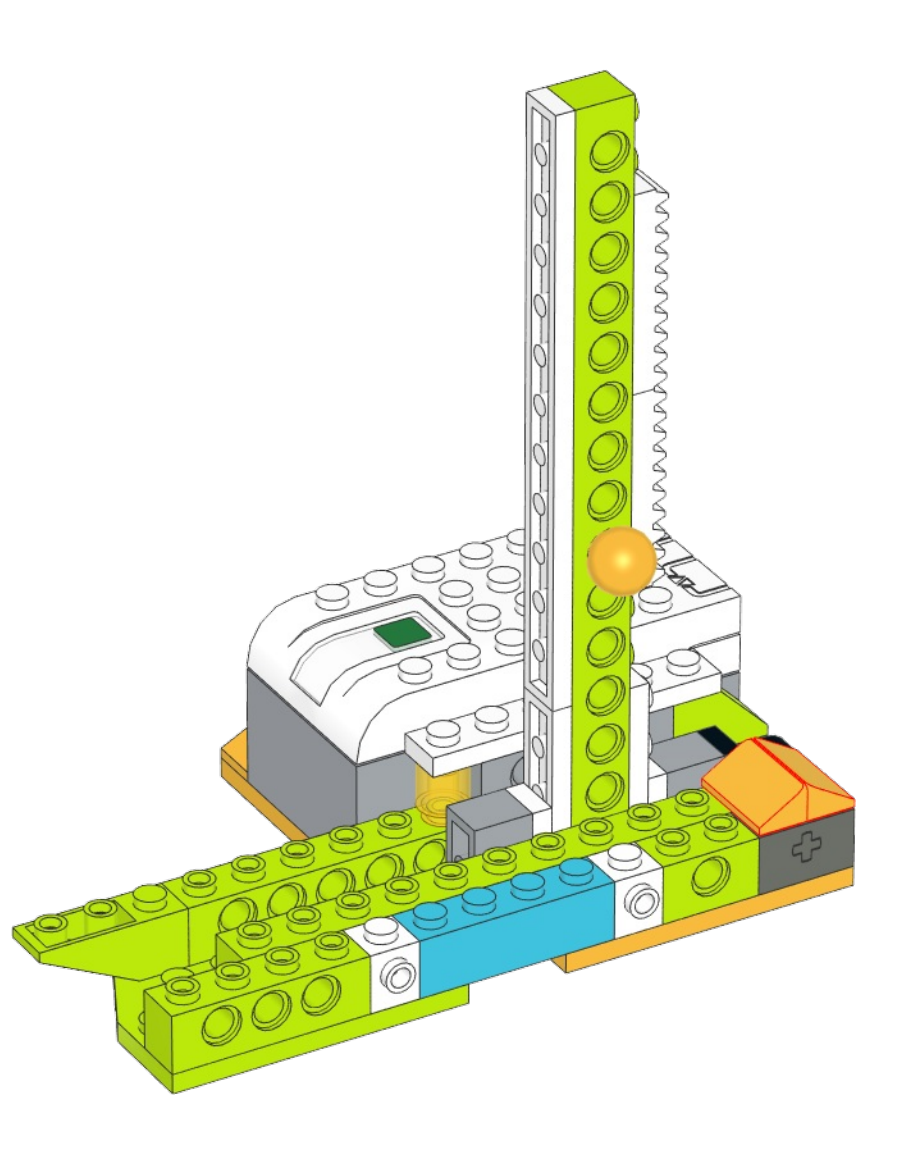

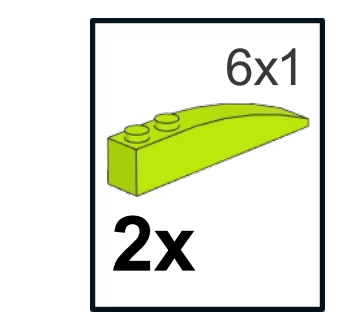

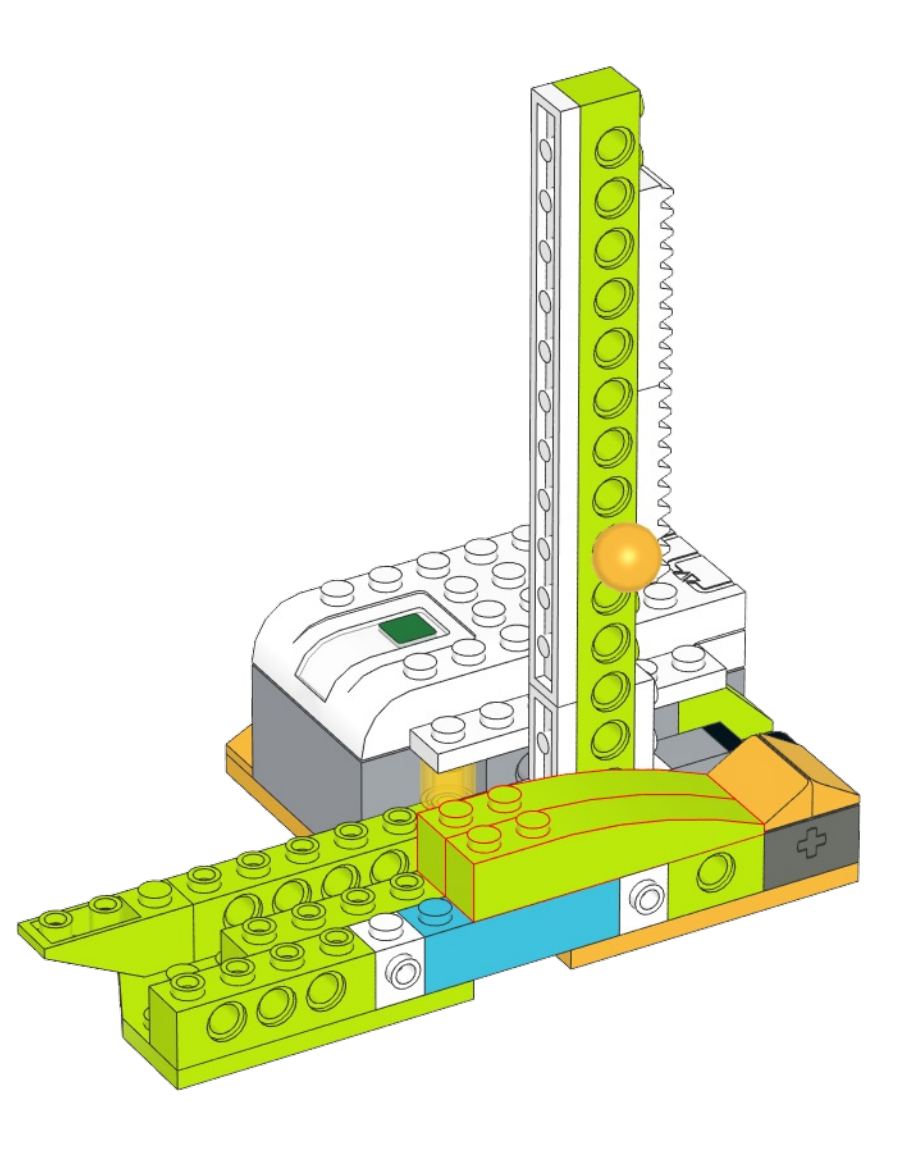

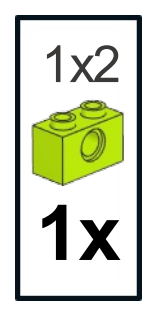

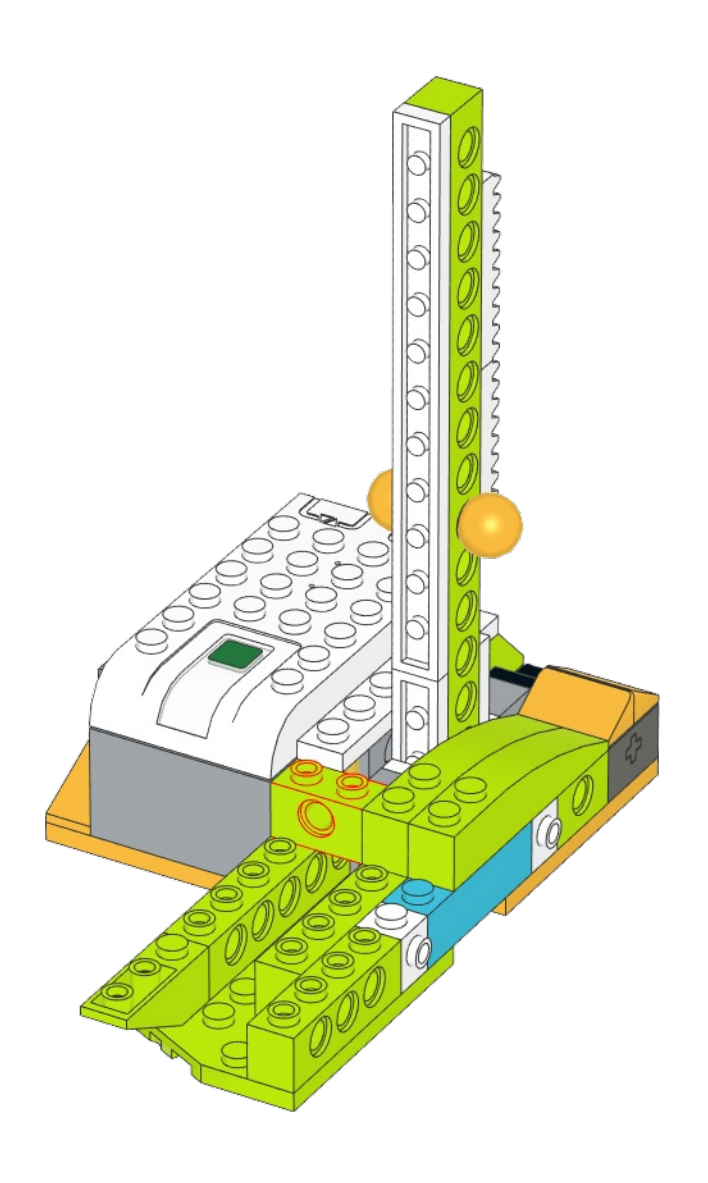

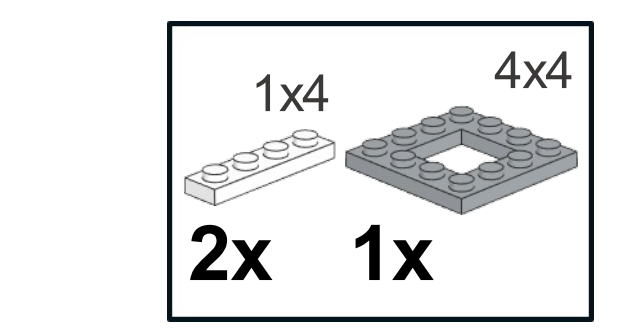

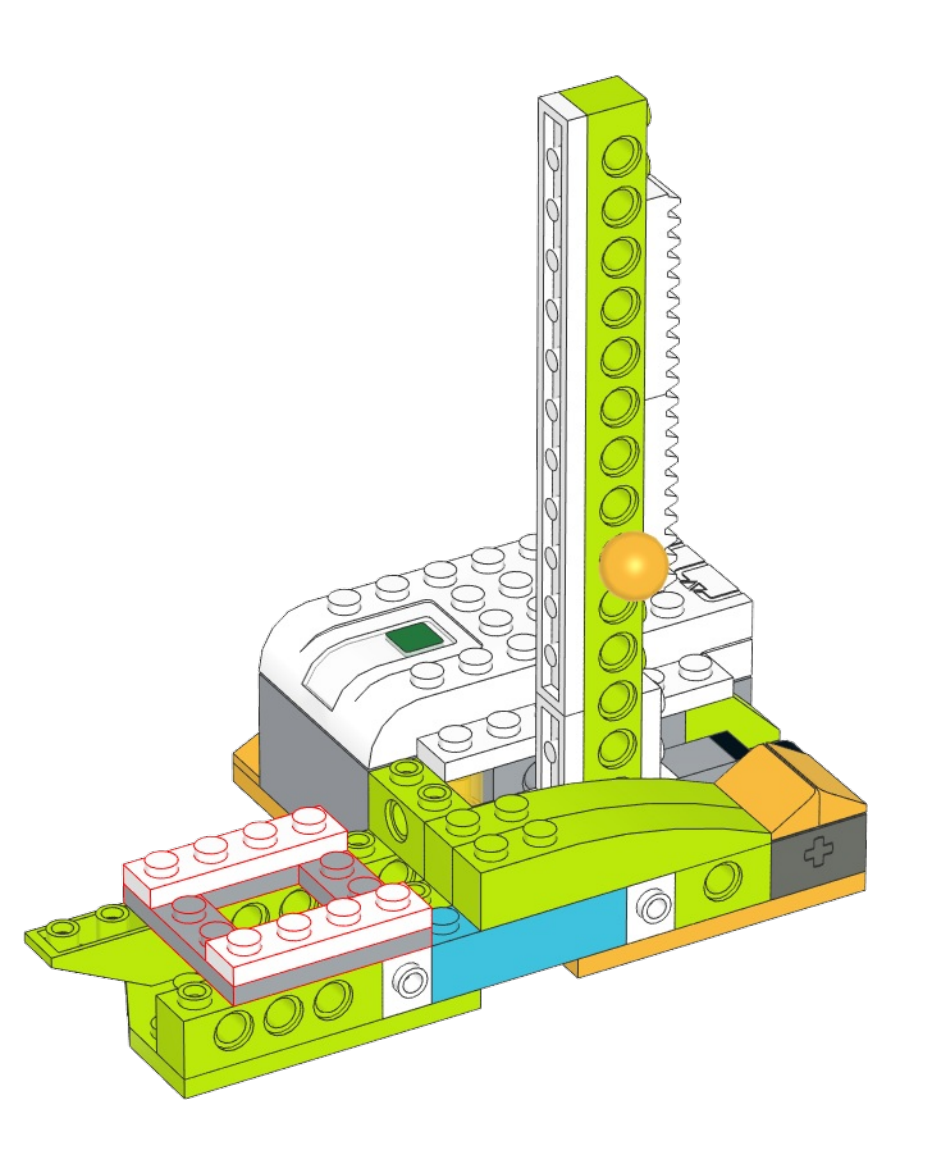

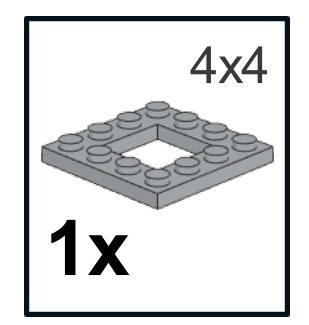

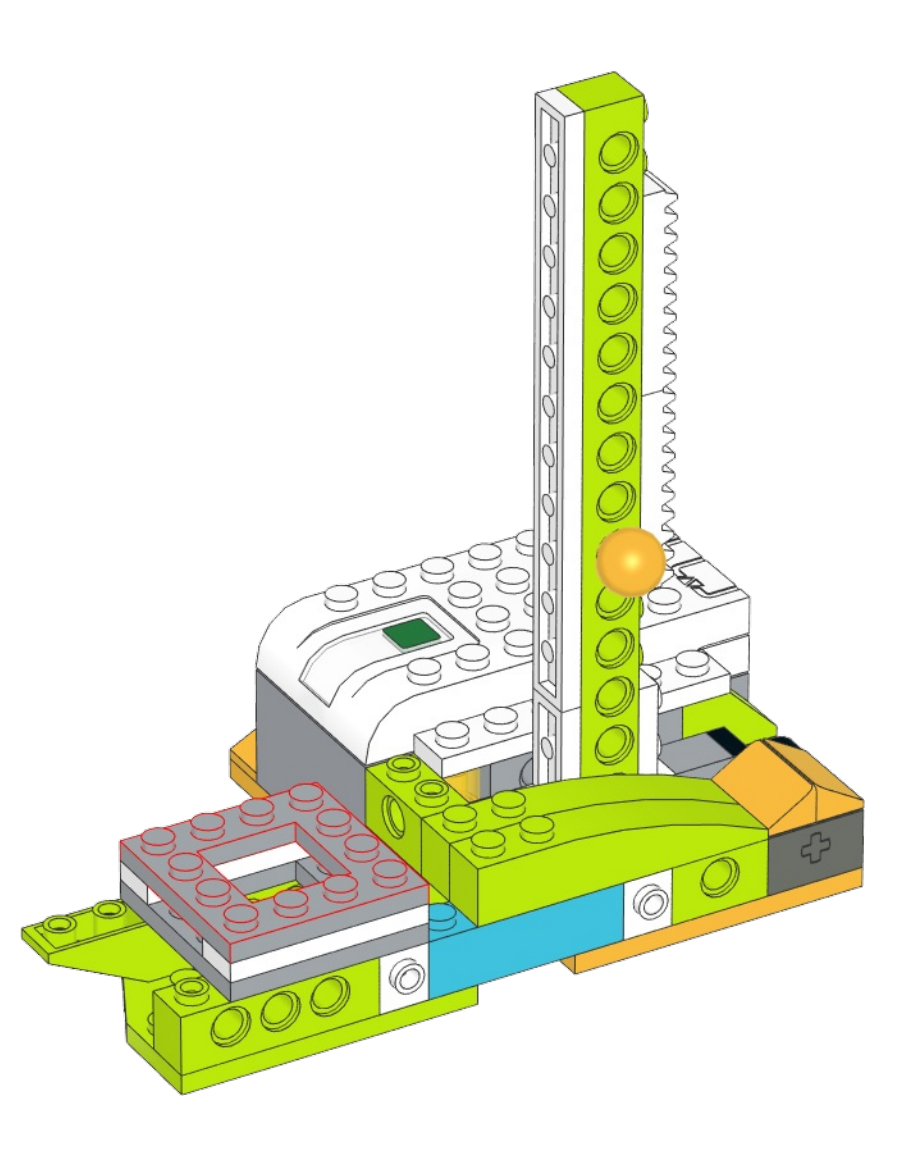

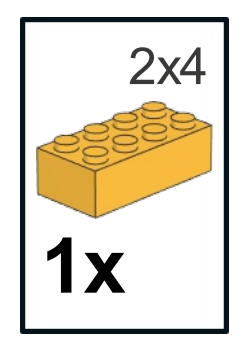

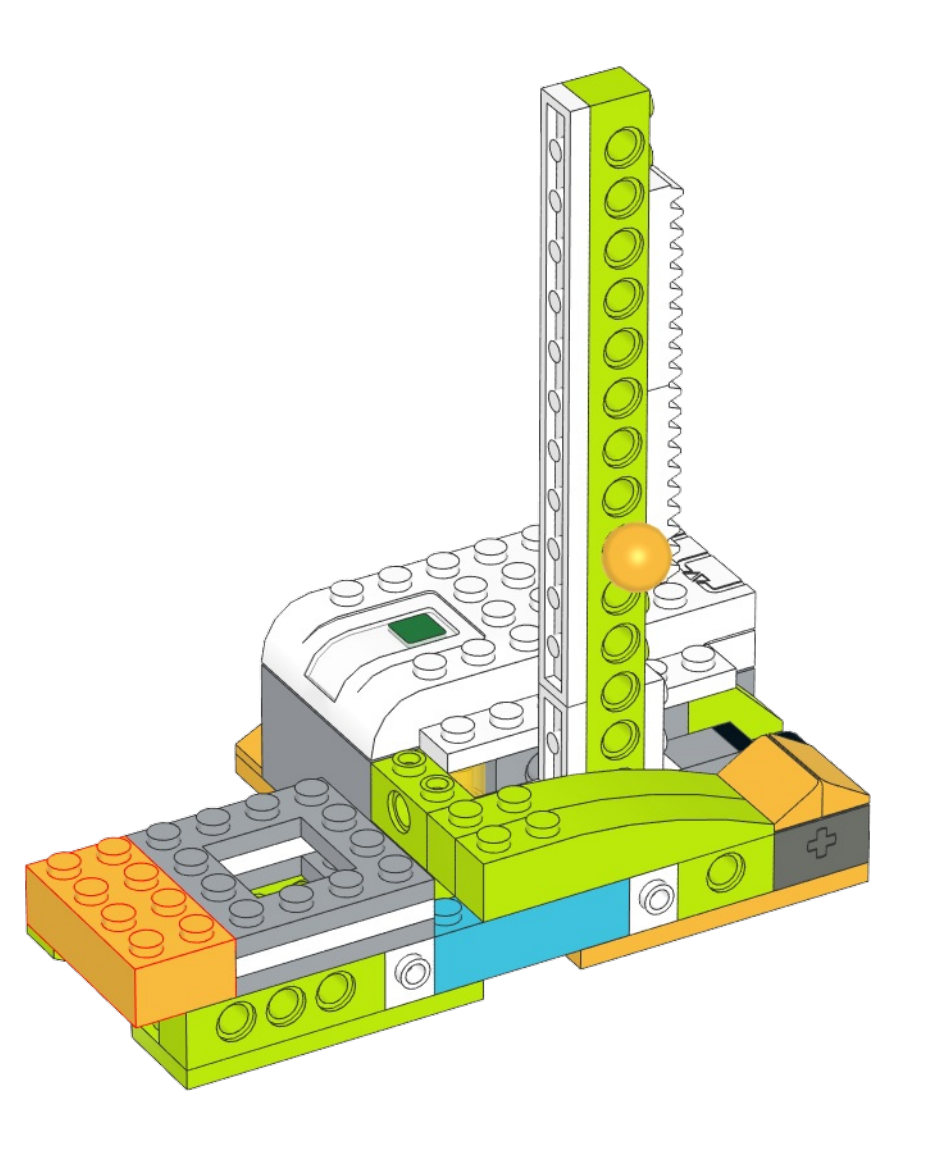

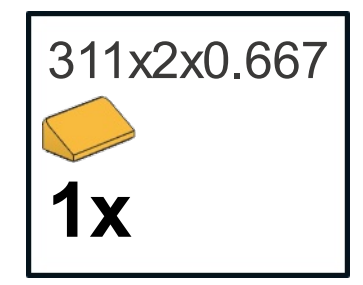

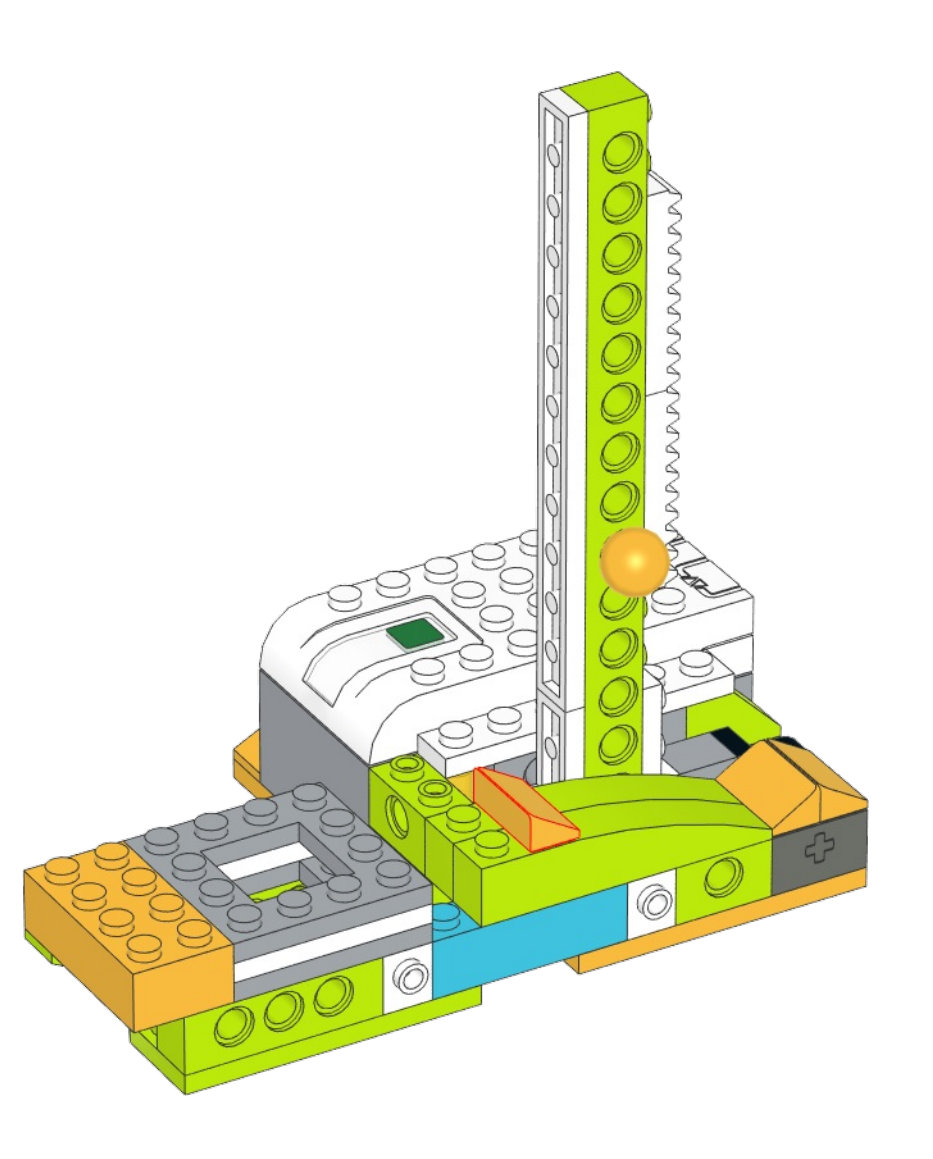

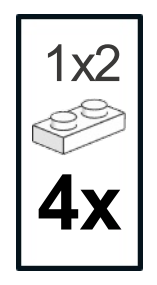

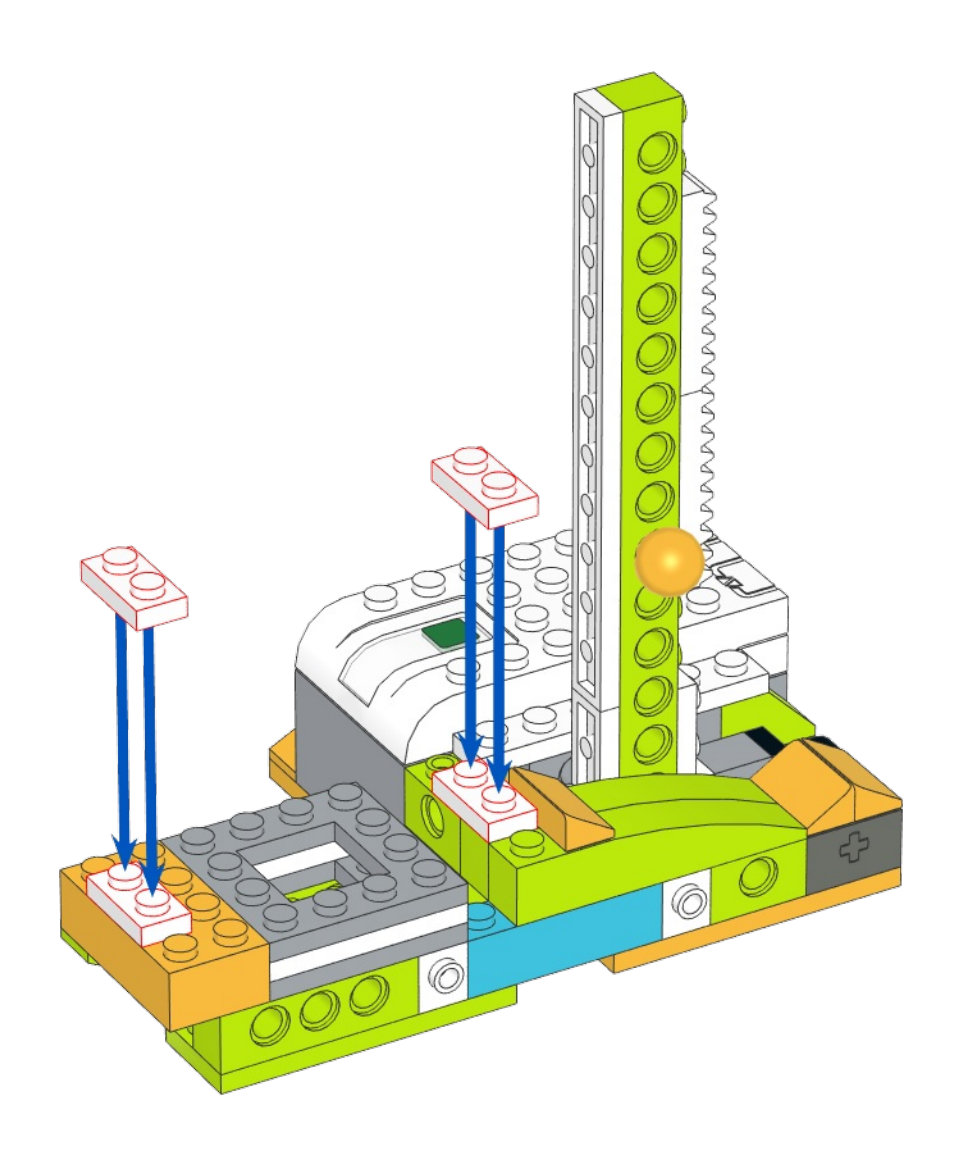

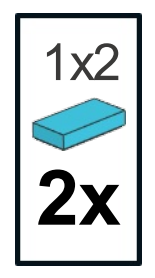

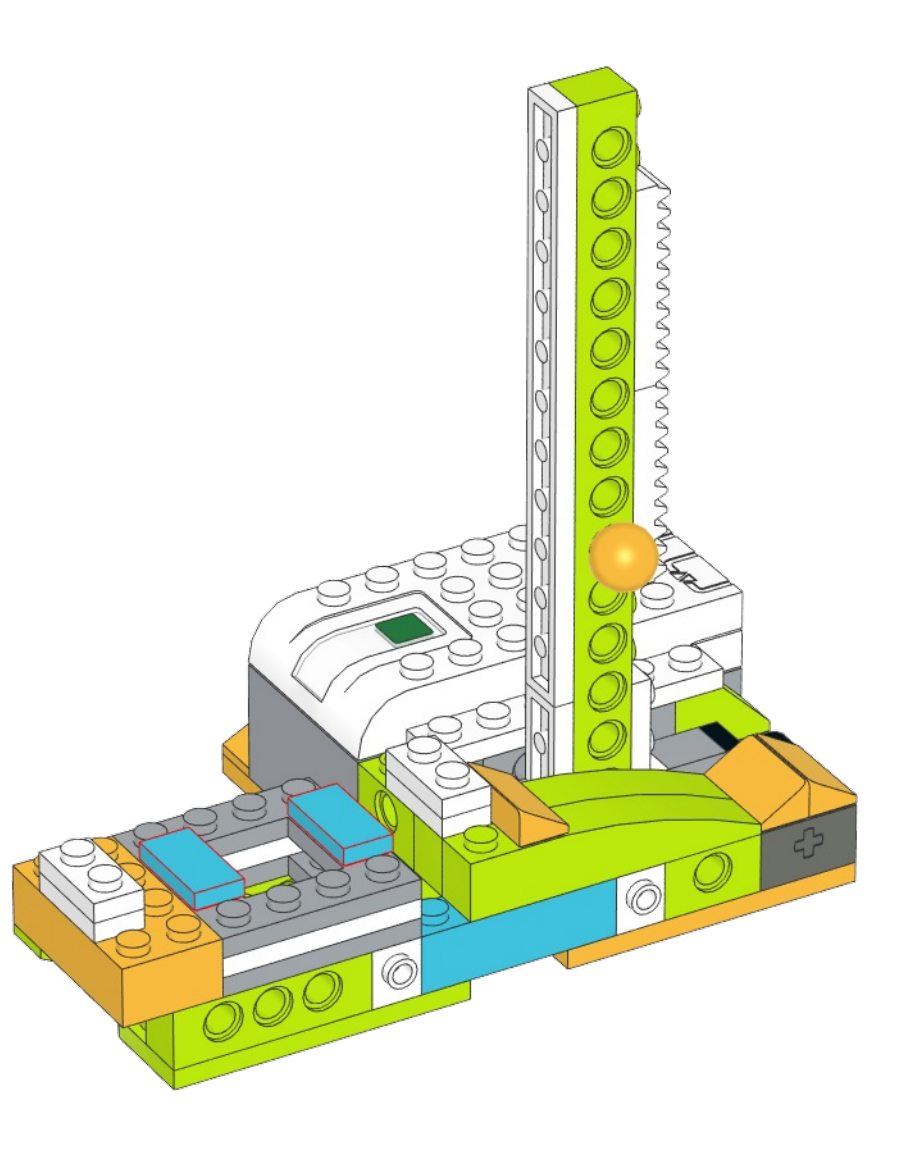

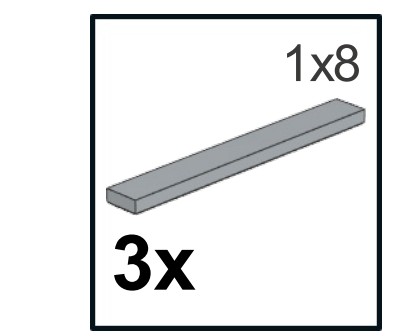

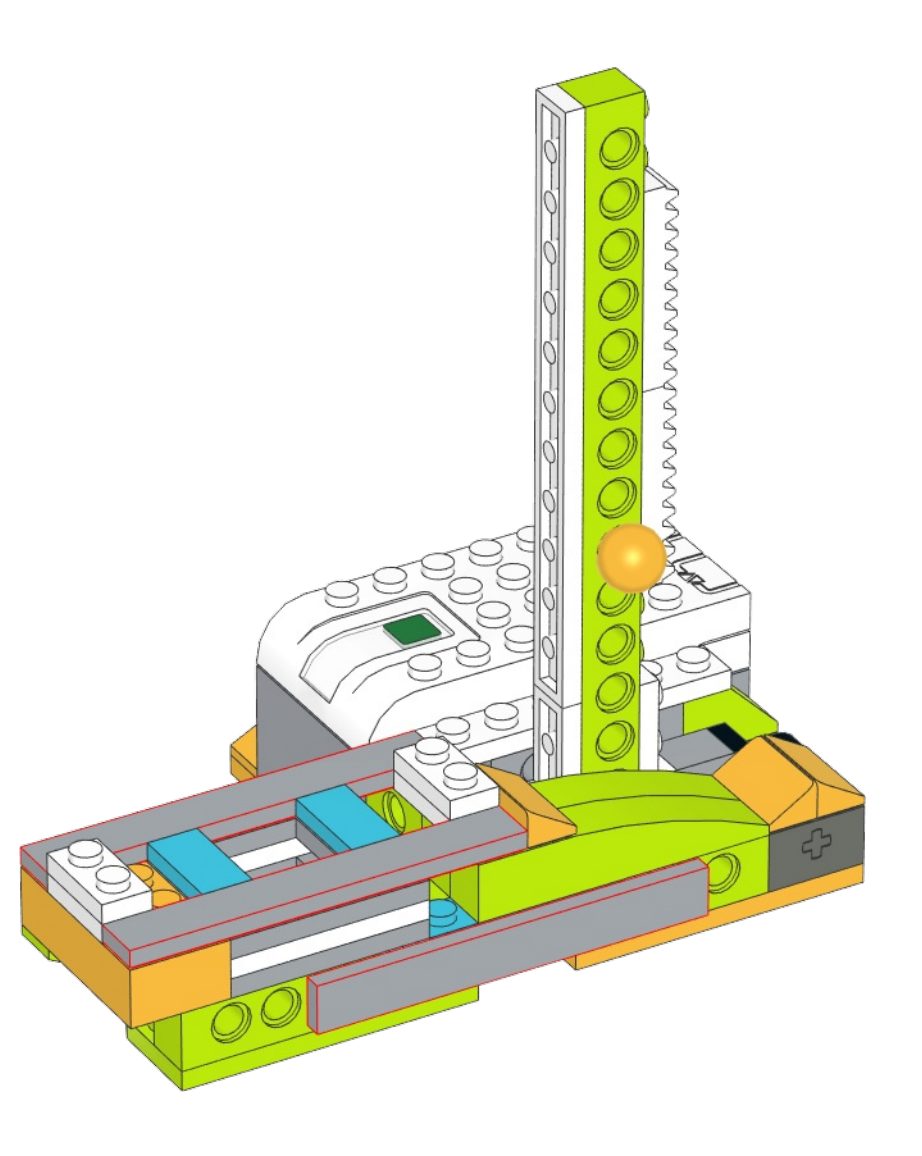

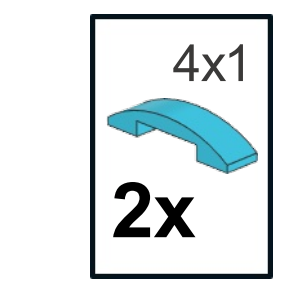

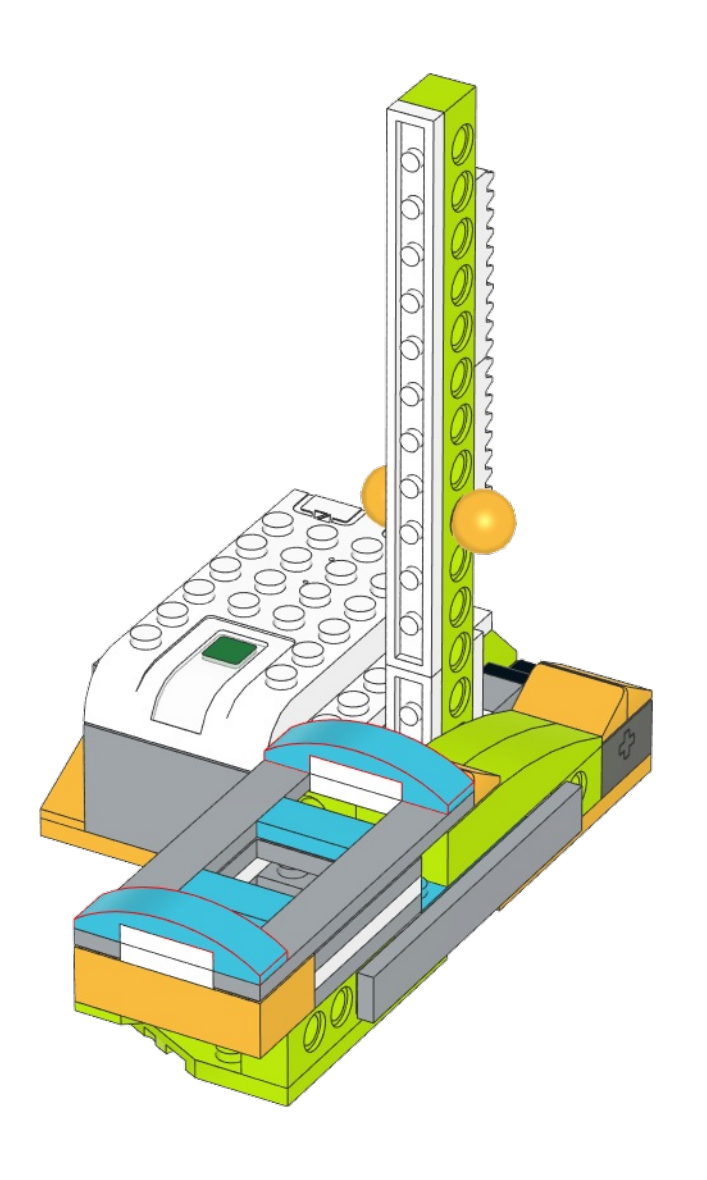
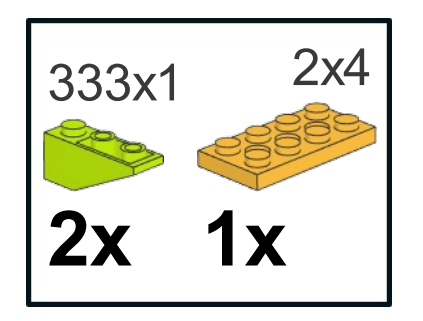

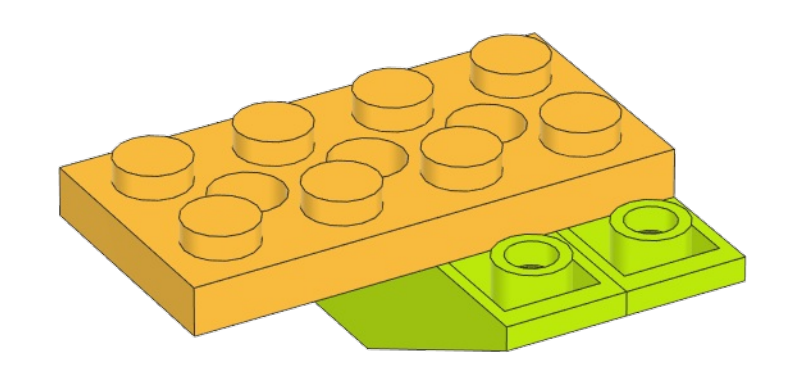

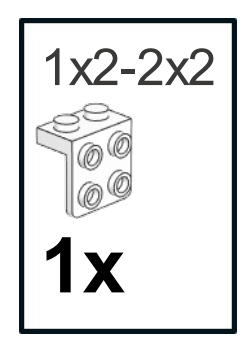

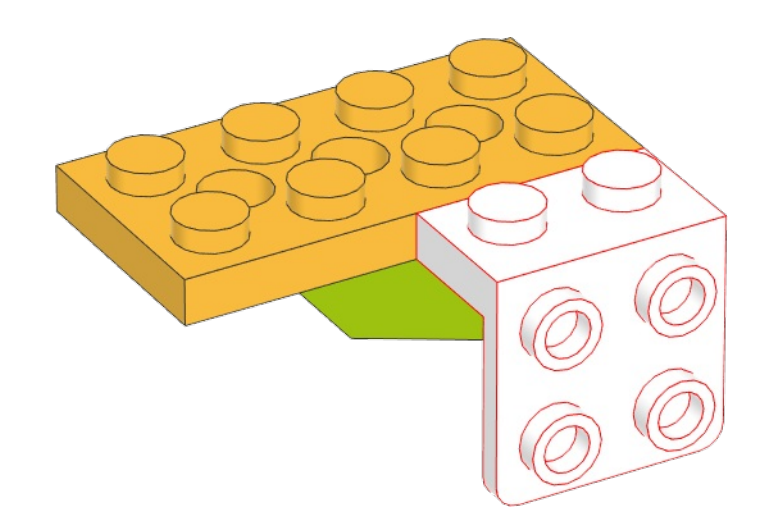

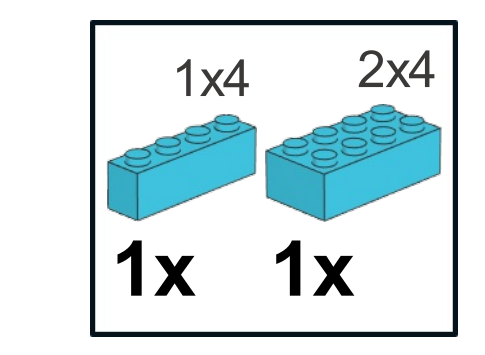

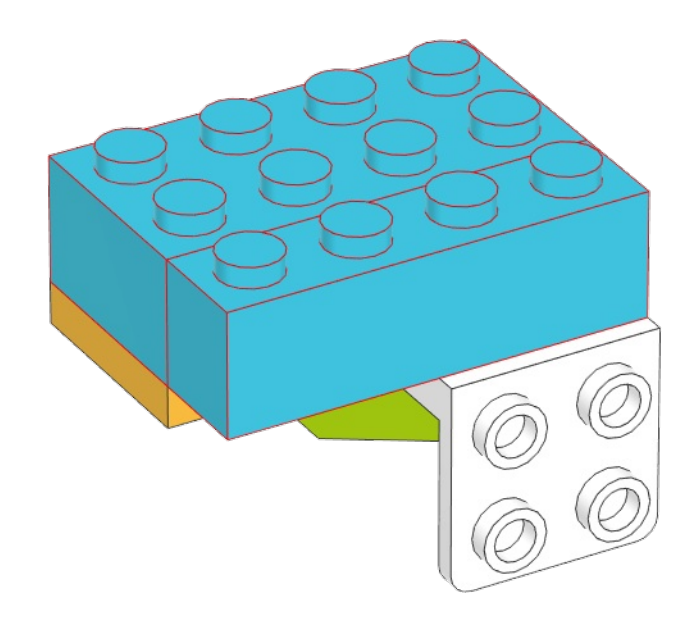

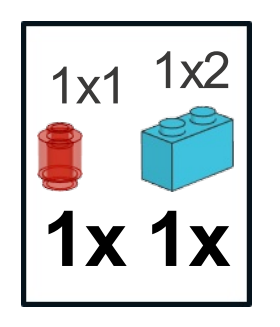

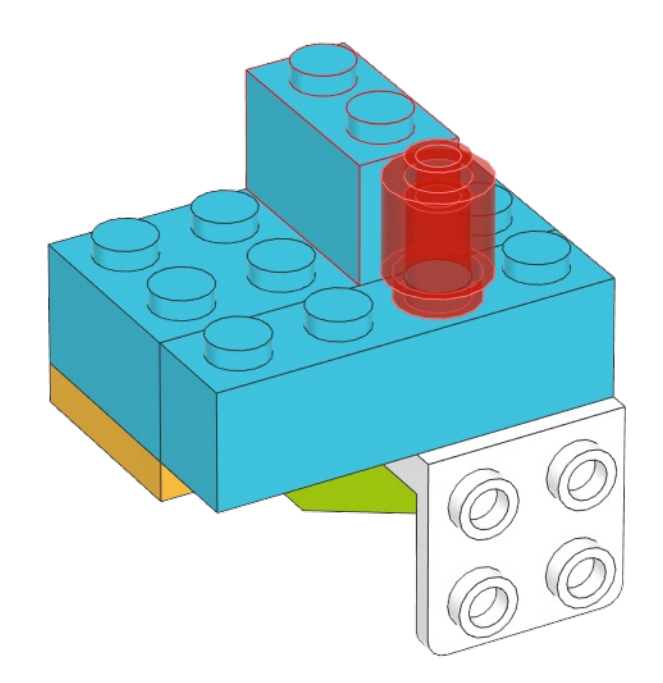

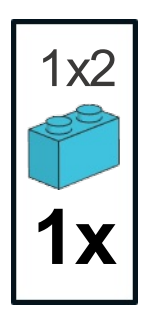

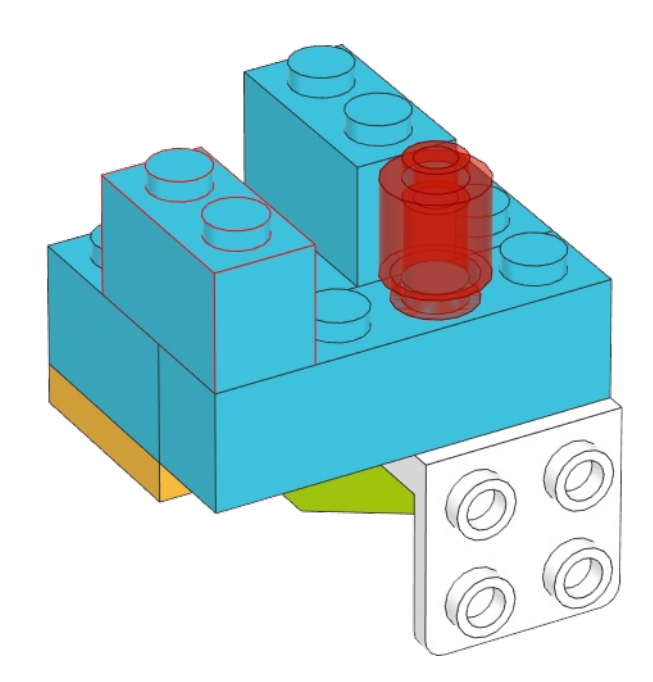

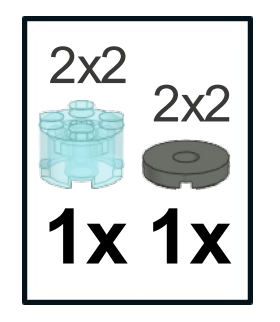

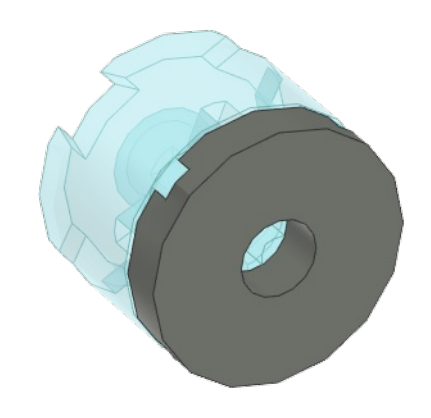

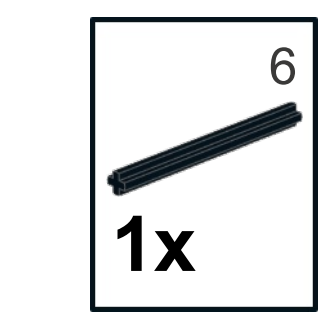

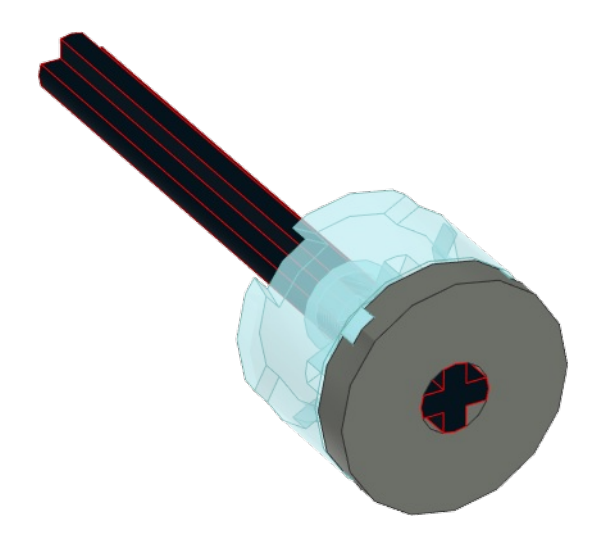

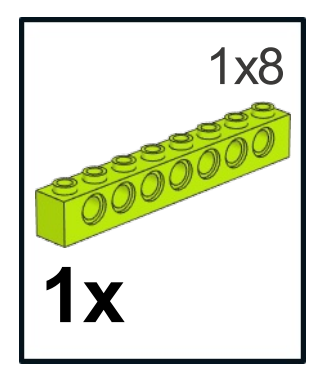

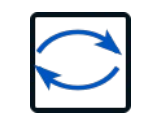

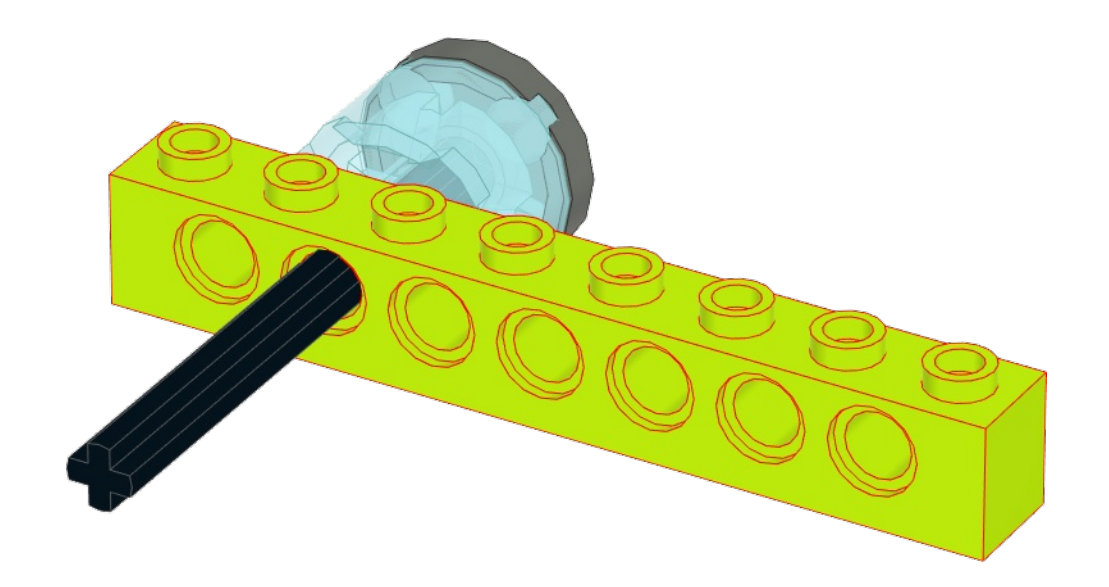

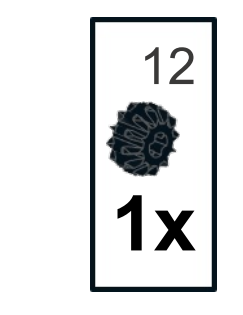

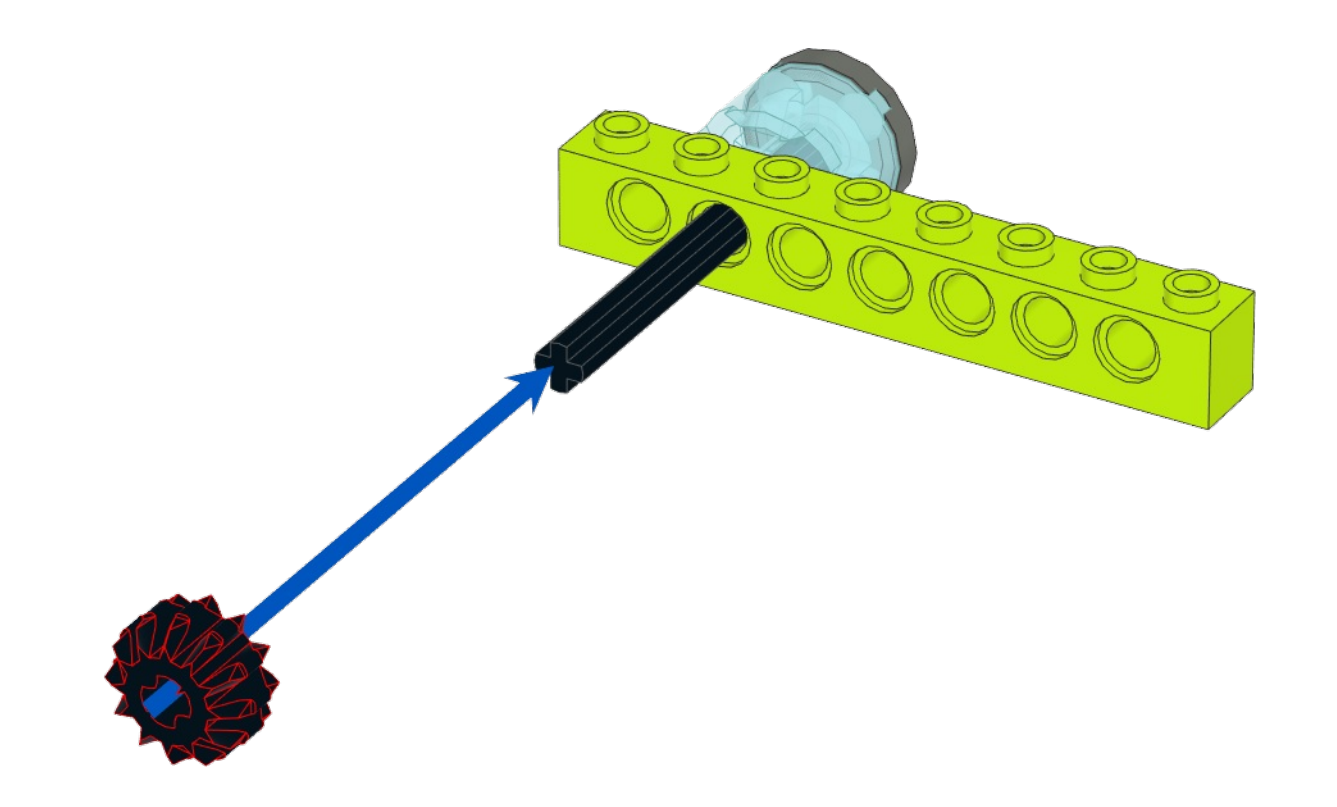

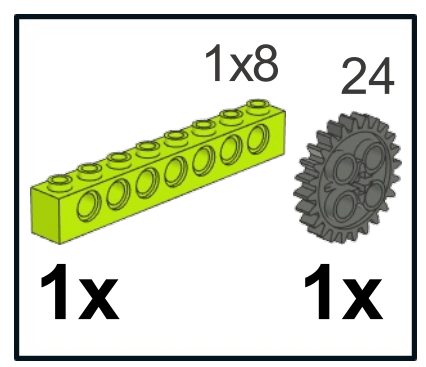

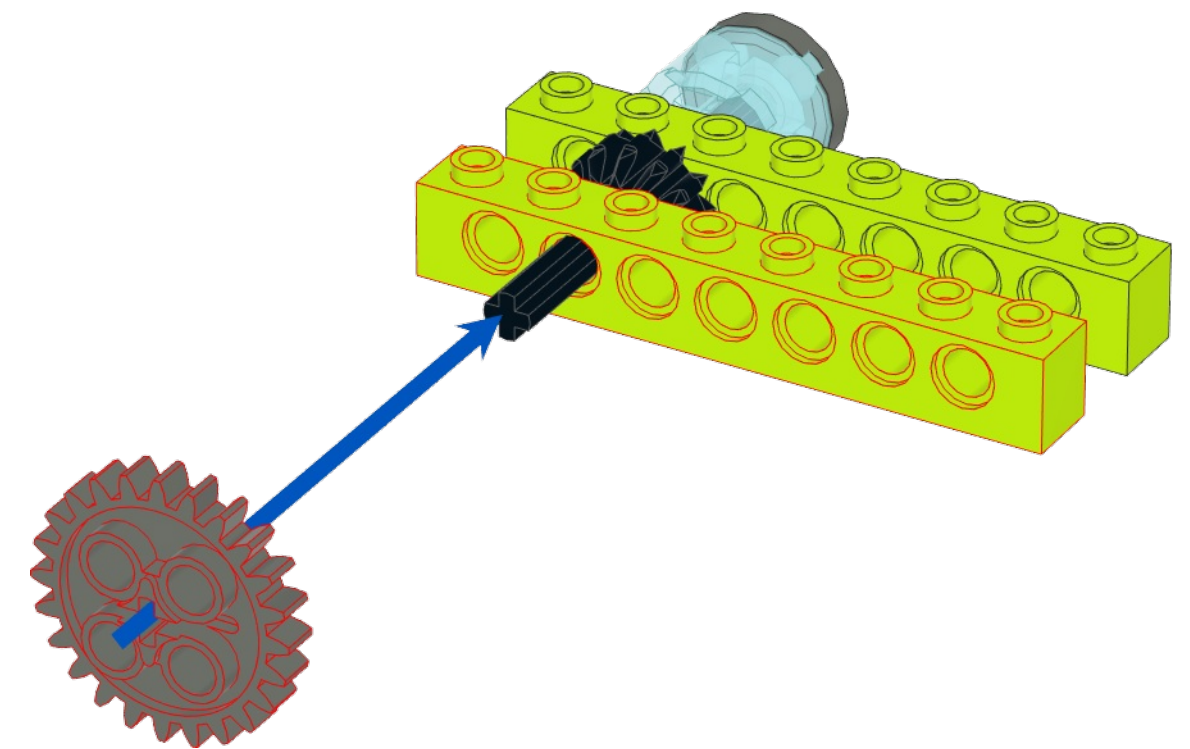

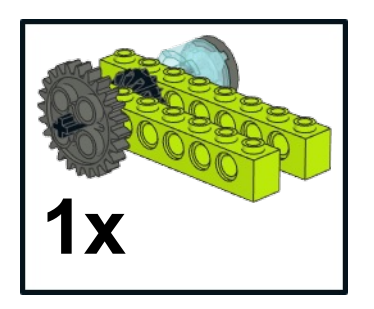

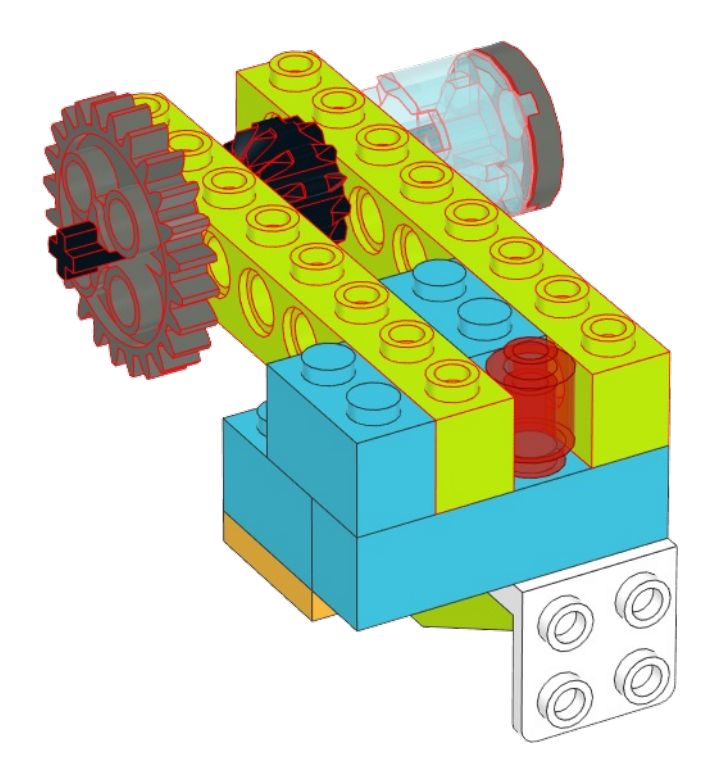

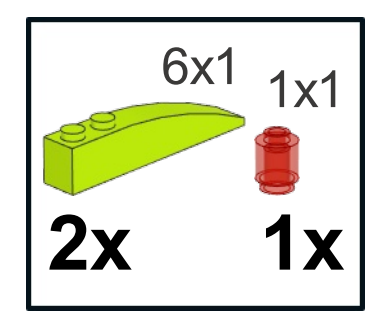

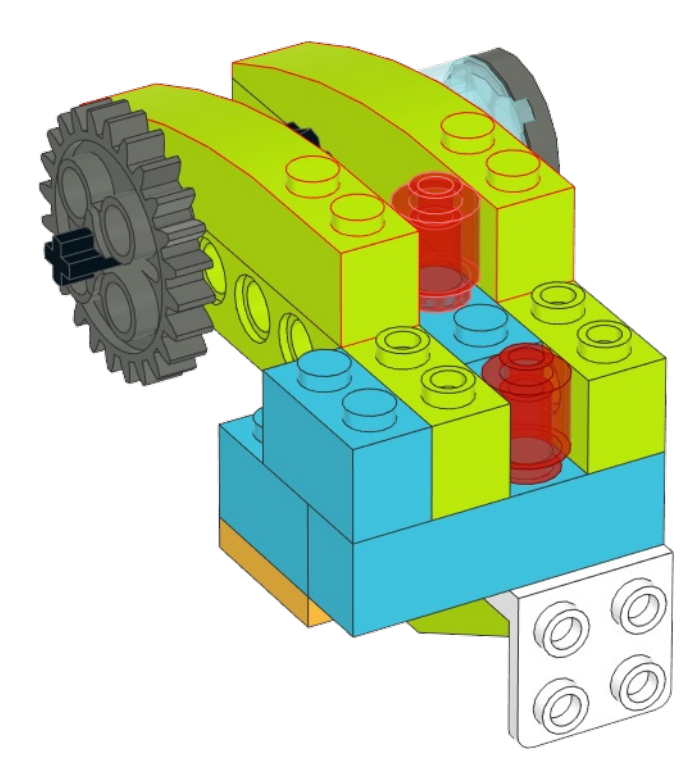

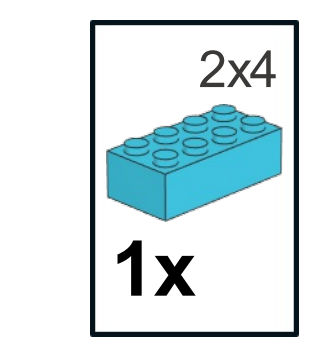

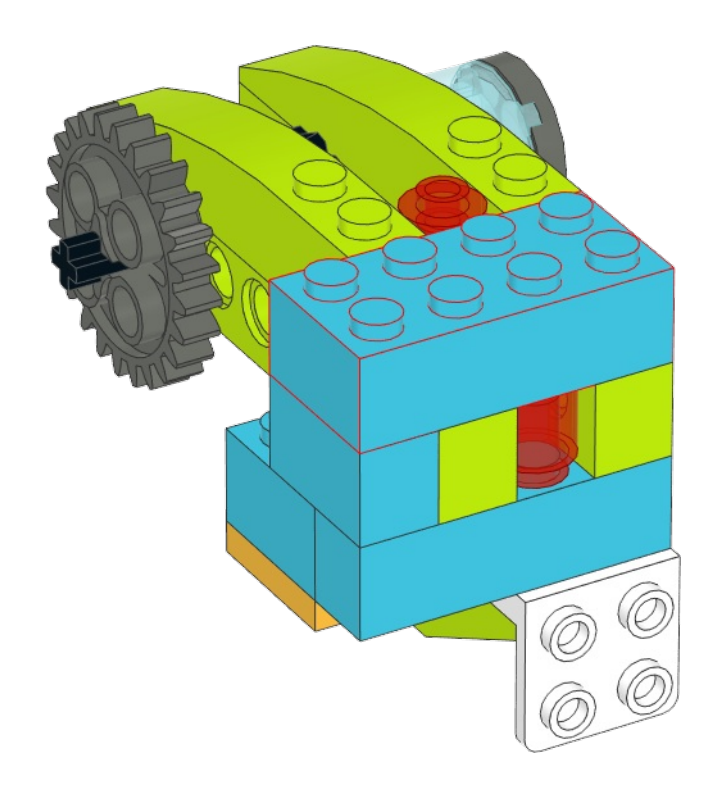

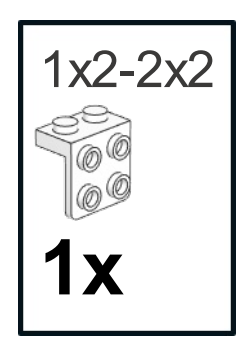

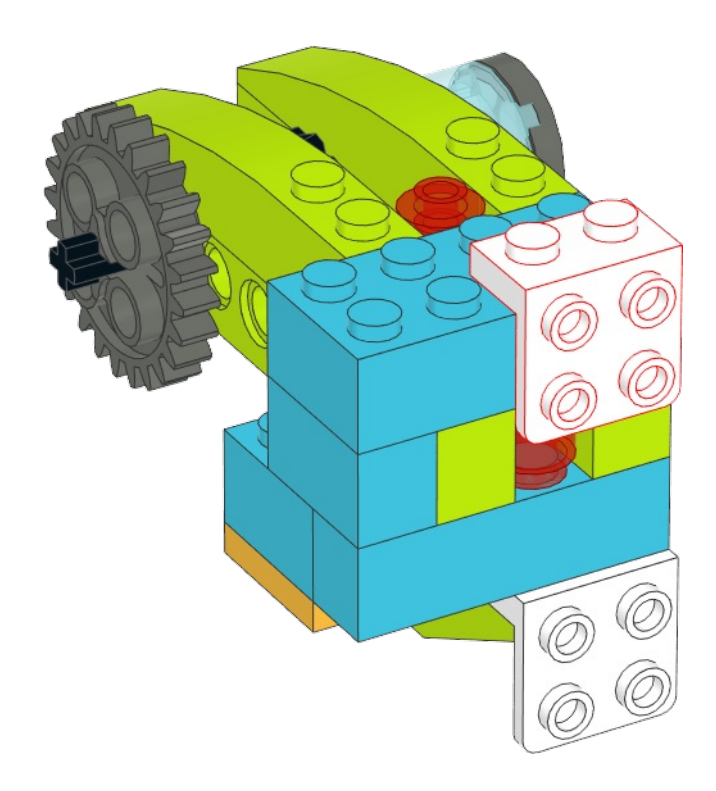

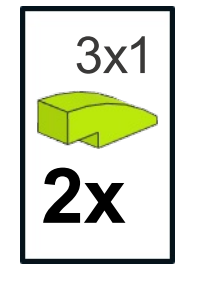

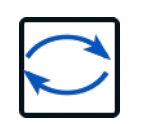

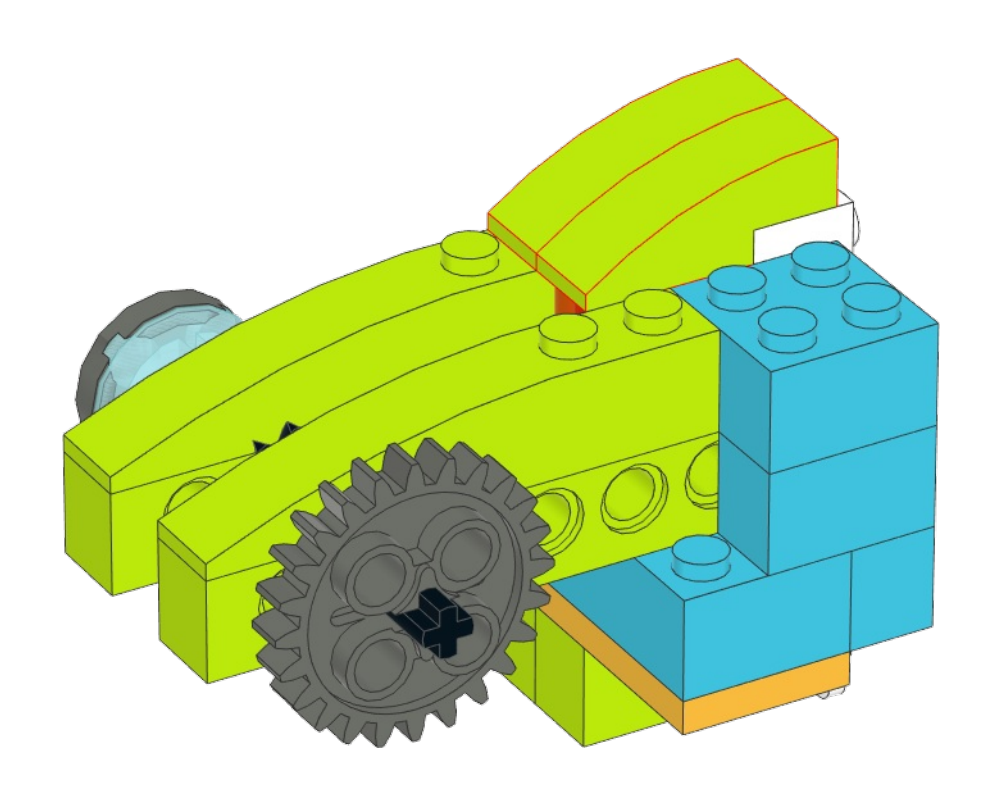

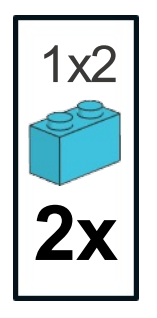

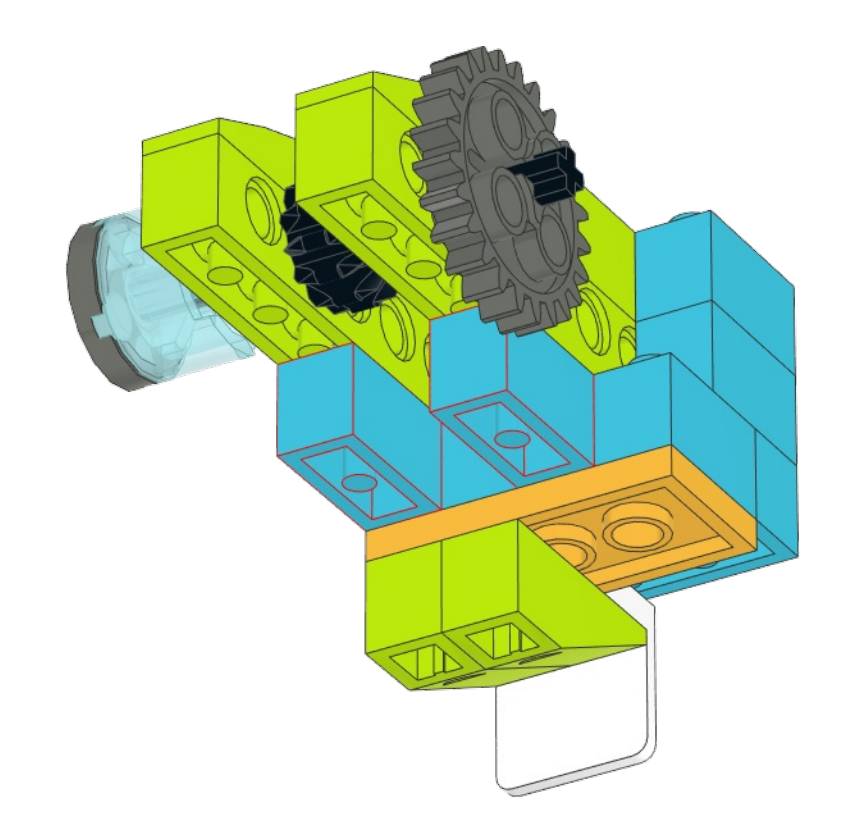

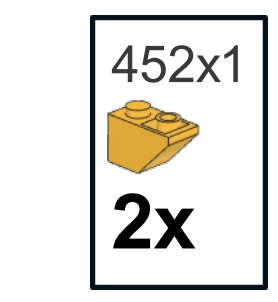

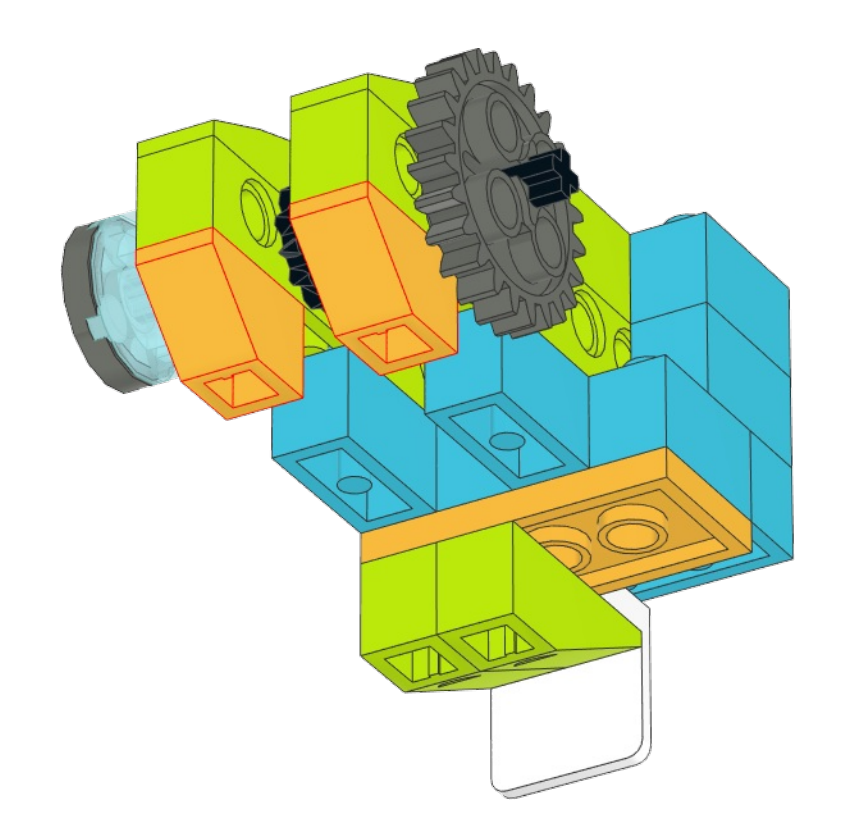

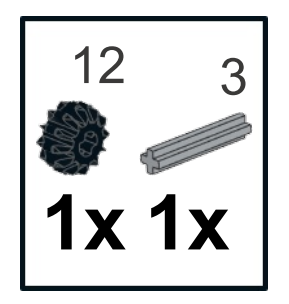

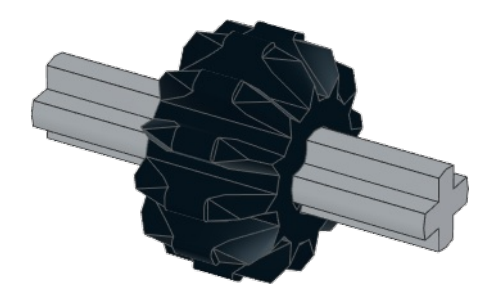

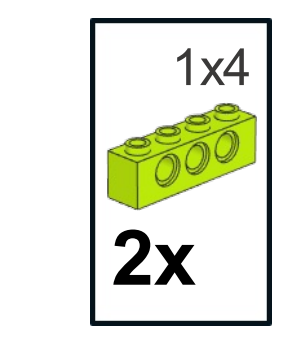

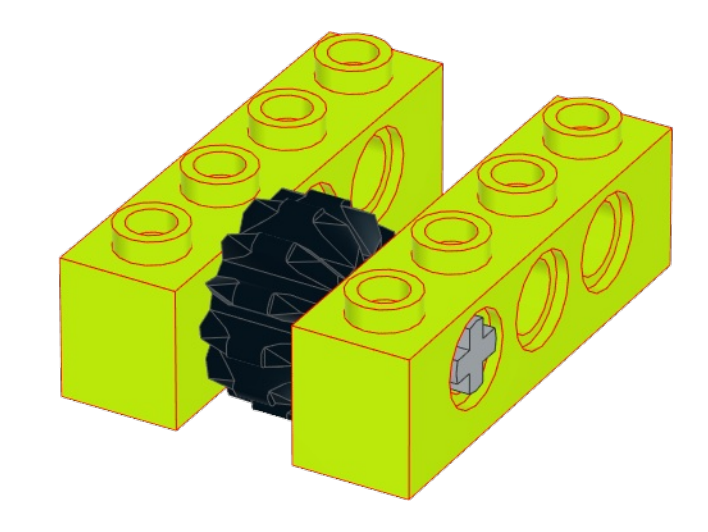

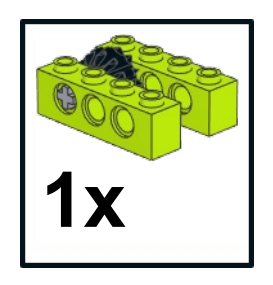

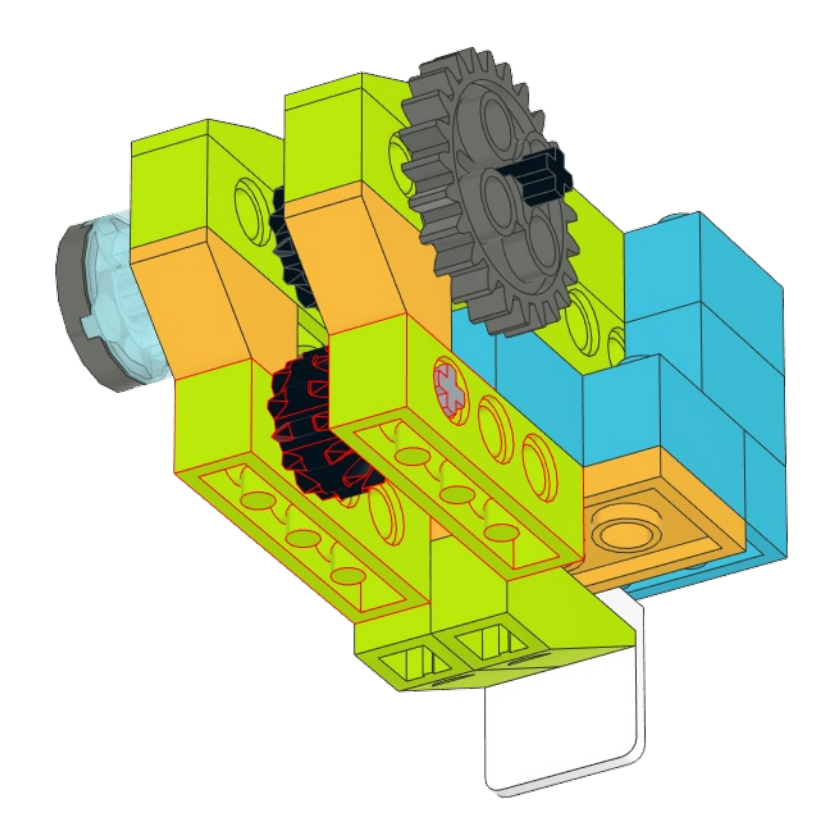

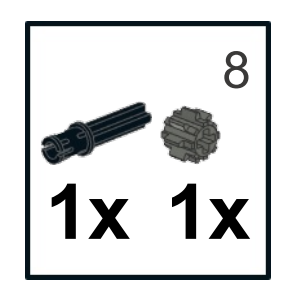

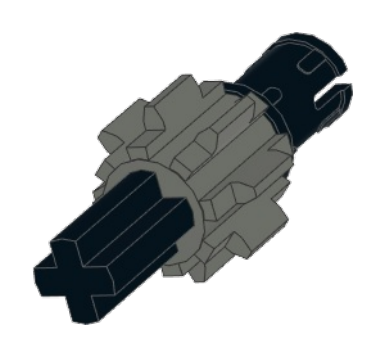

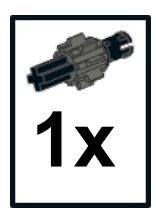

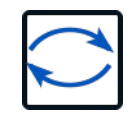

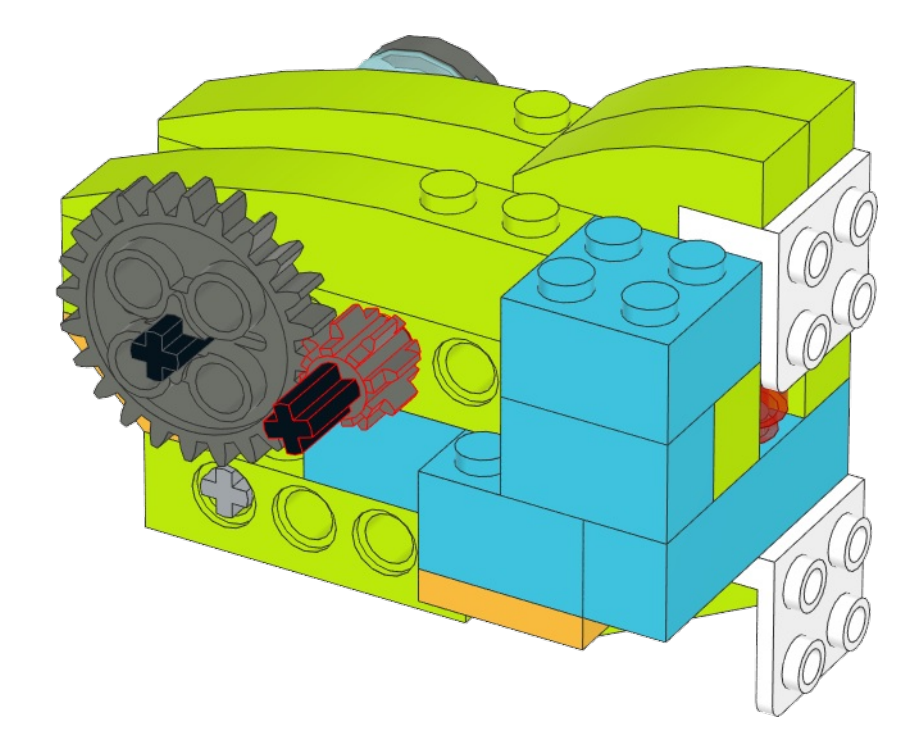

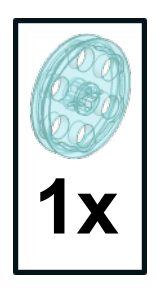

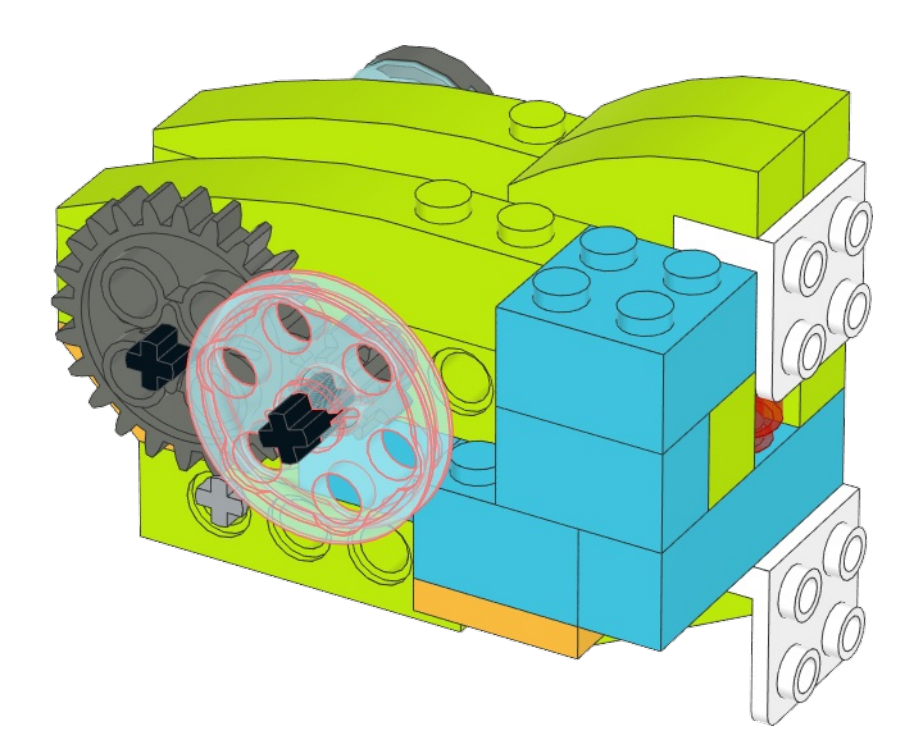

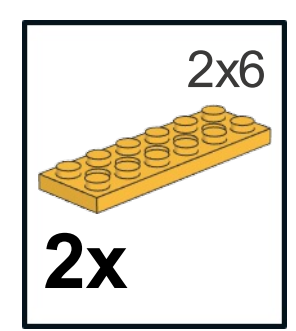

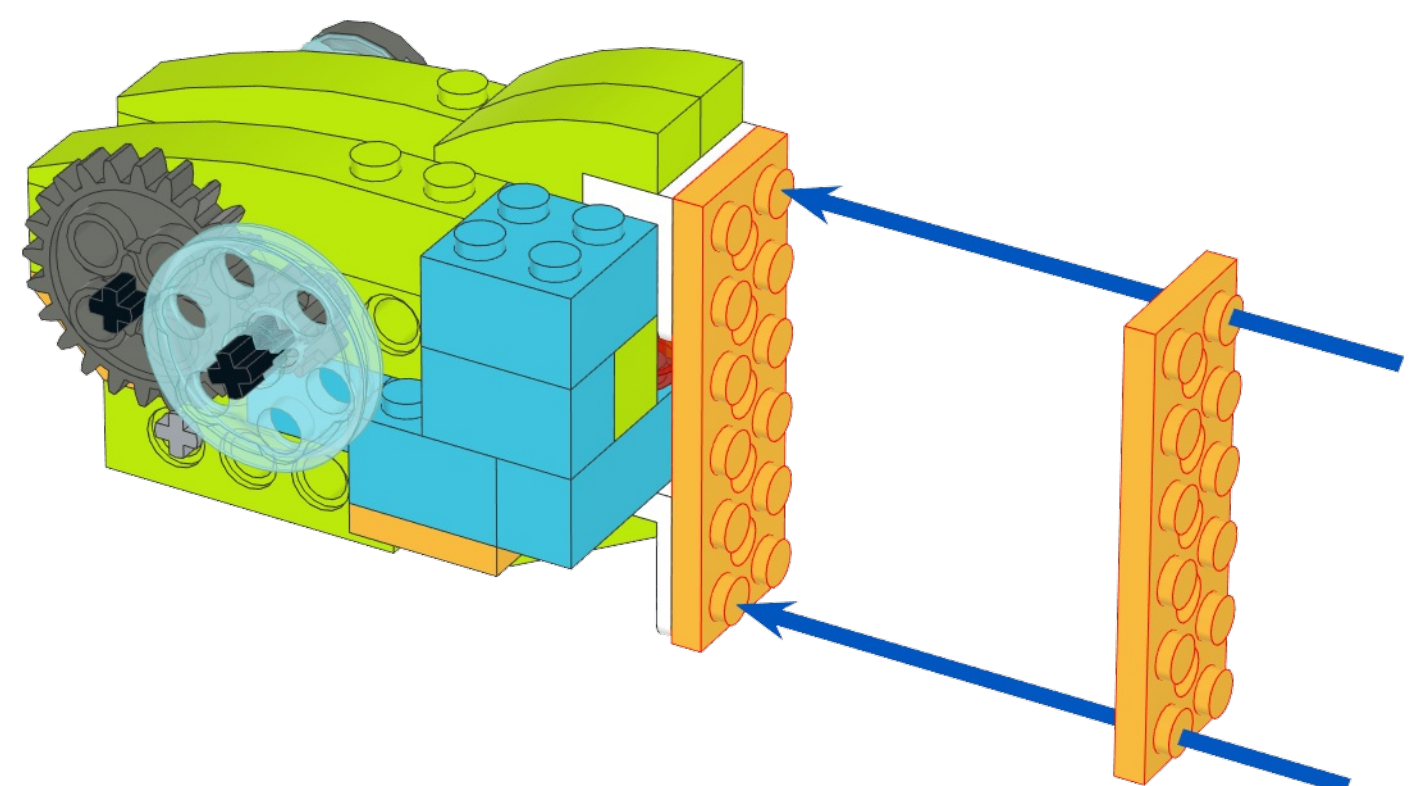

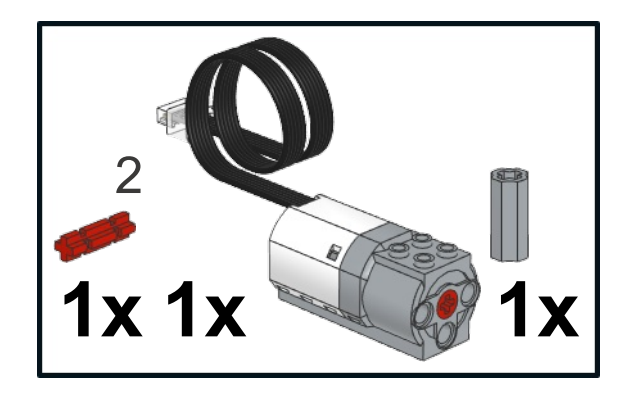

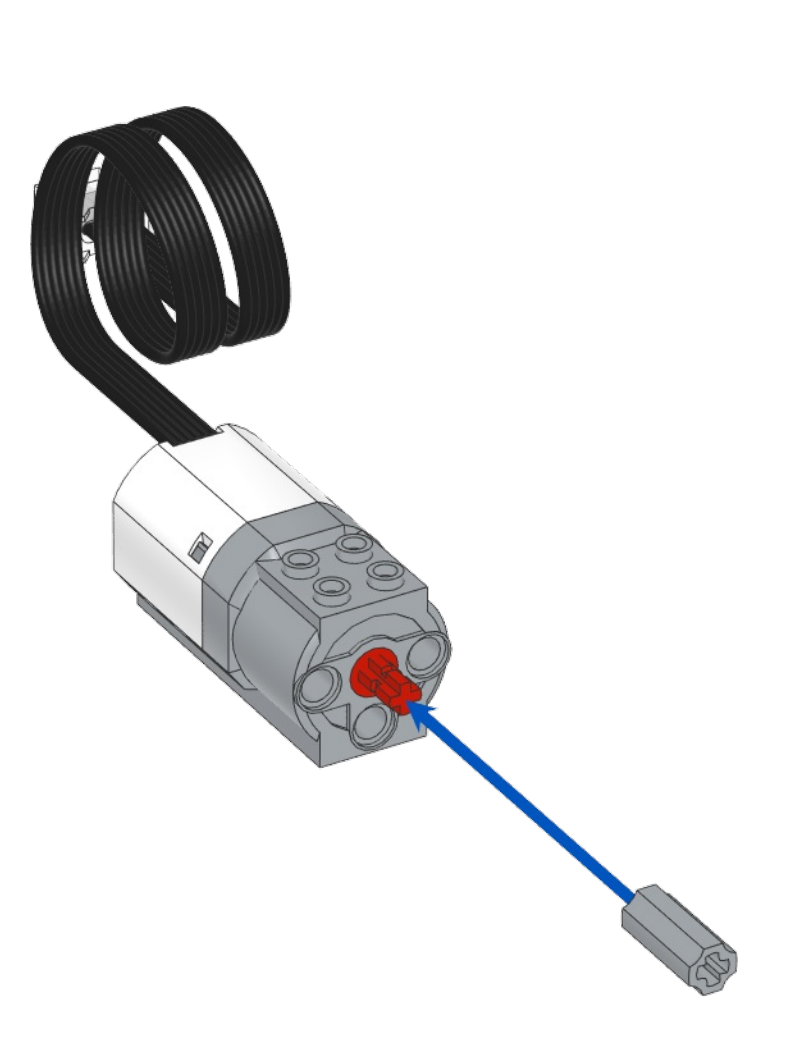

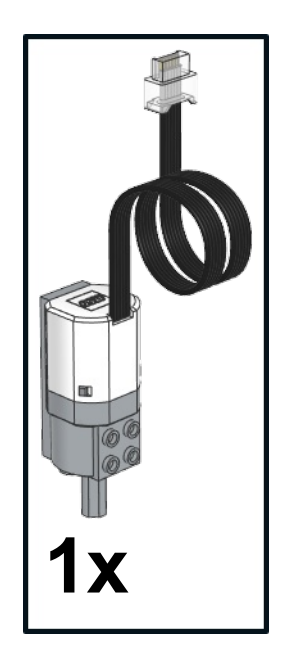

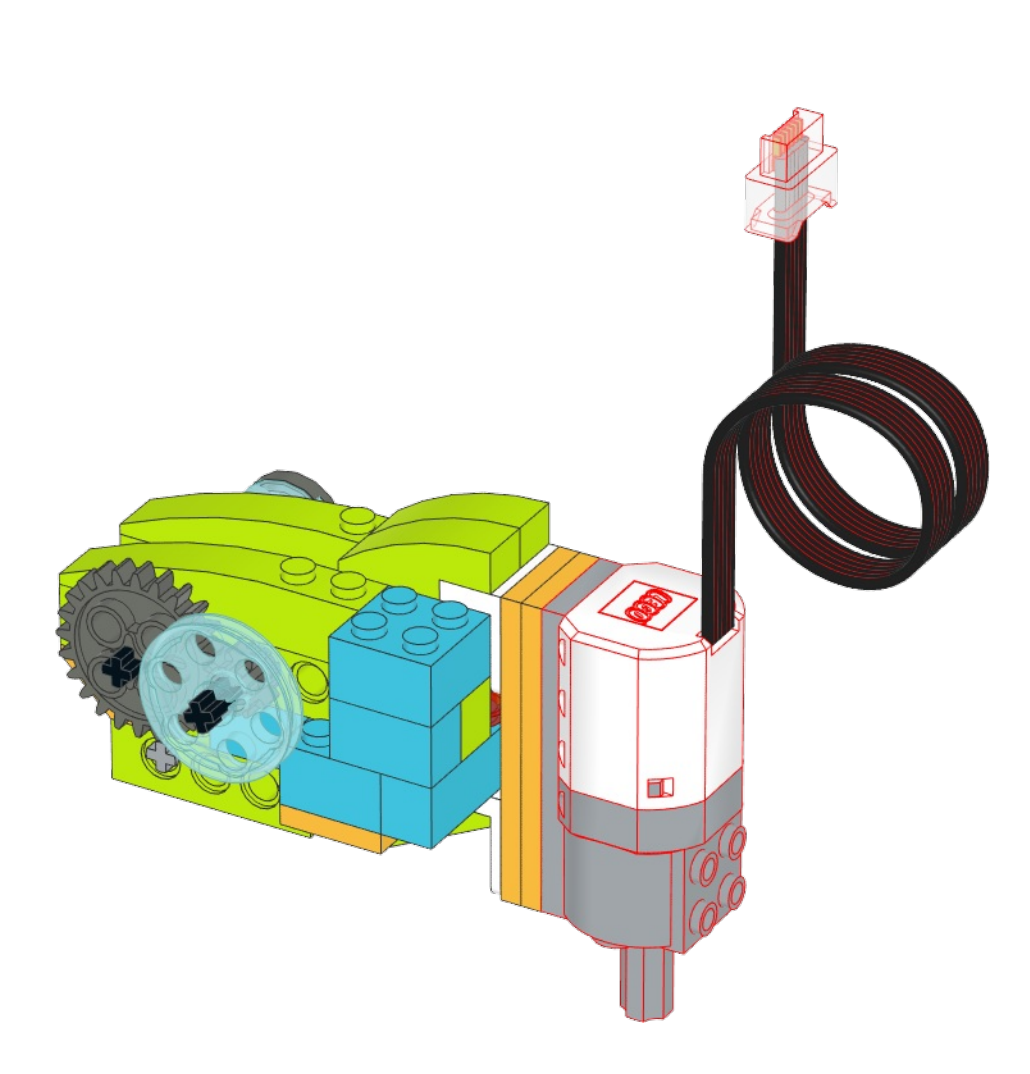

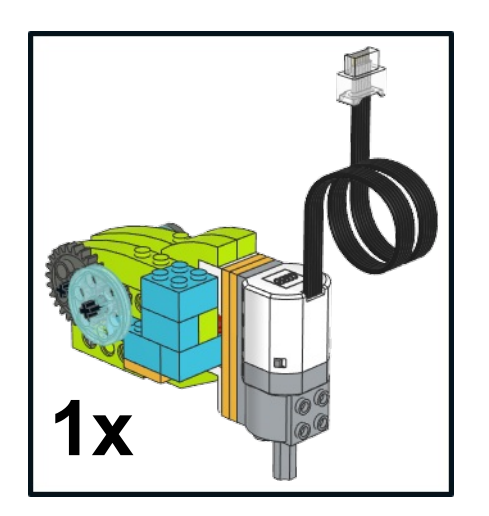

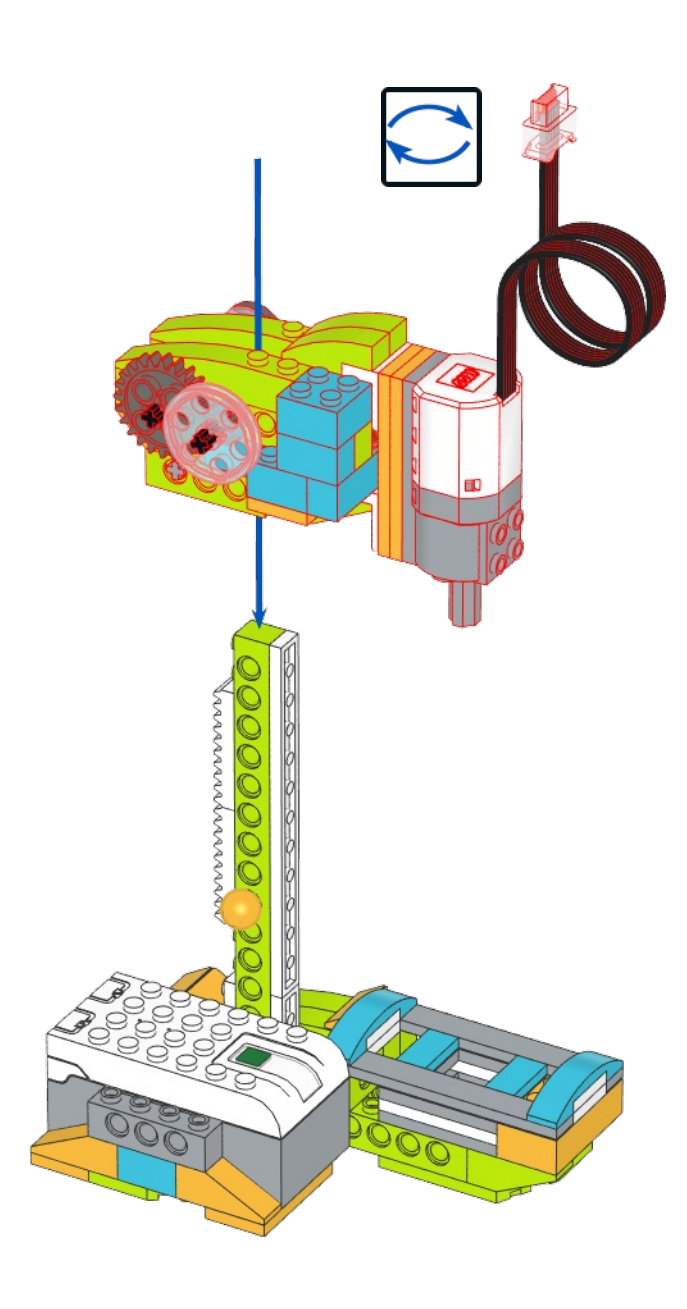

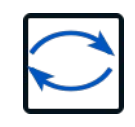

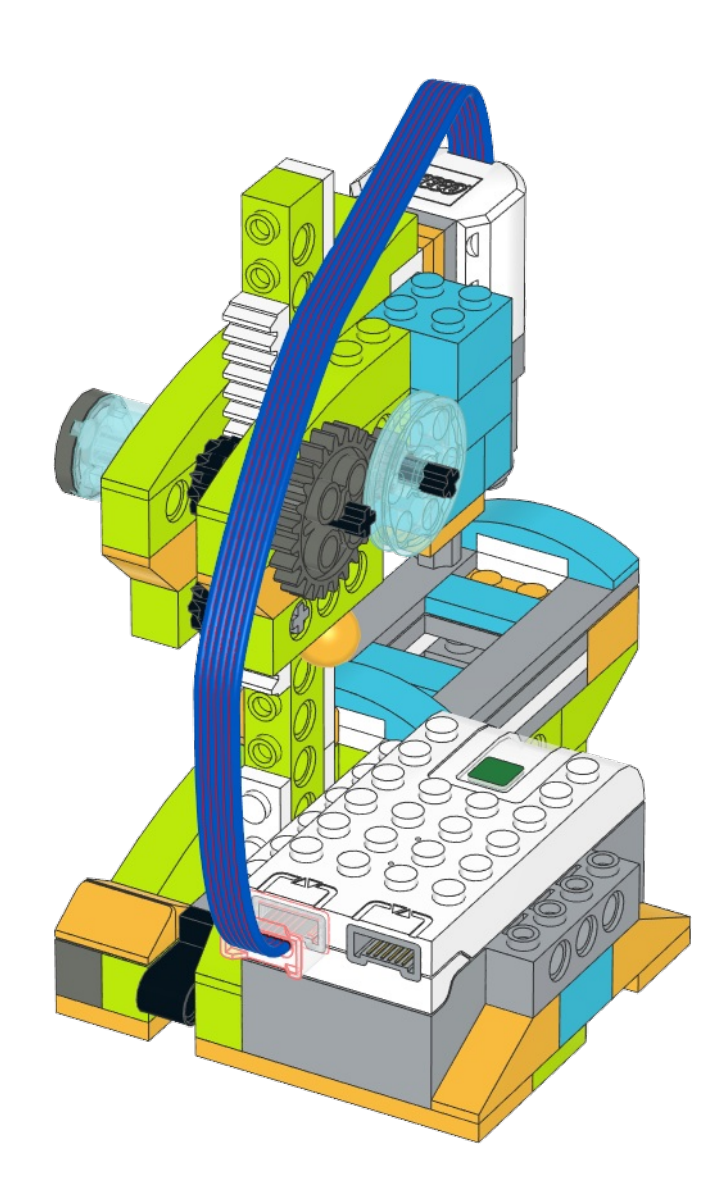

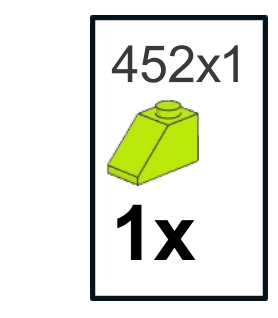

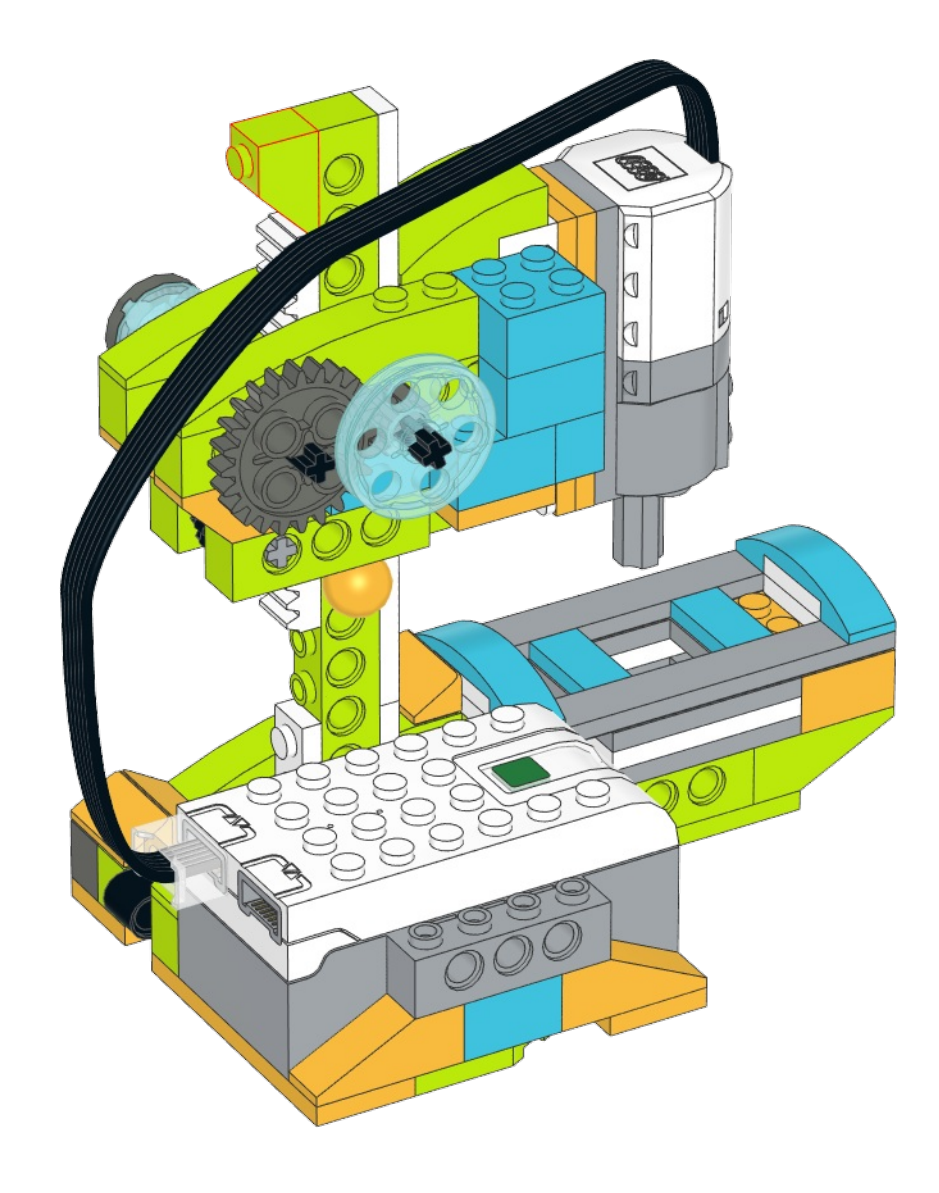

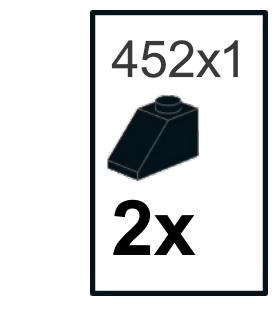

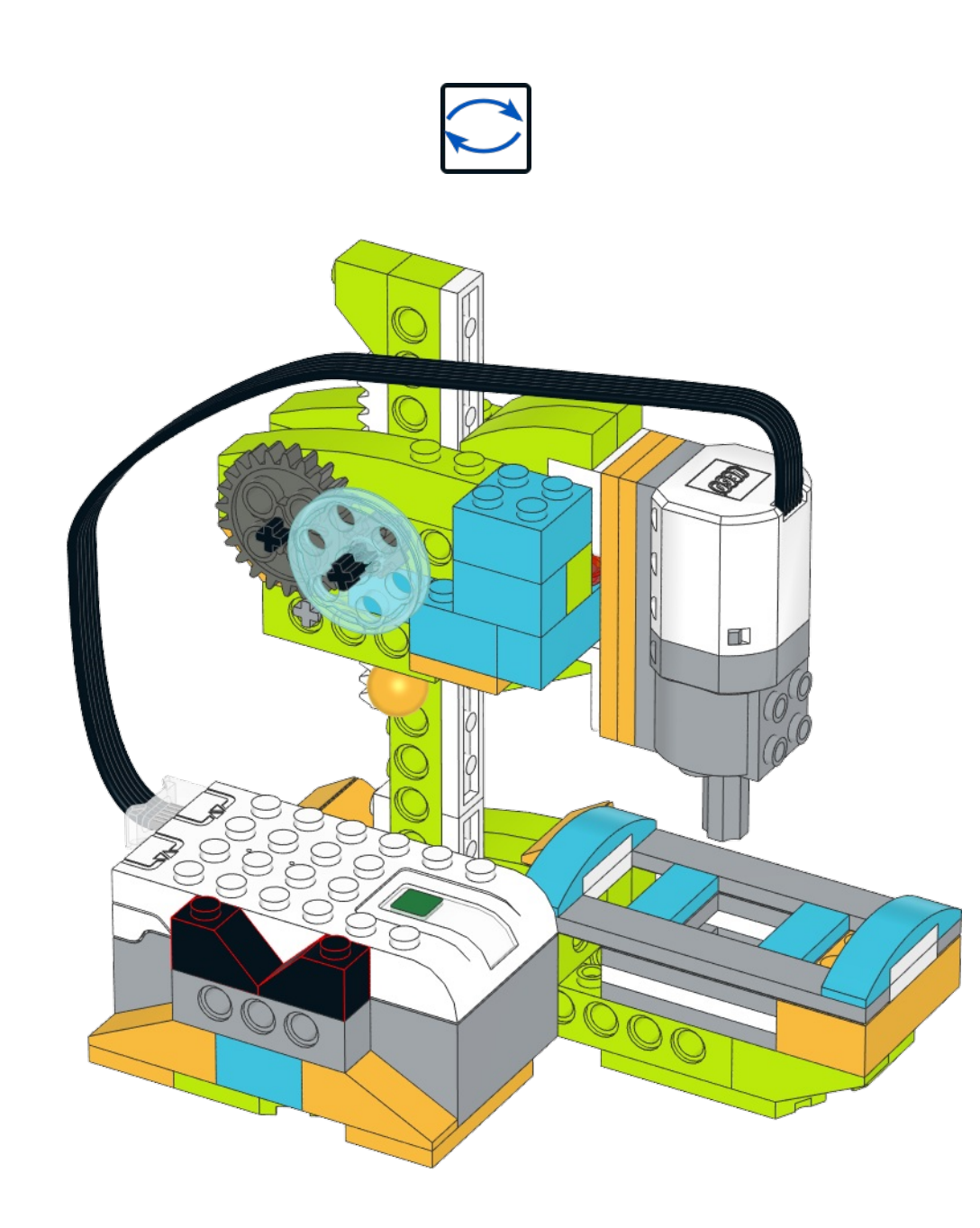

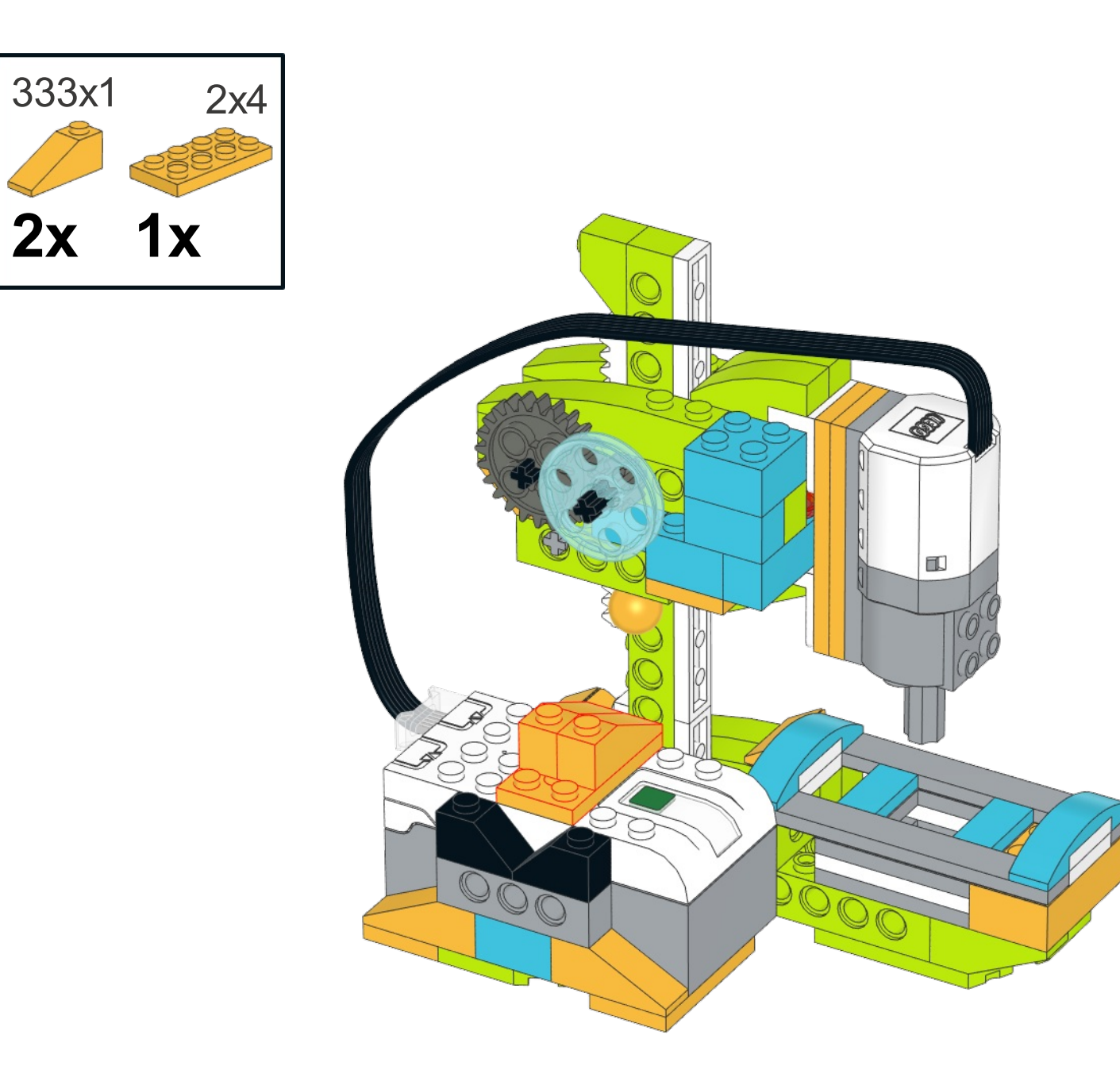

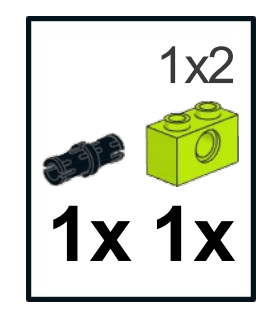

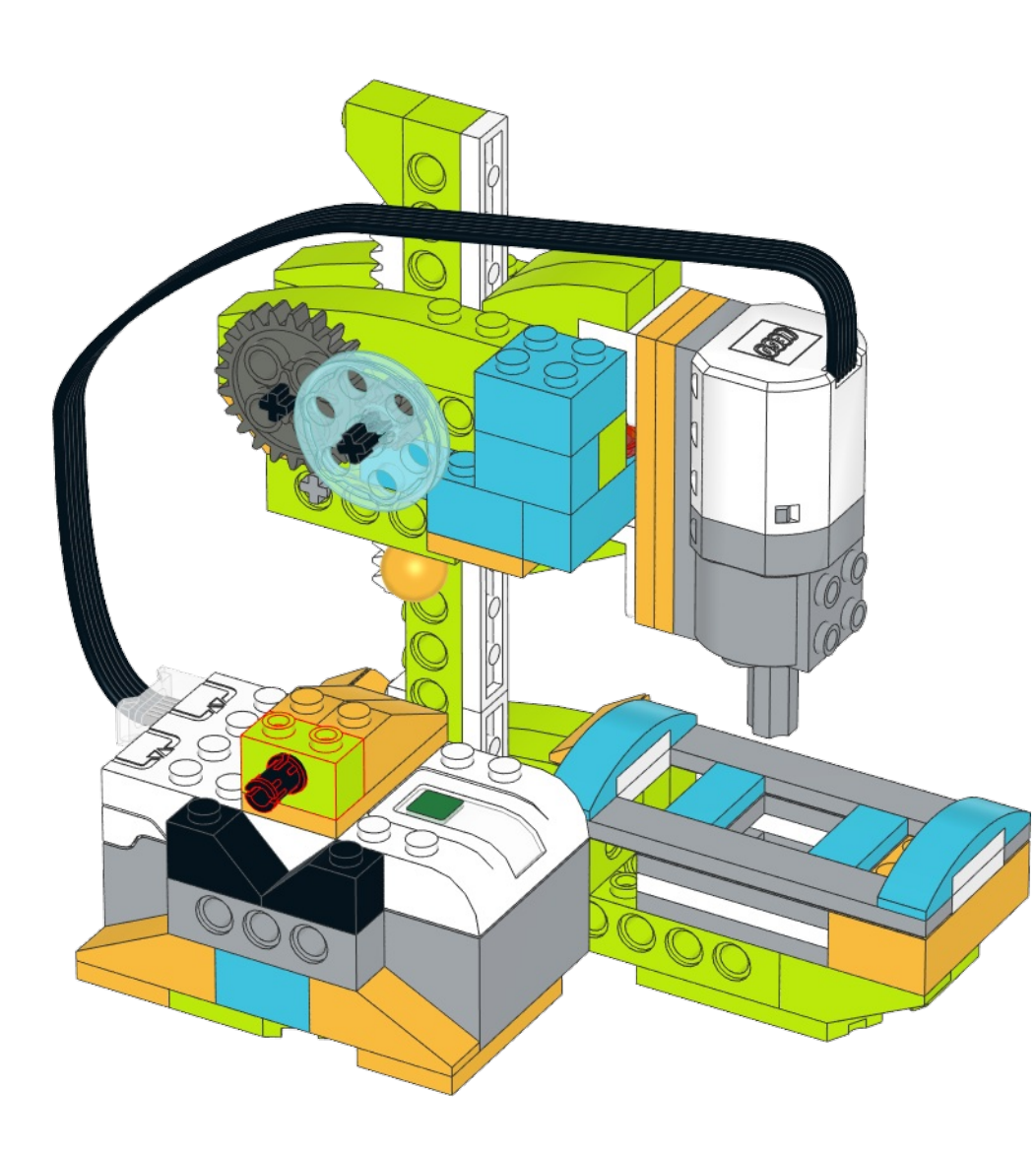

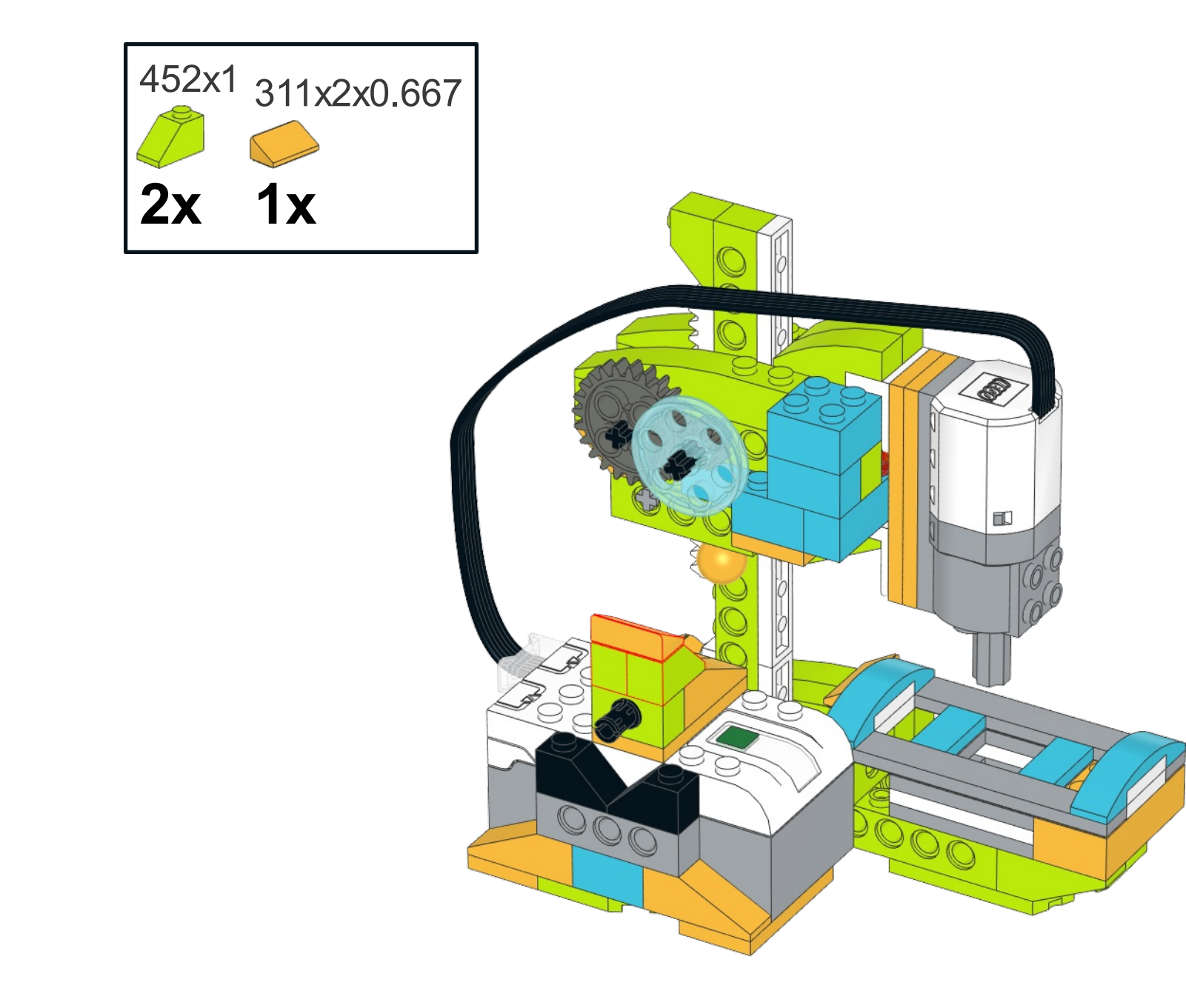

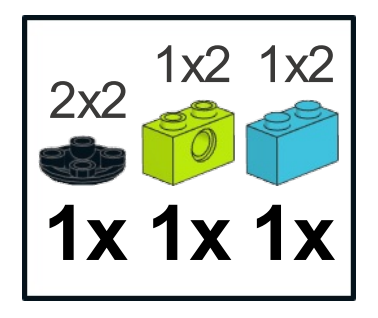

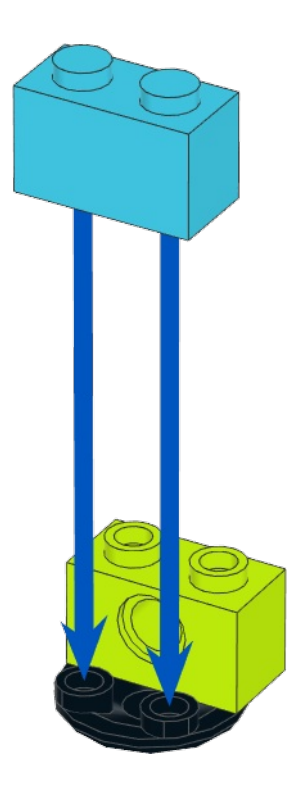

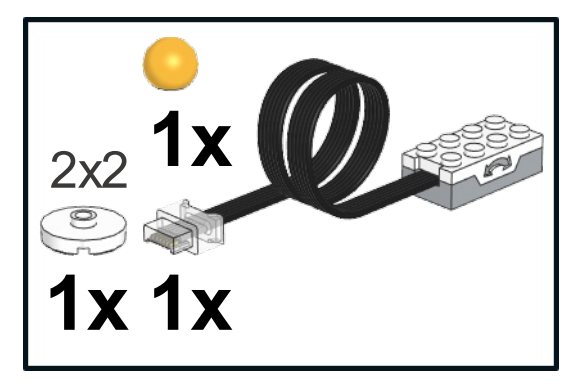

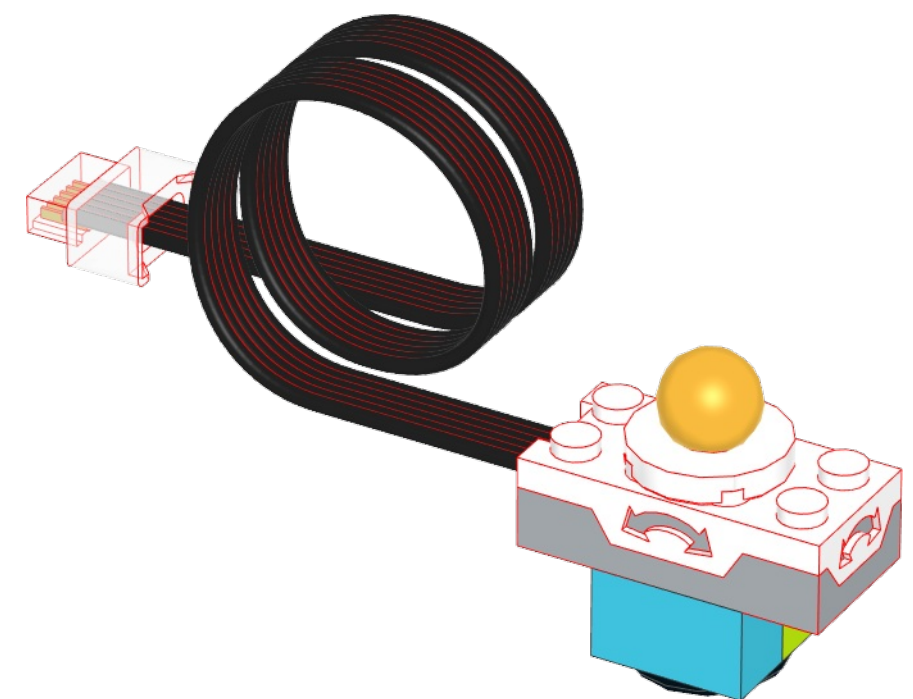

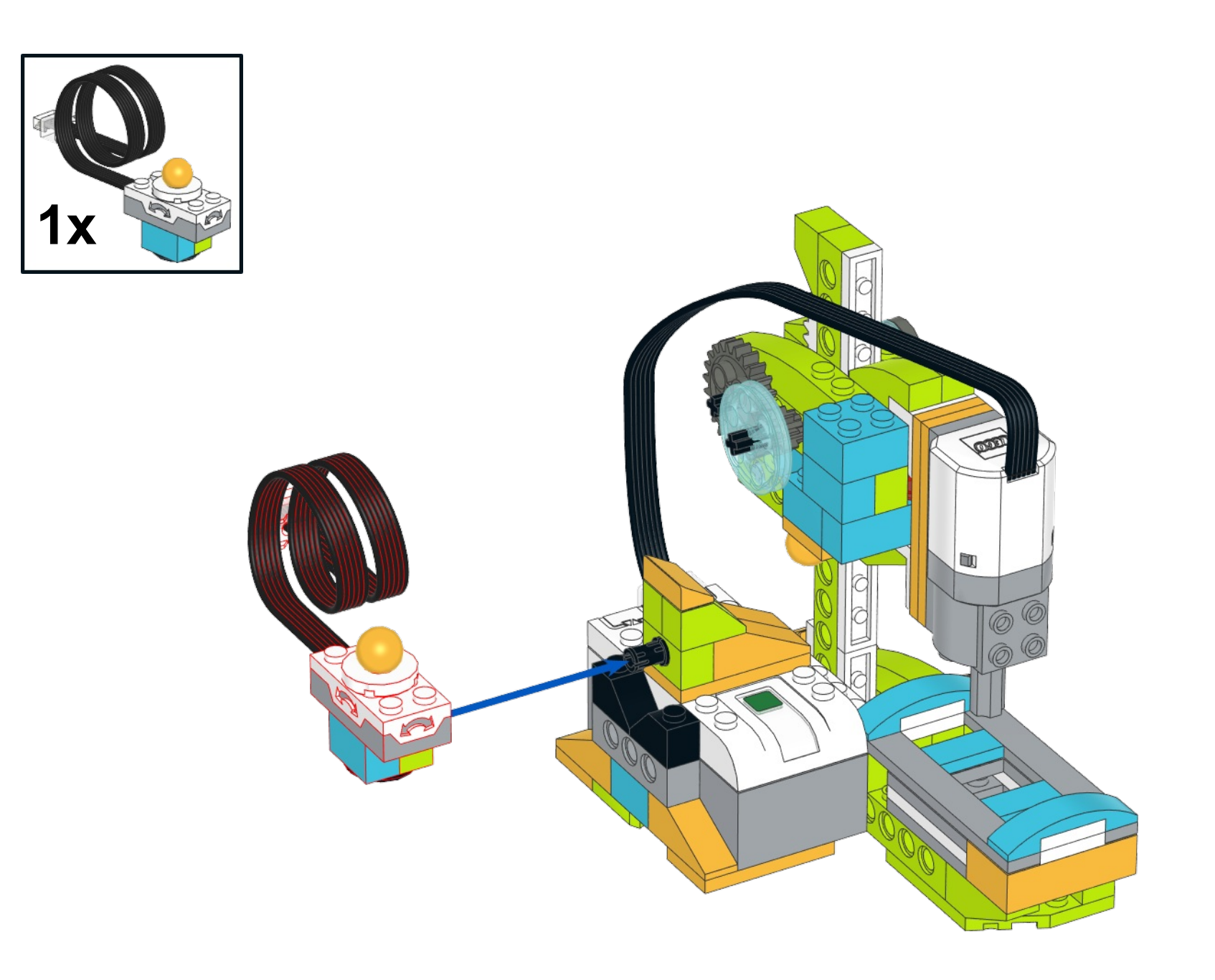
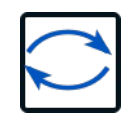

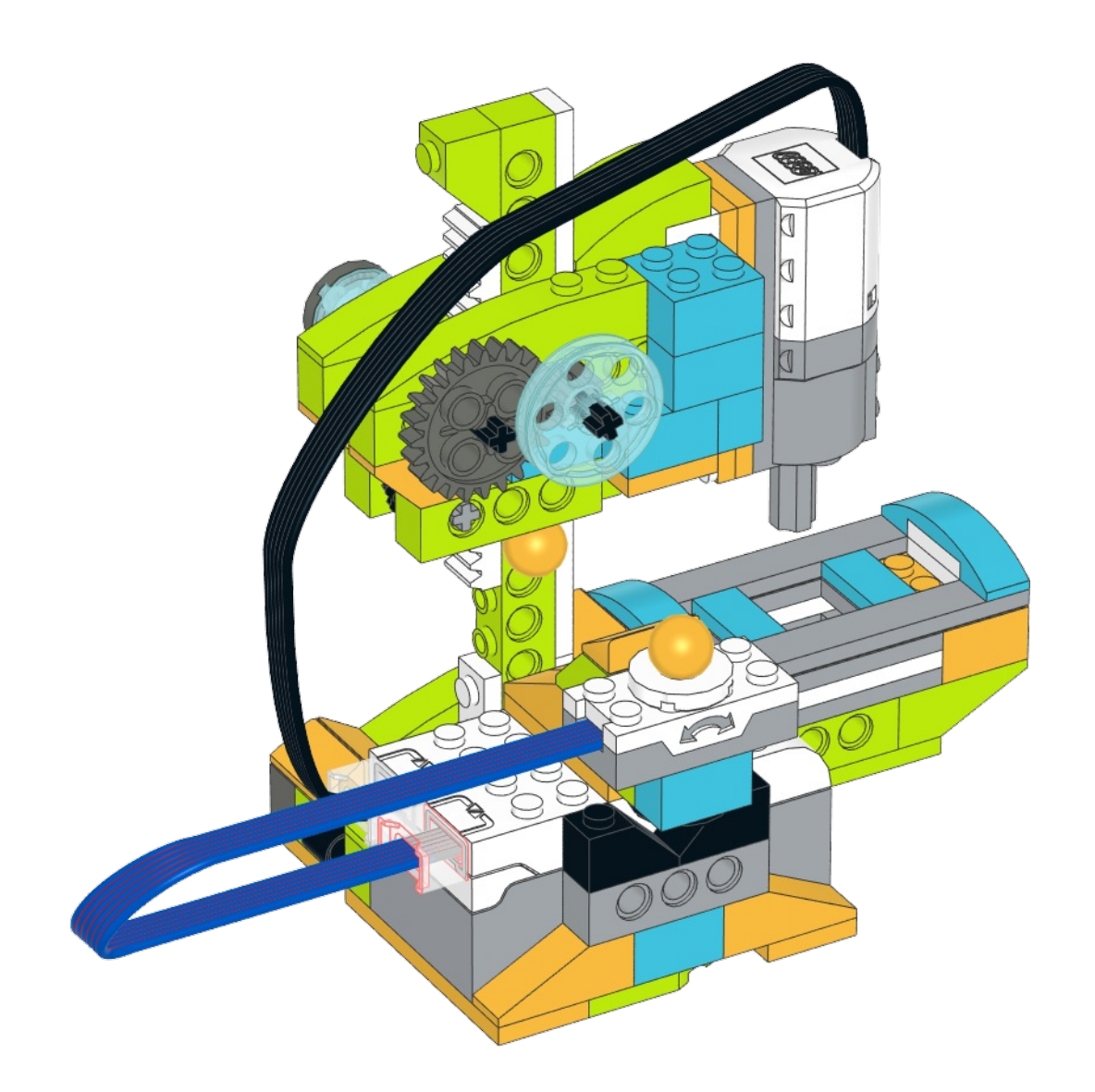

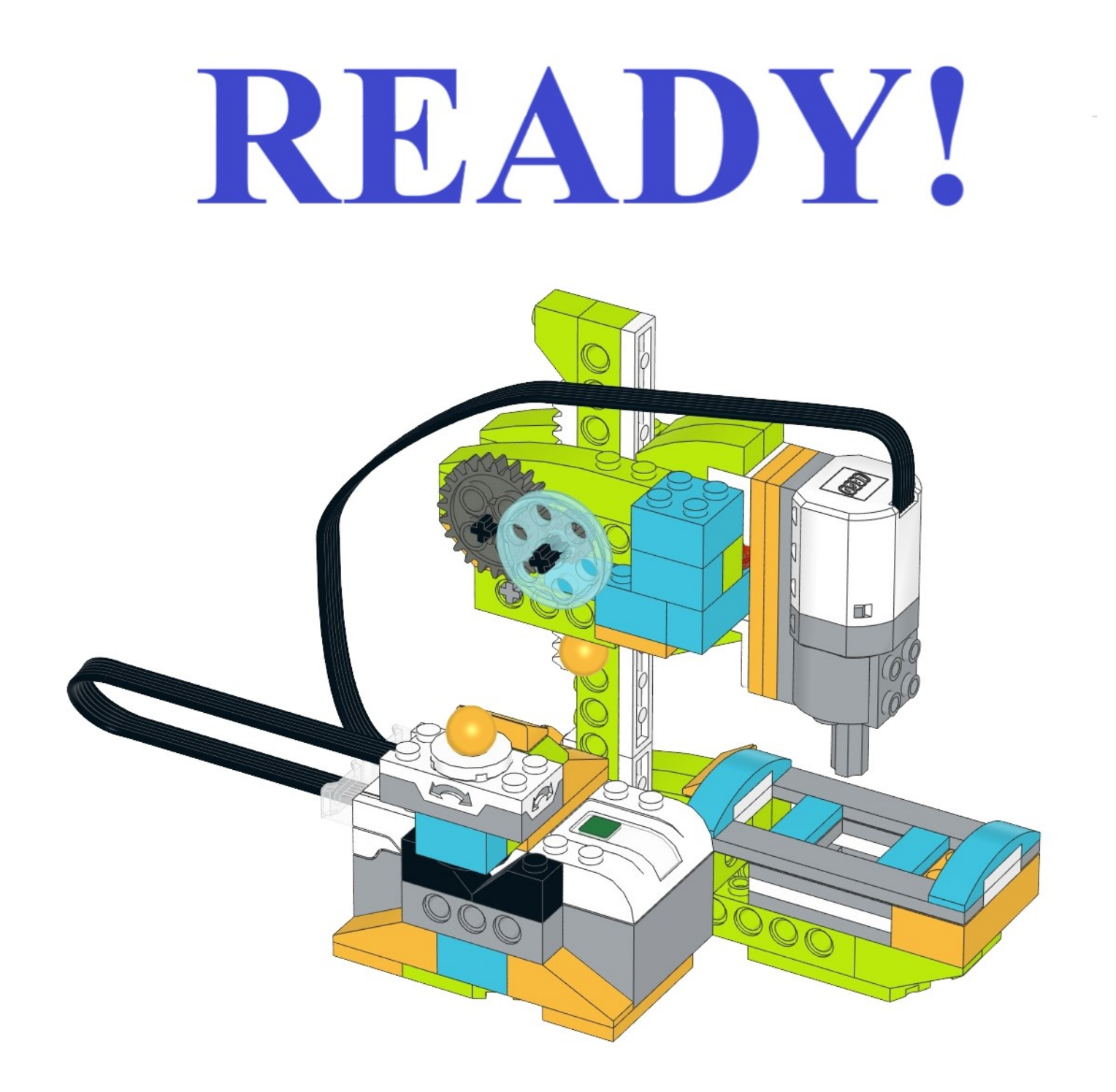

## *СВЕРЛИЛЬНЫЙ СТАНОК*

**Задание 1.** Подключите HUB к планшету:

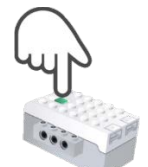

## *Задание 2.* Проверьте подключение проводов:

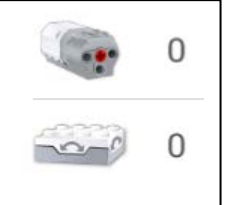

*Задание 3.* Проверьте, правильно ли работает ваш станок. Напишите простую программу, чтобы ваш сверлильный станок вращался 5 секунд в правильном направление:

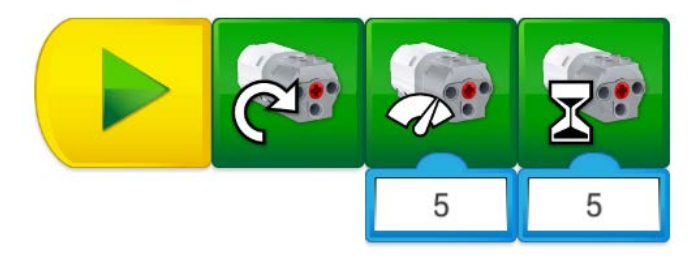

*Запустите программу и проверьте, чтобы ваш сверлильный станок работал 5 секунд! Покажите преподавателю!*

*Задание 4.* Удалите старую программу! Напишите программу для работы сверлильного станка по датчику наклона:

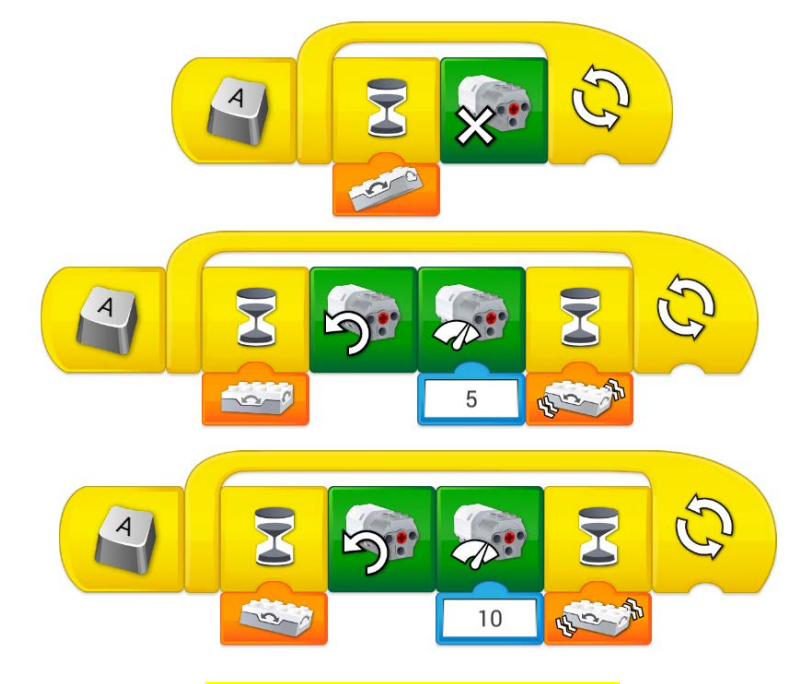

*Не удаляйте программу!*

*Запустите программу и проверьте, чтобы ваша программа работала правильно! Покажите преподавателю!*

*Готово!*